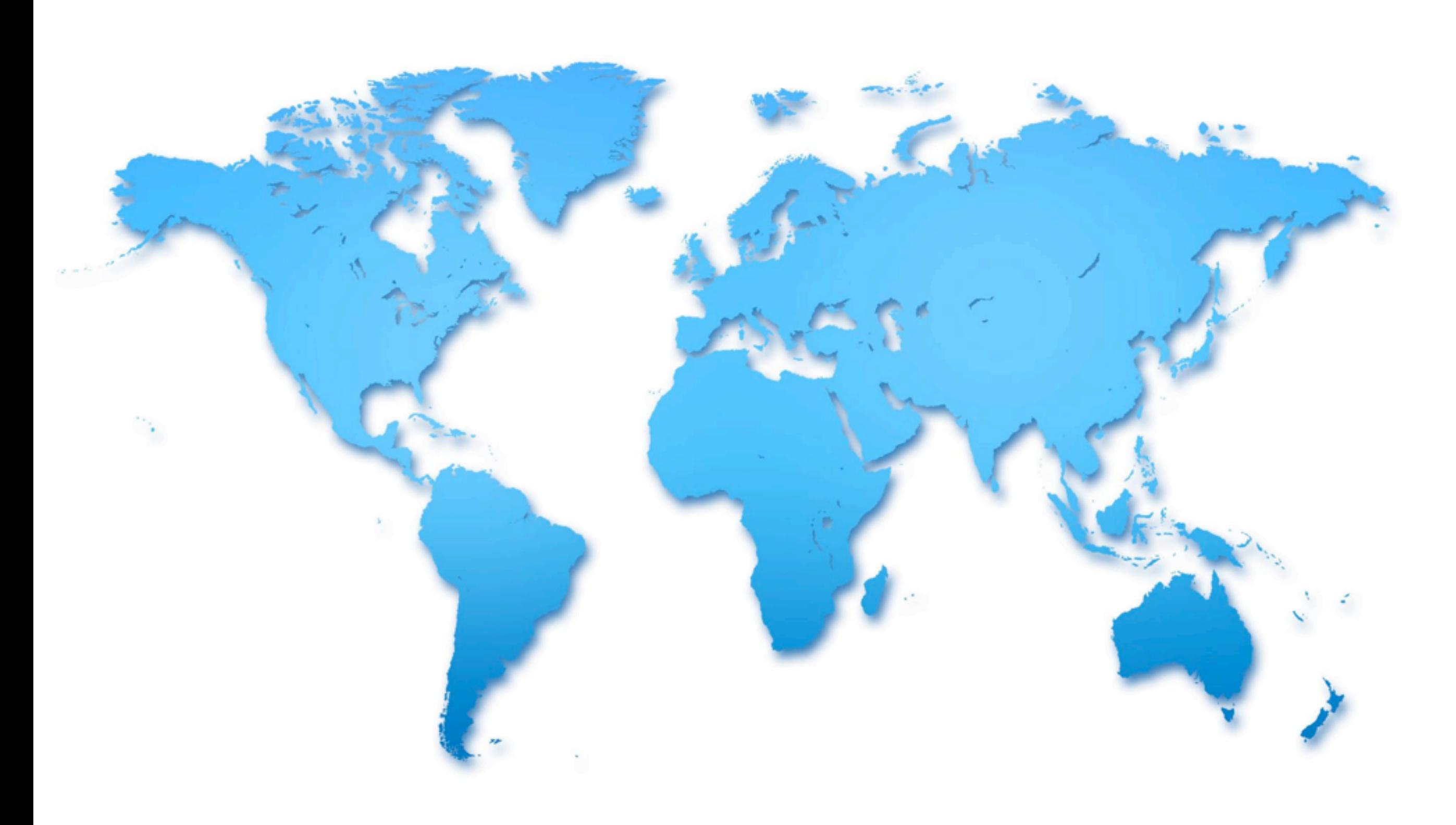

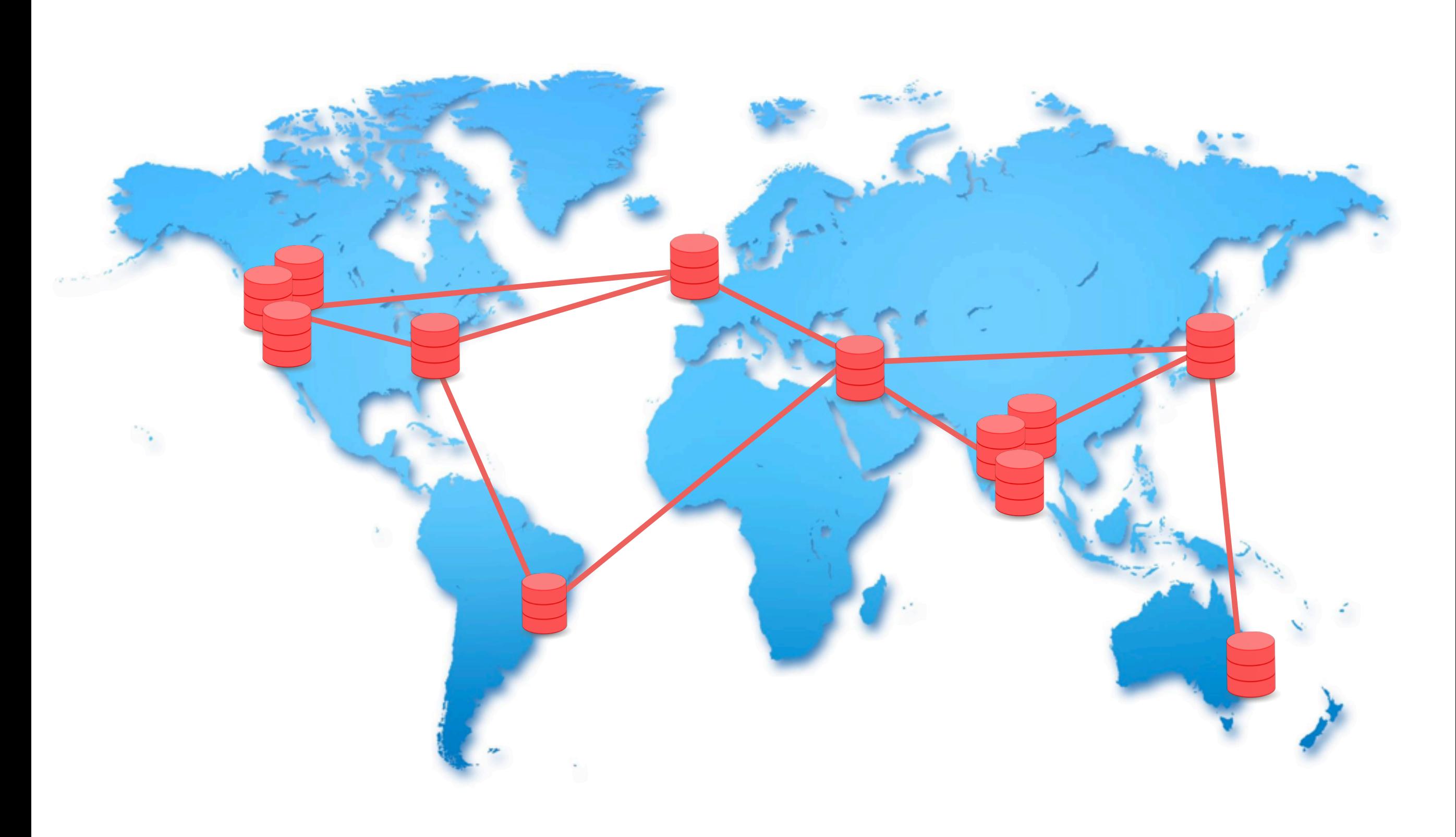

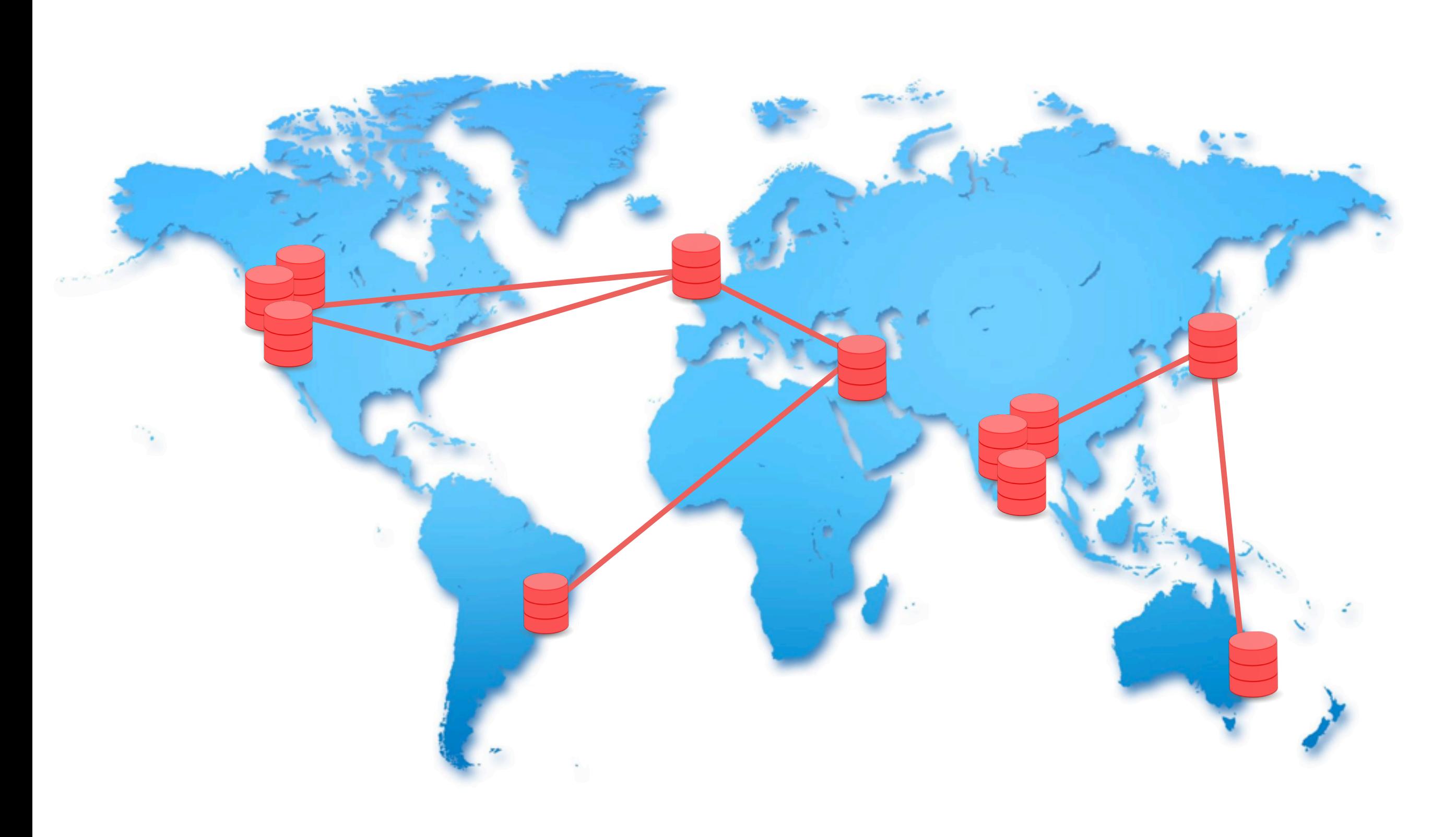

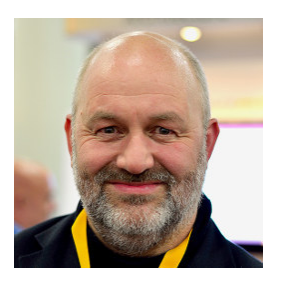

# "Everything fails, all the time."

— Werner Vogels, Amazon CTO

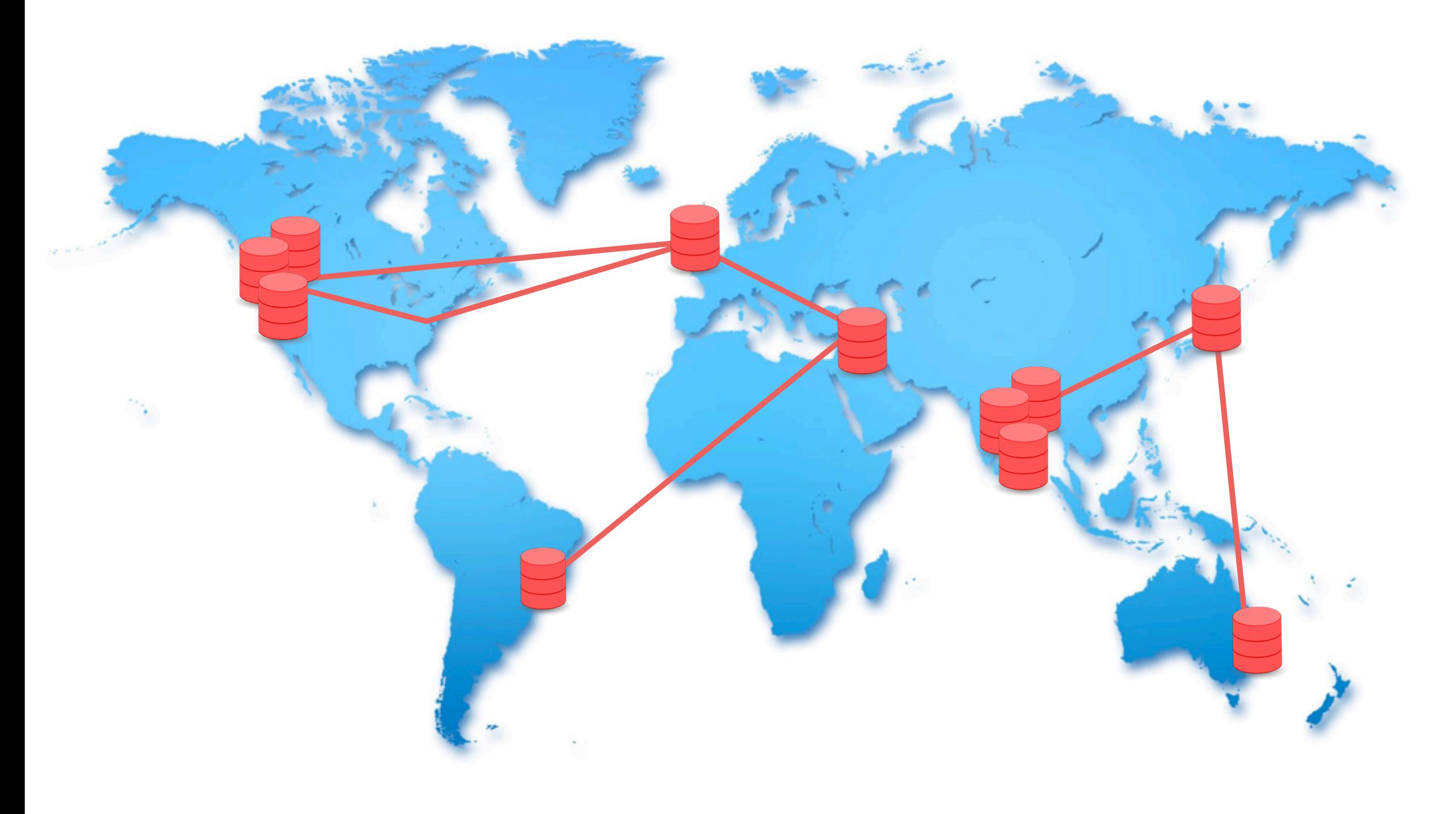

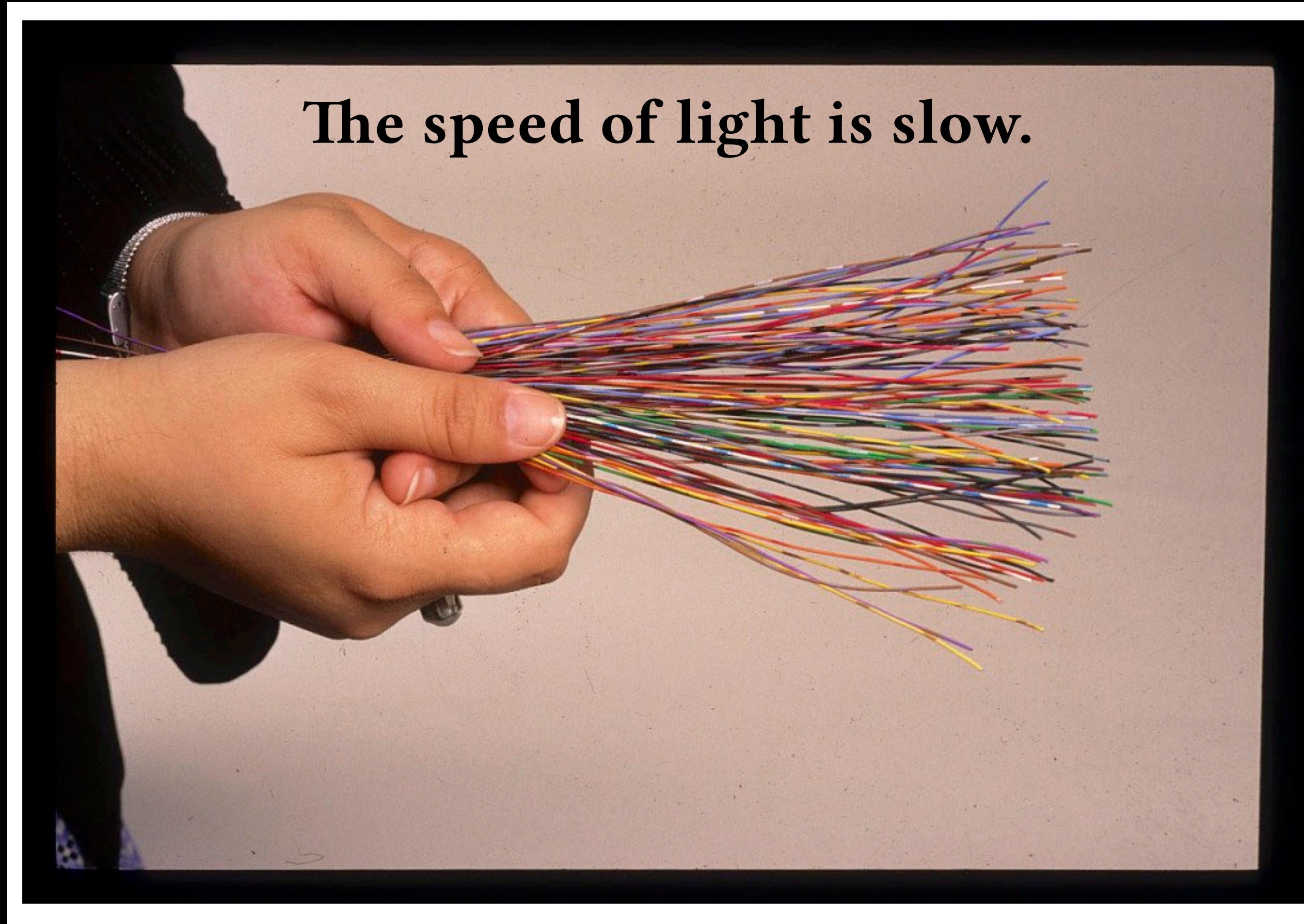

National Museum of American History [https://americanhistory.si.edu/collections/search/object/nmah\\_692464](https://americanhistory.si.edu/collections/search/object/nmah_692464)

#### The speed of light is slow. "It's only about four inches per clock cycle." — Mae Milano

National Museum of American History [https://americanhistory.si.edu/collections/search/object/nmah\\_692464](https://americanhistory.si.edu/collections/search/object/nmah_692464)

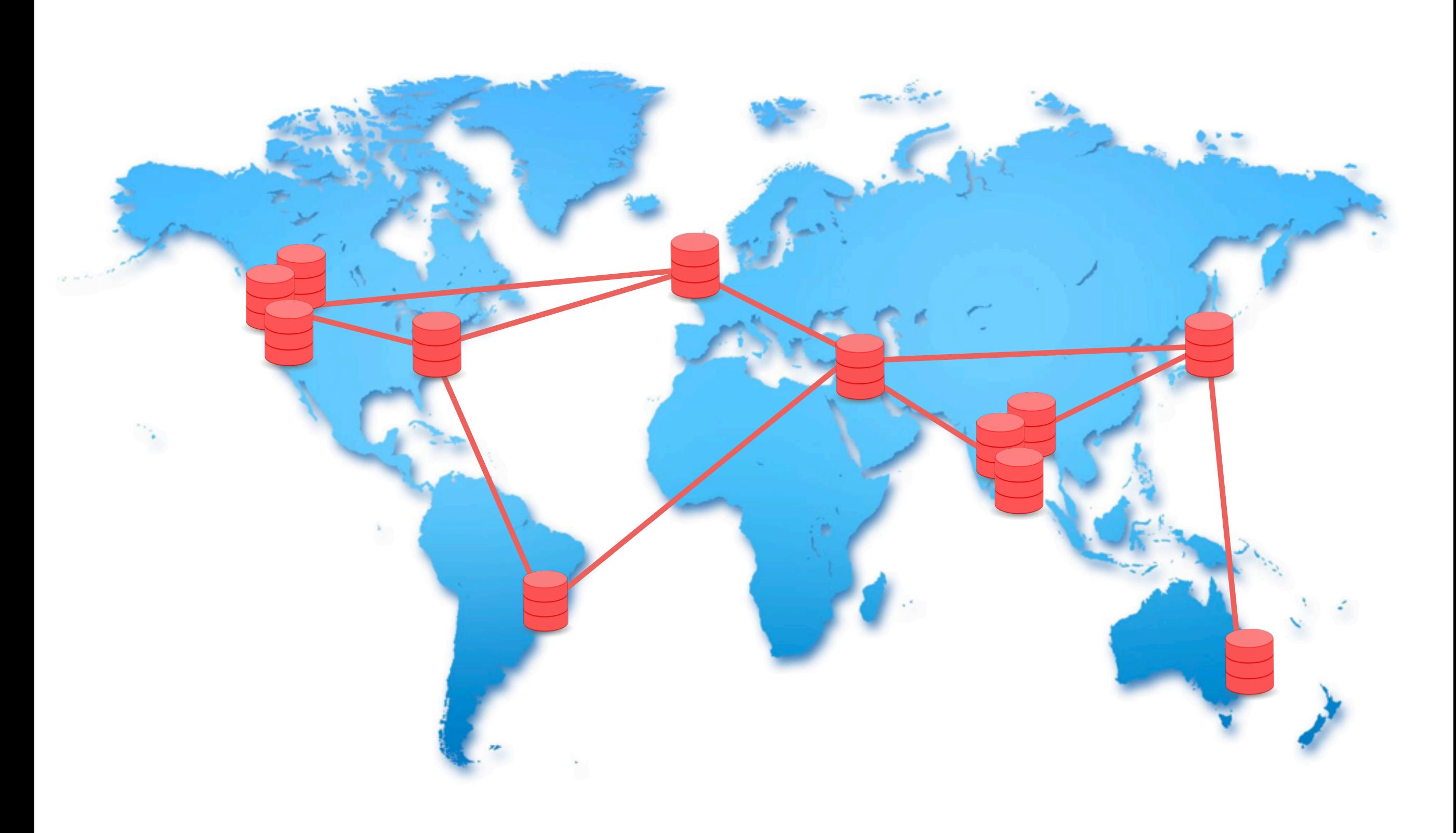

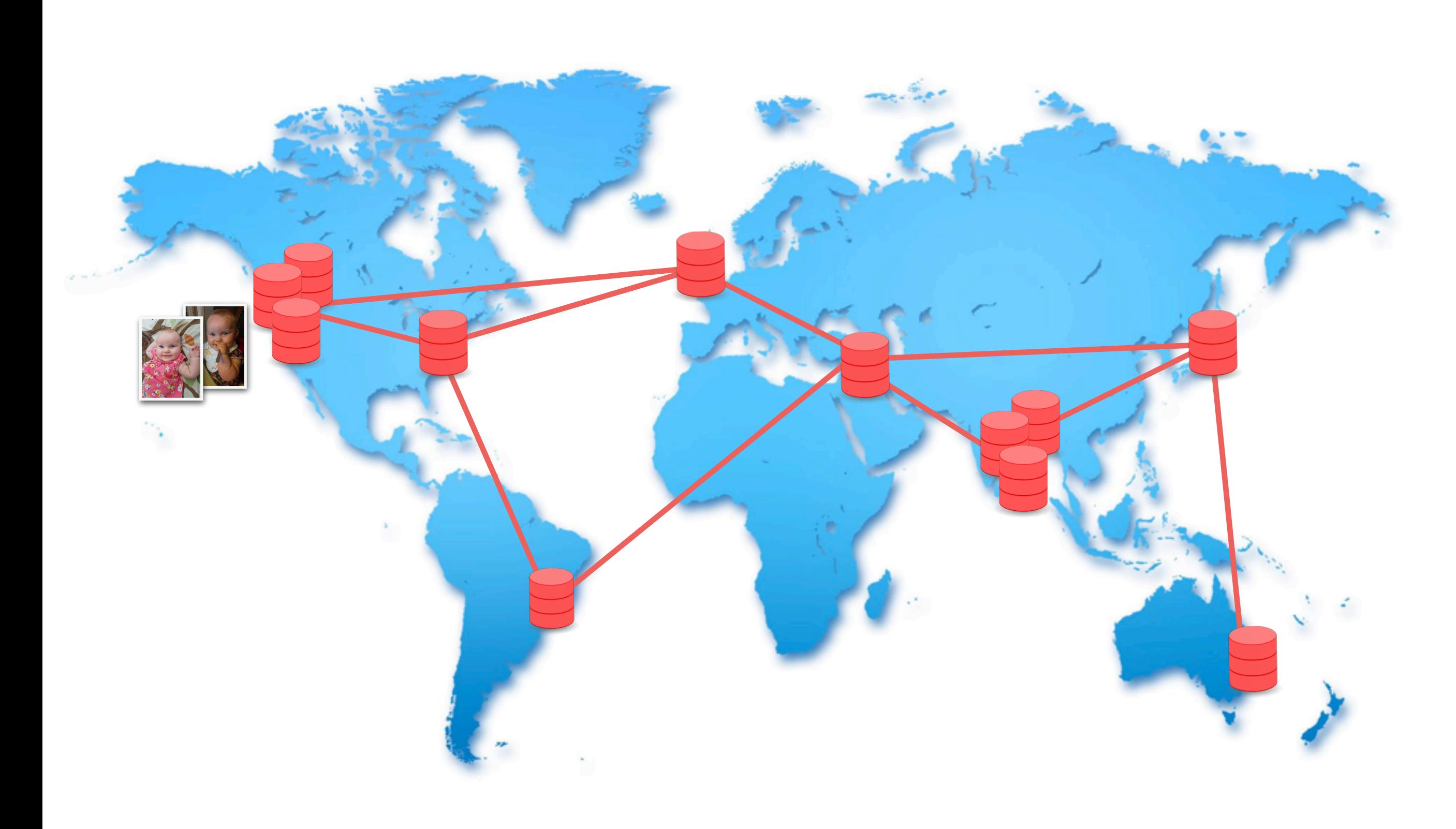

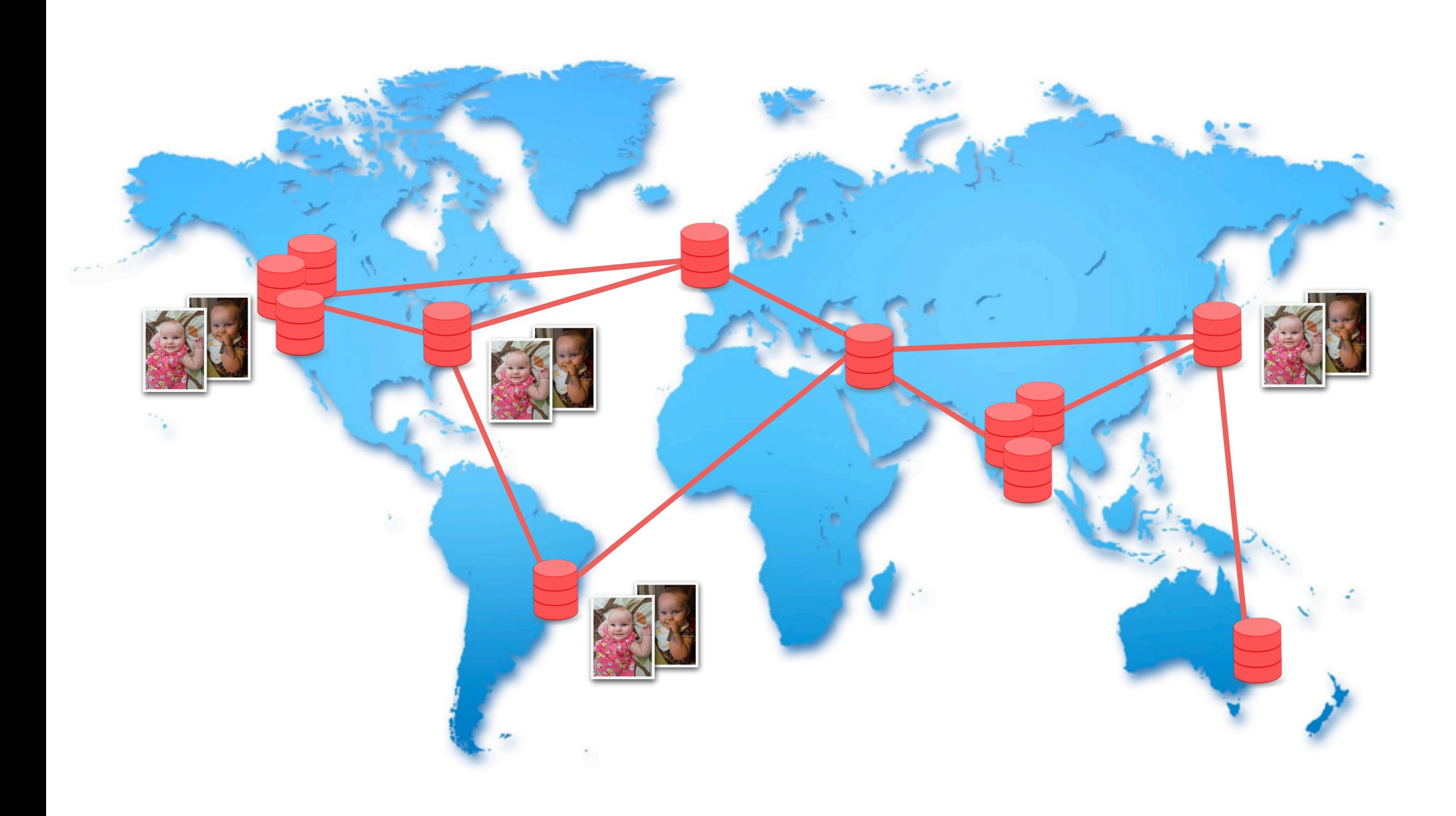

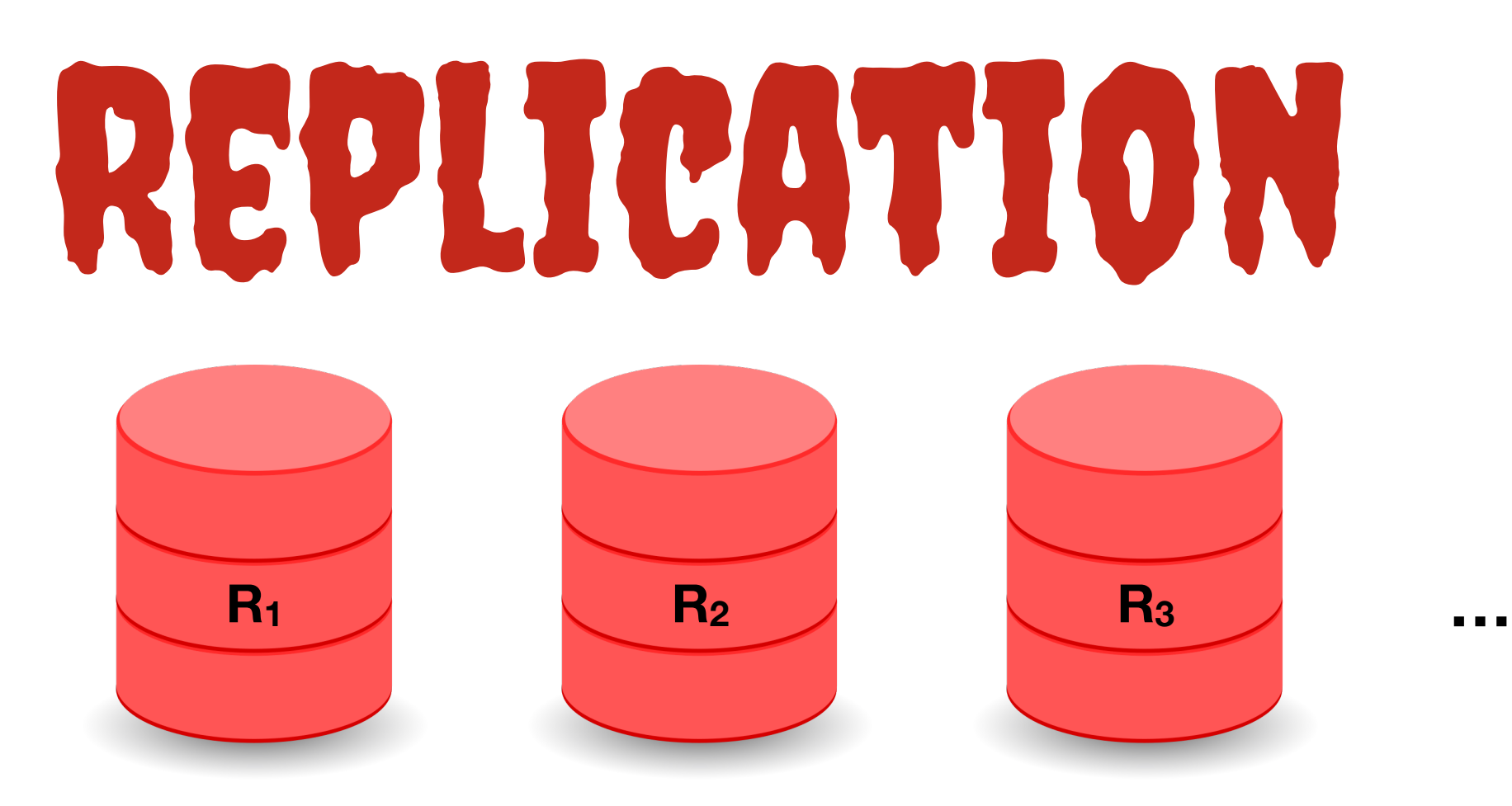

### the cause of, and solution to, most distributed systems problems

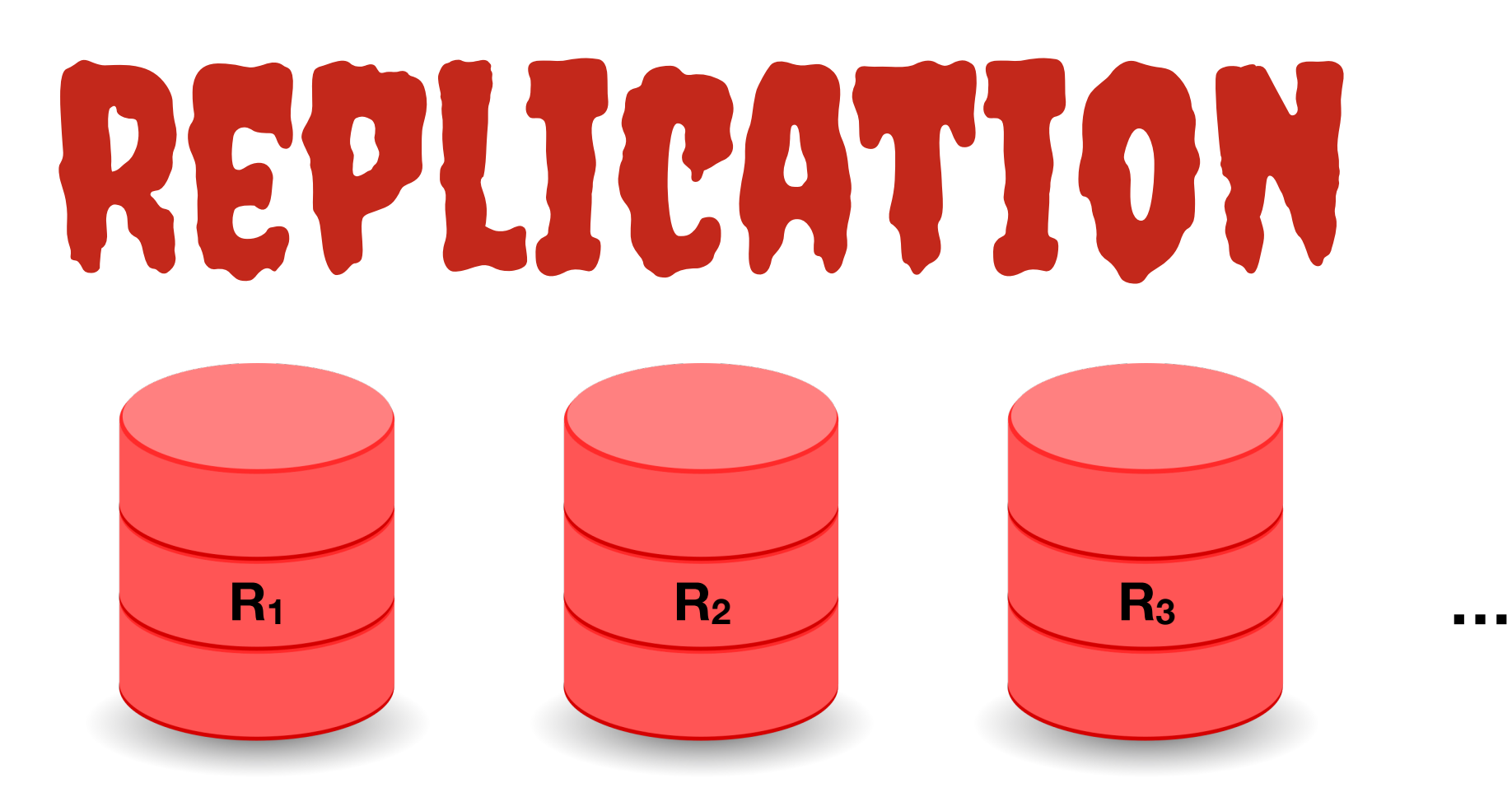

### the cause of, and solution to, most distributed systems problems

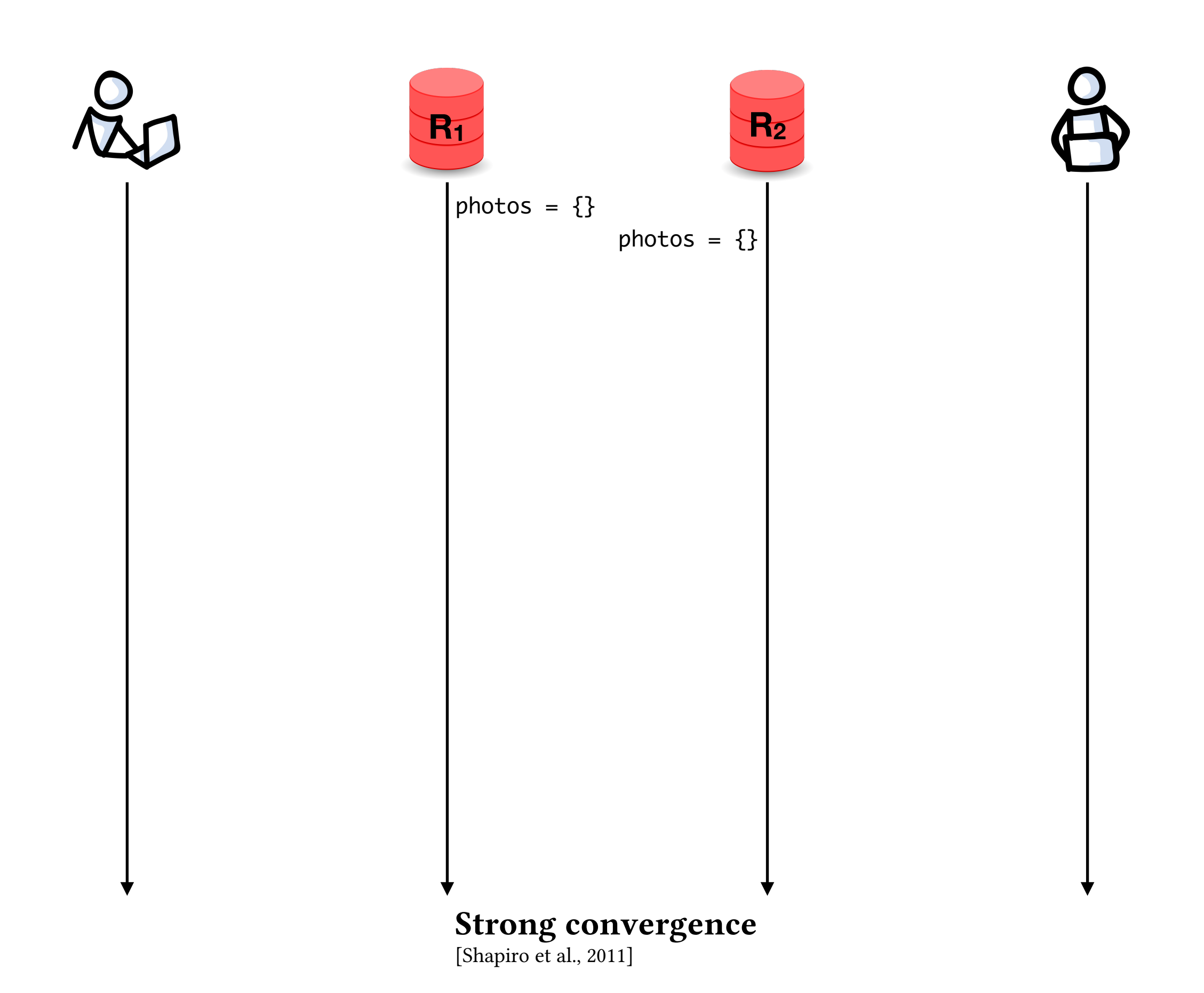

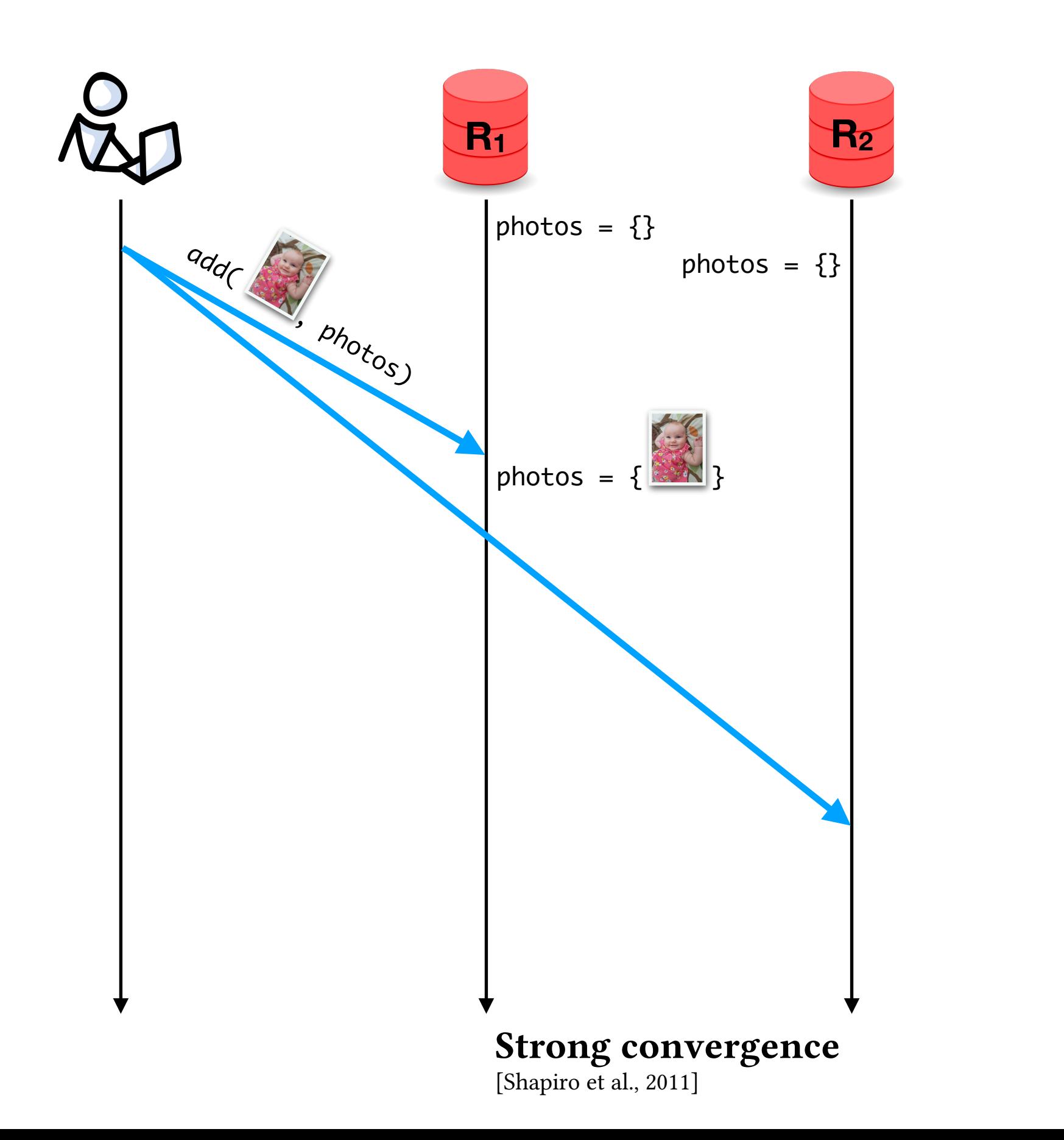

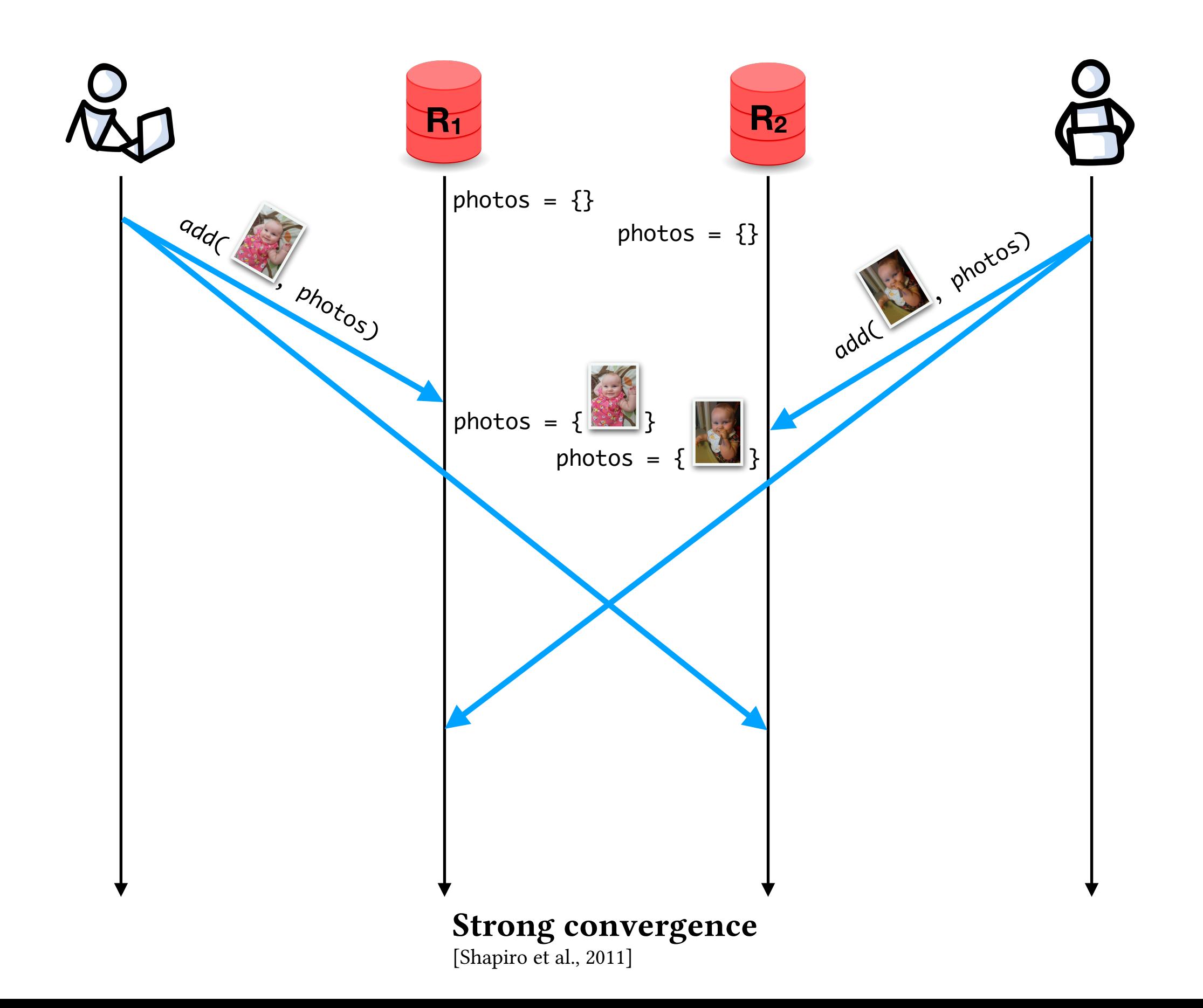

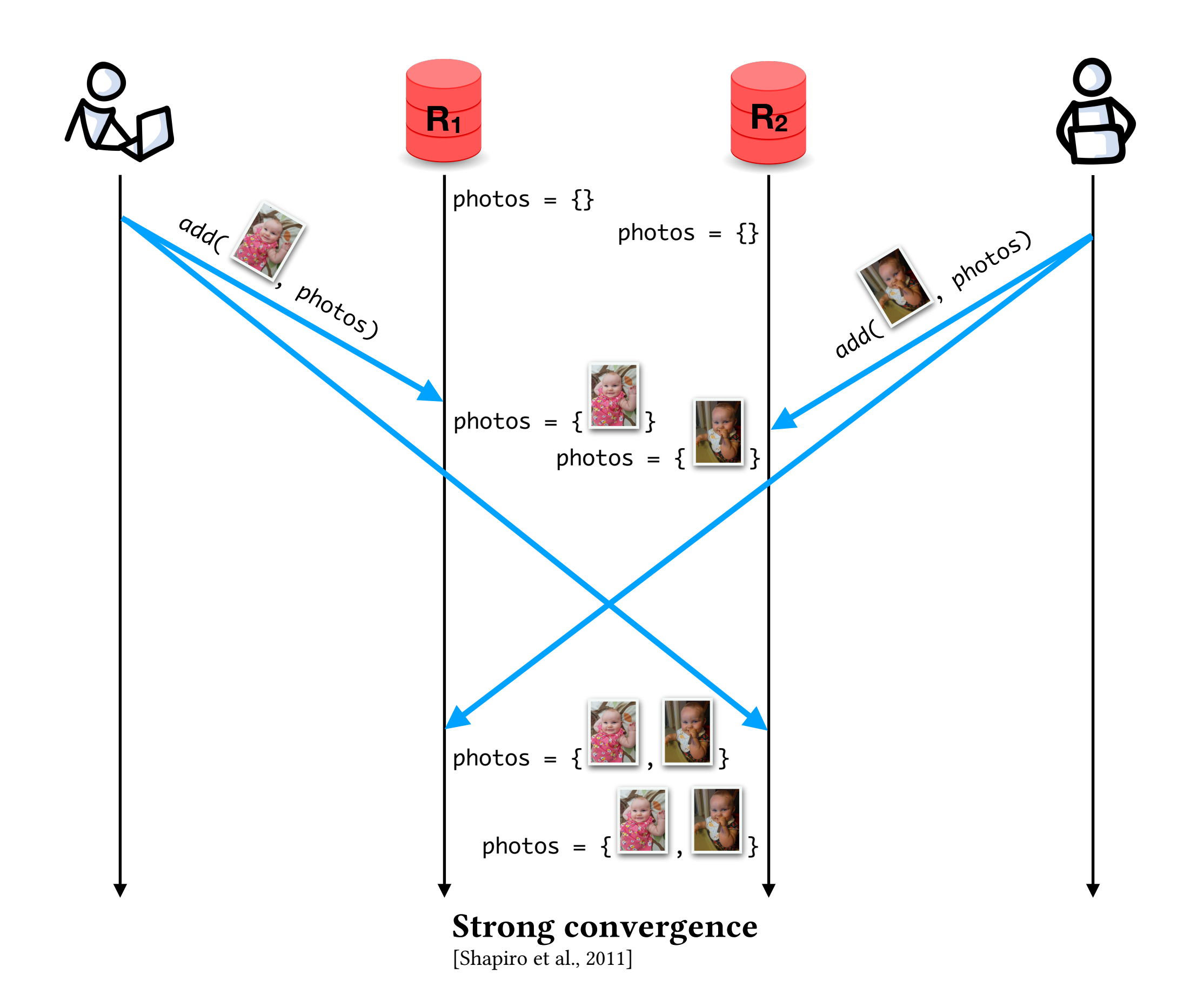

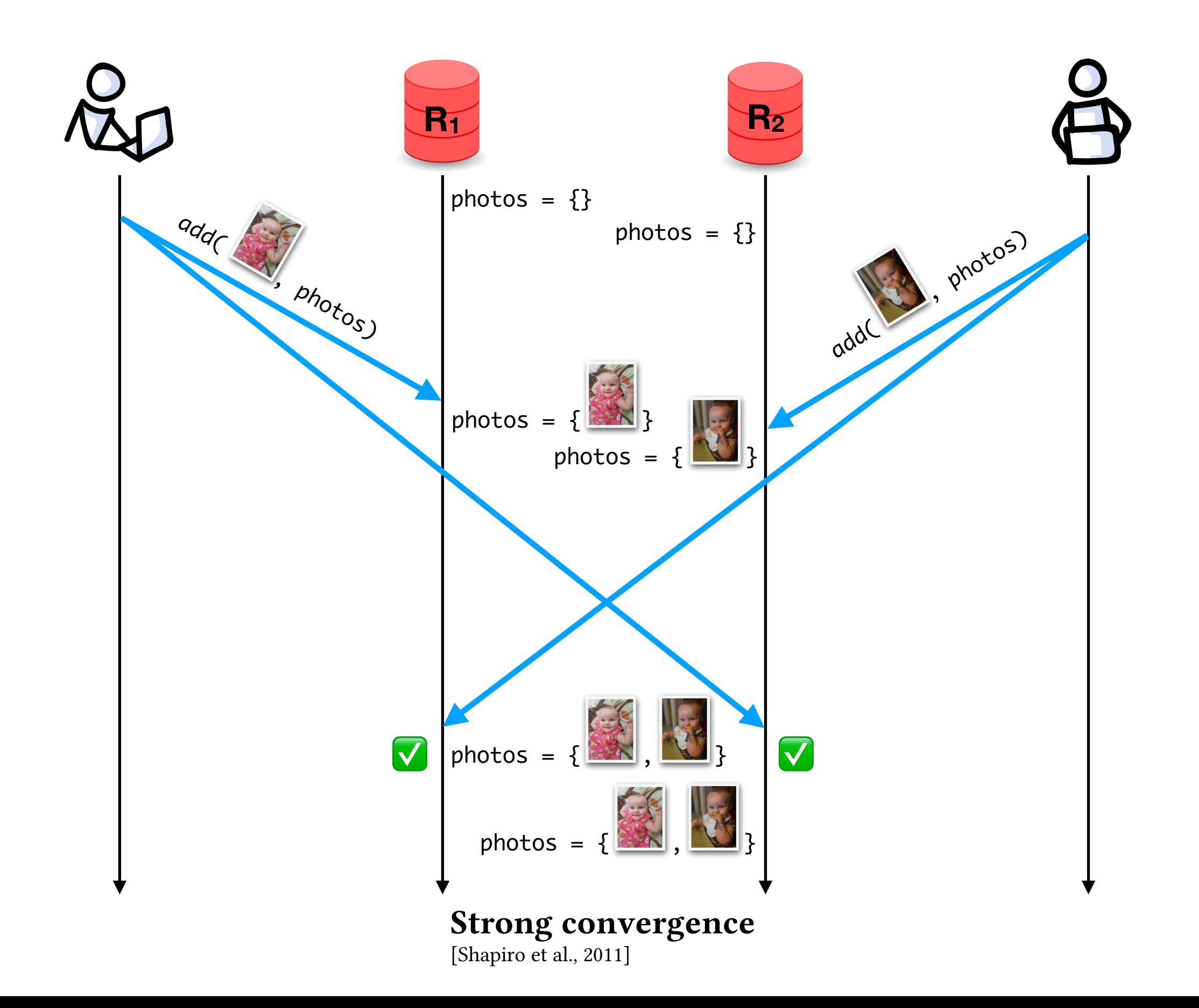

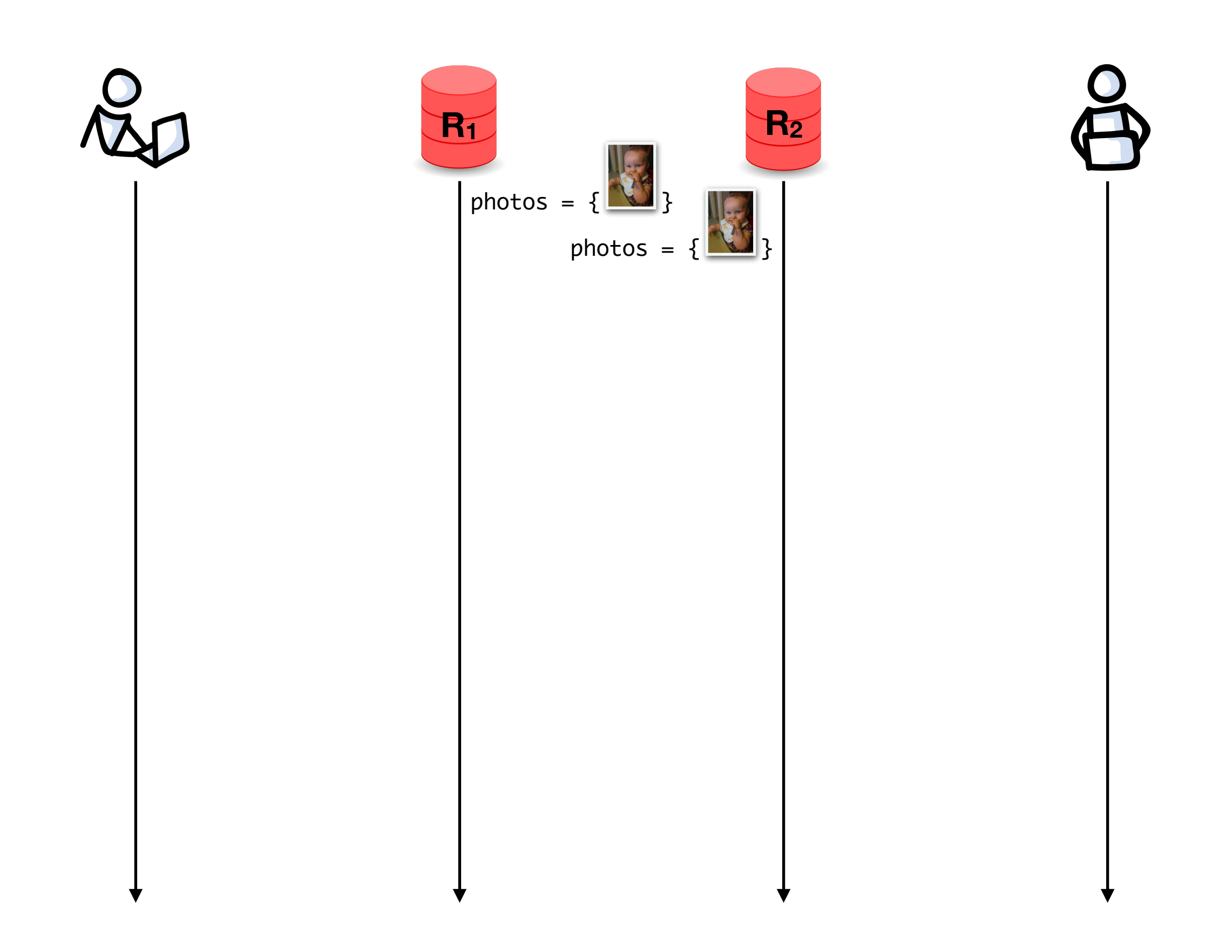

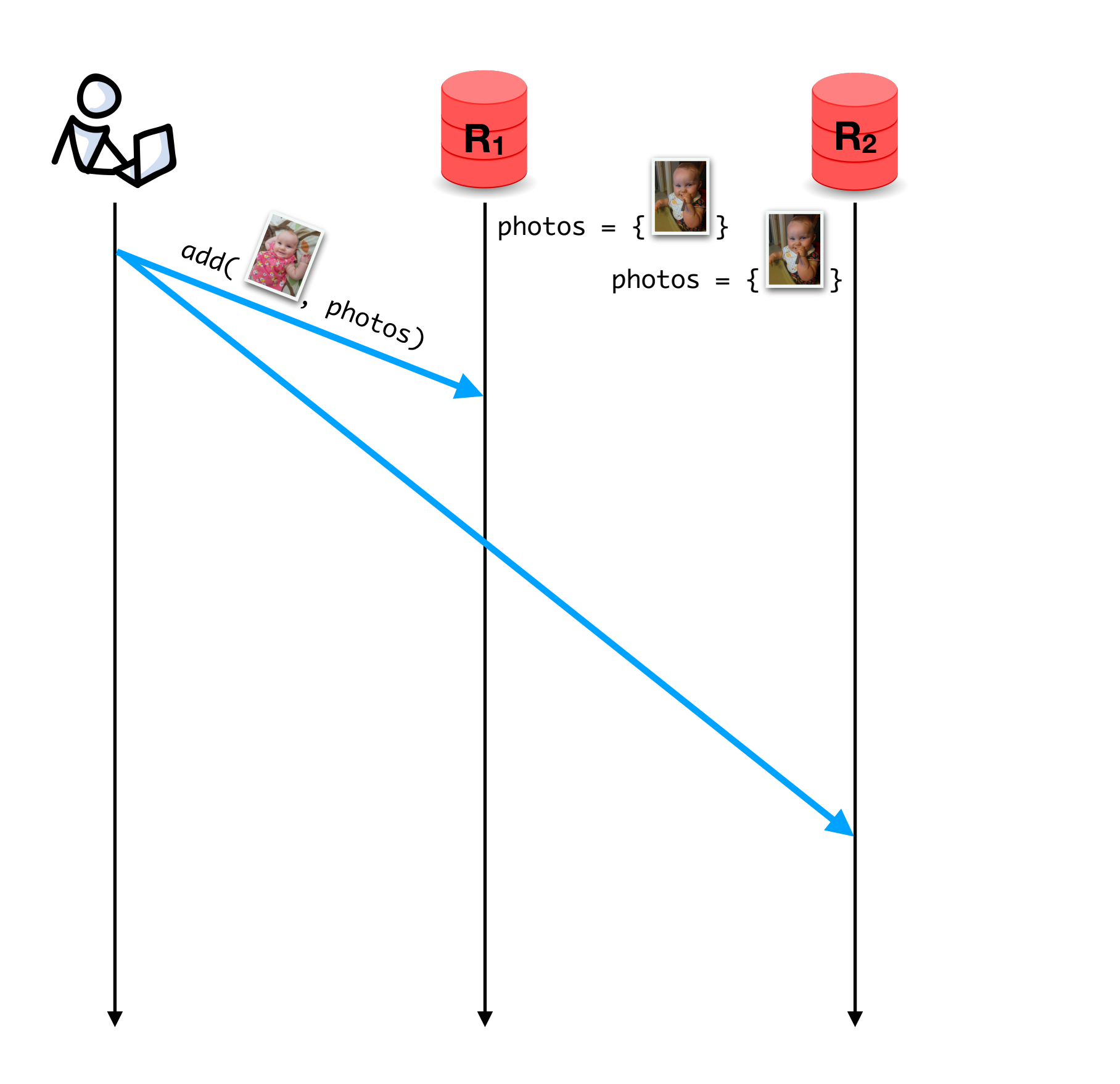

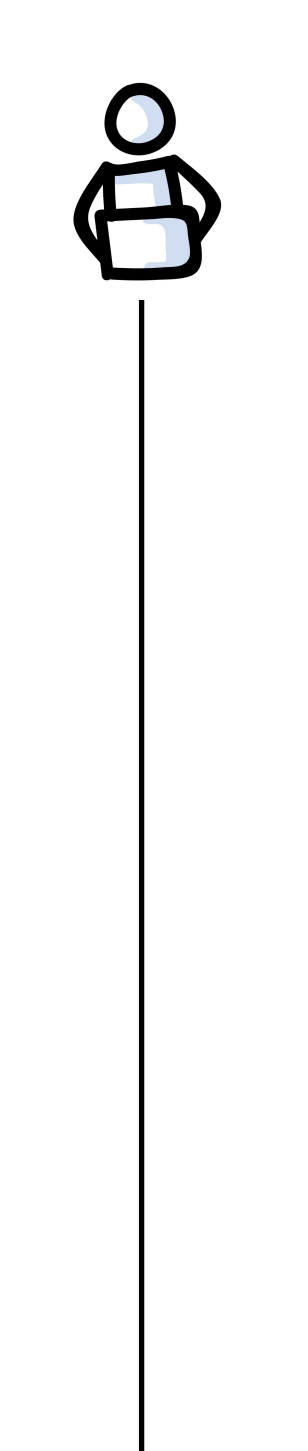

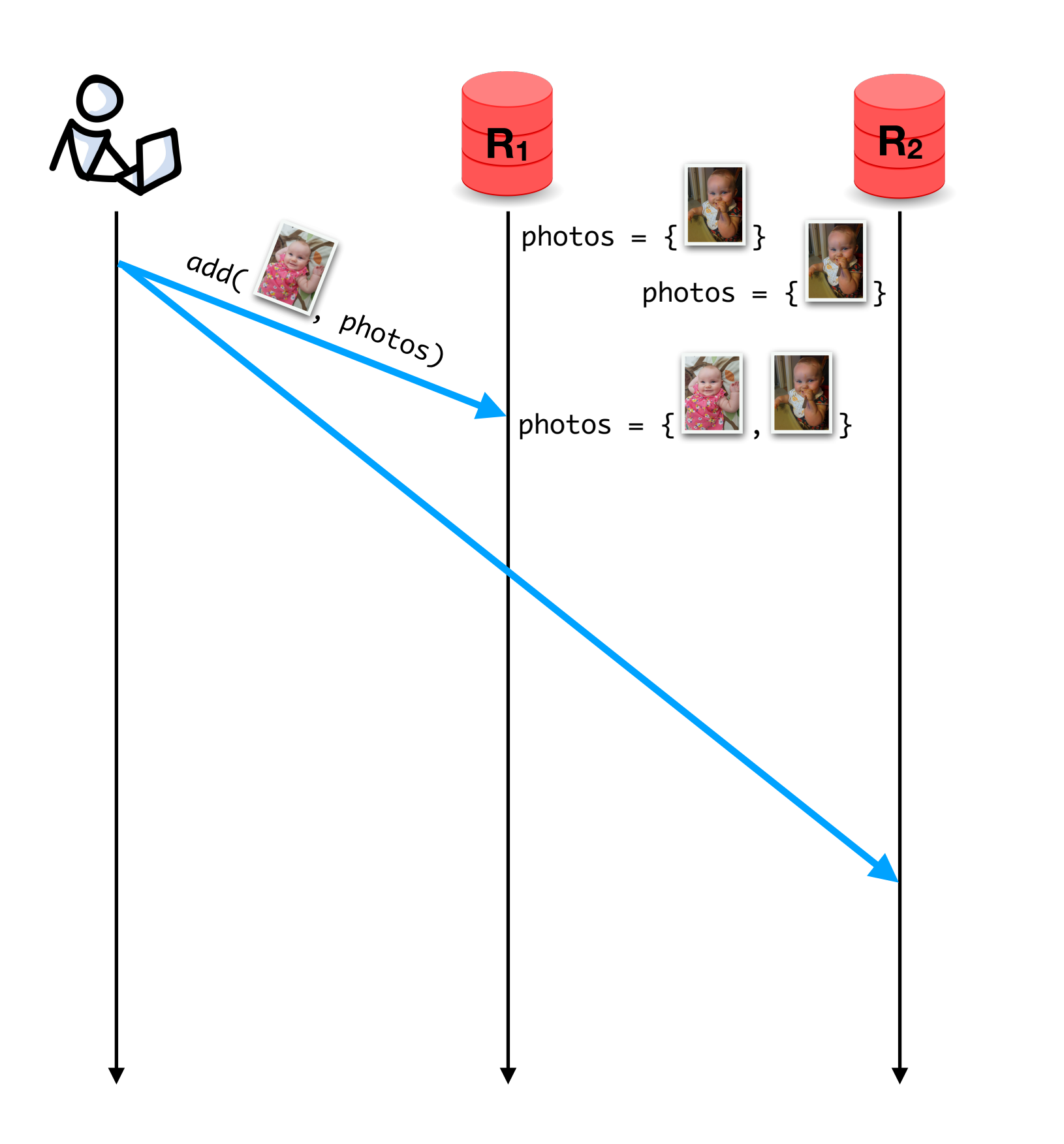

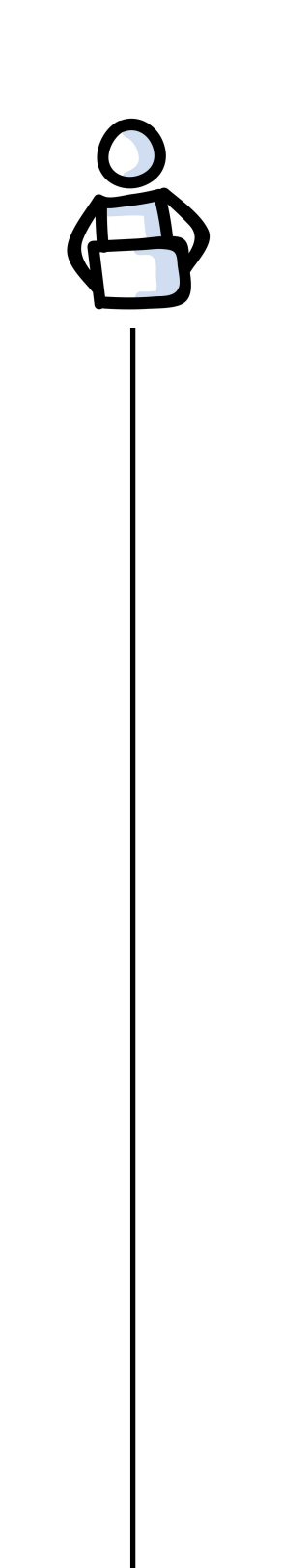

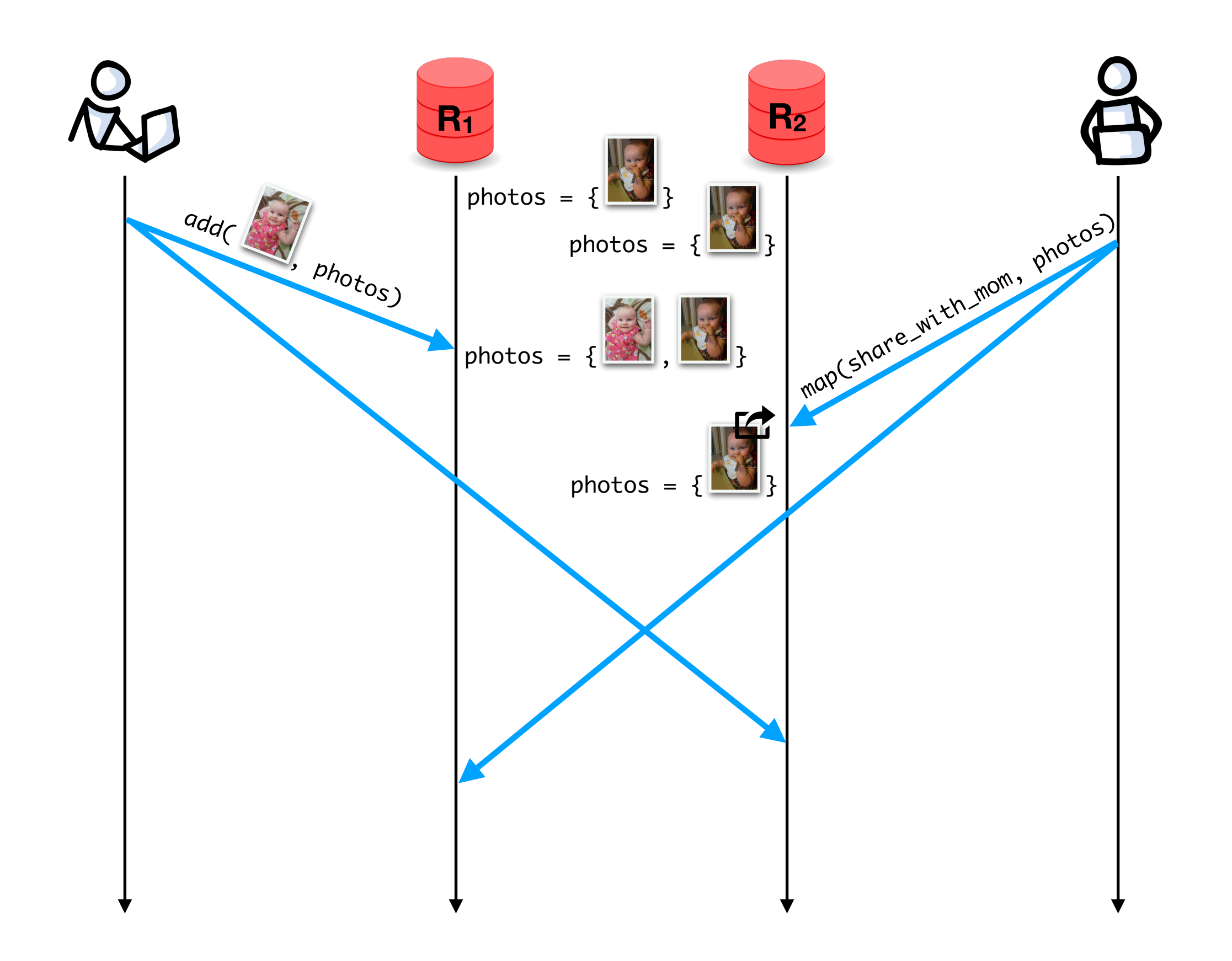

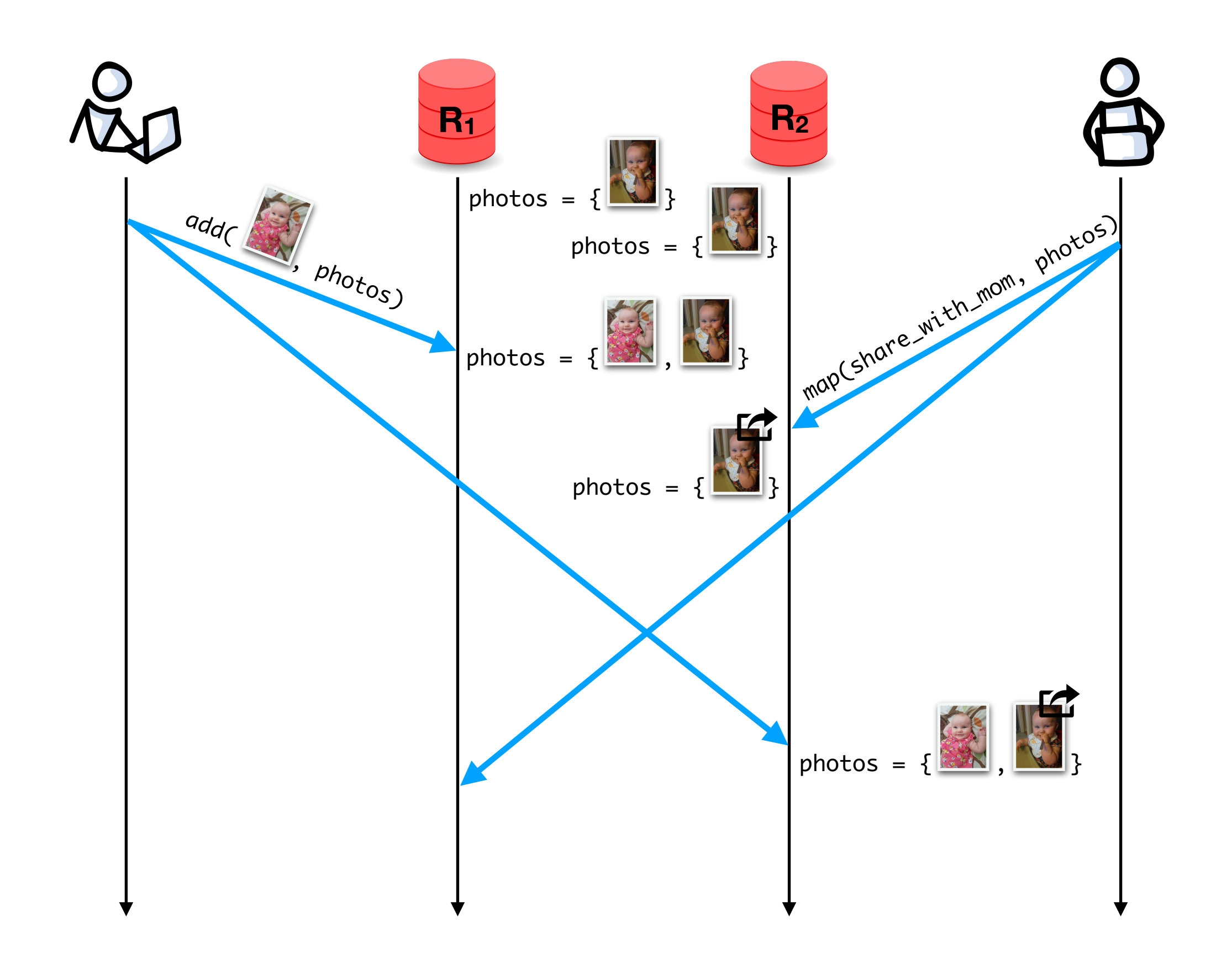

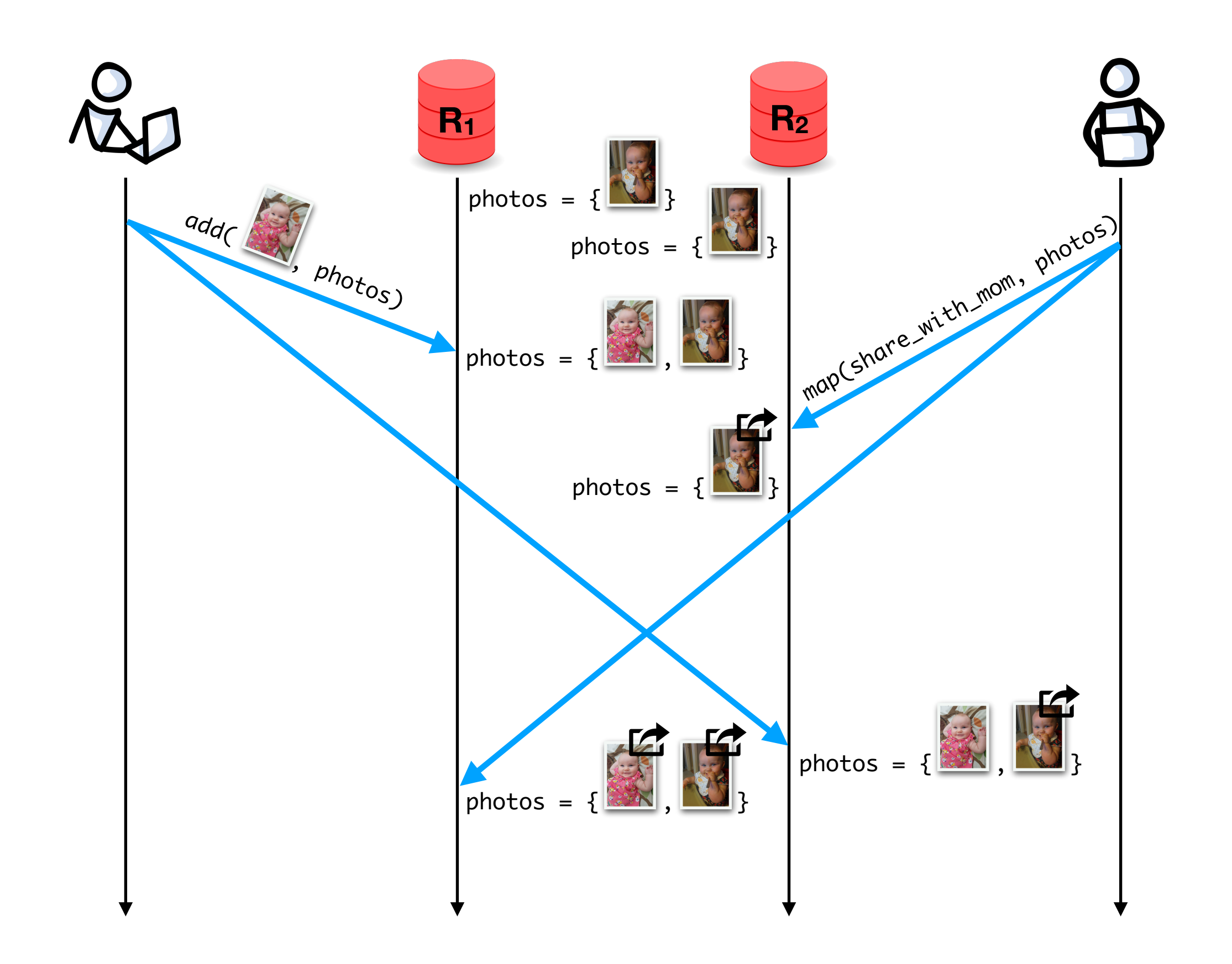

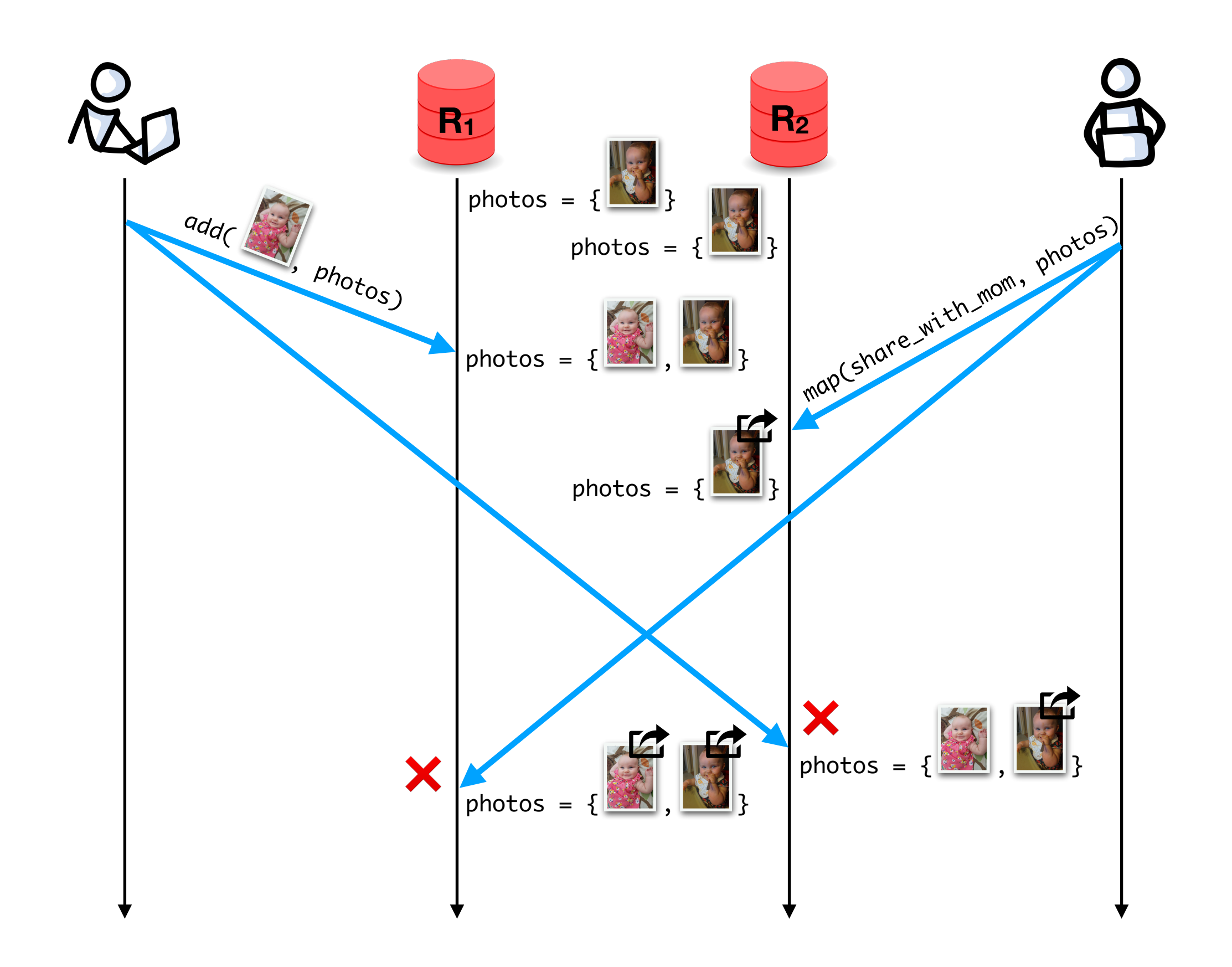

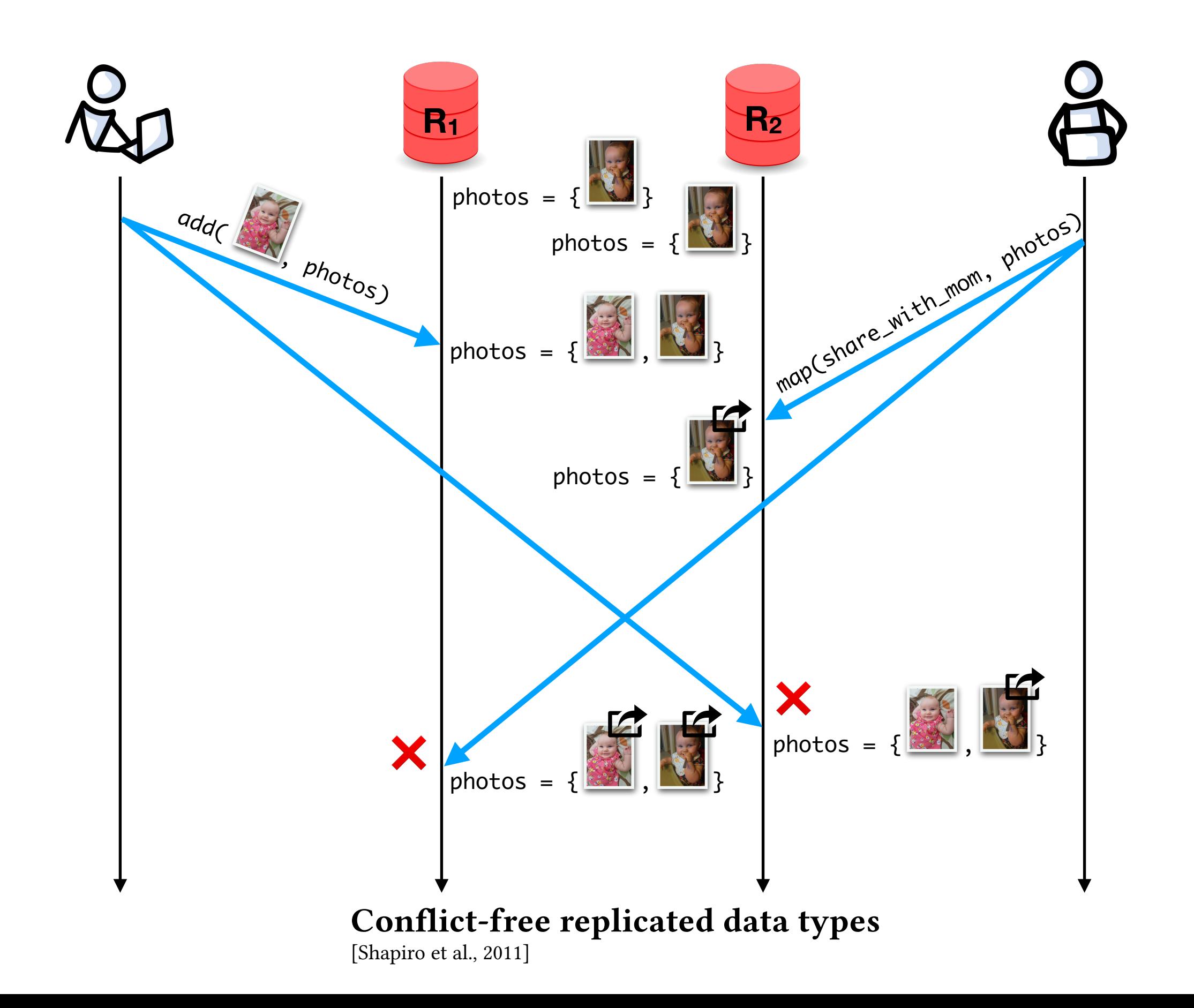

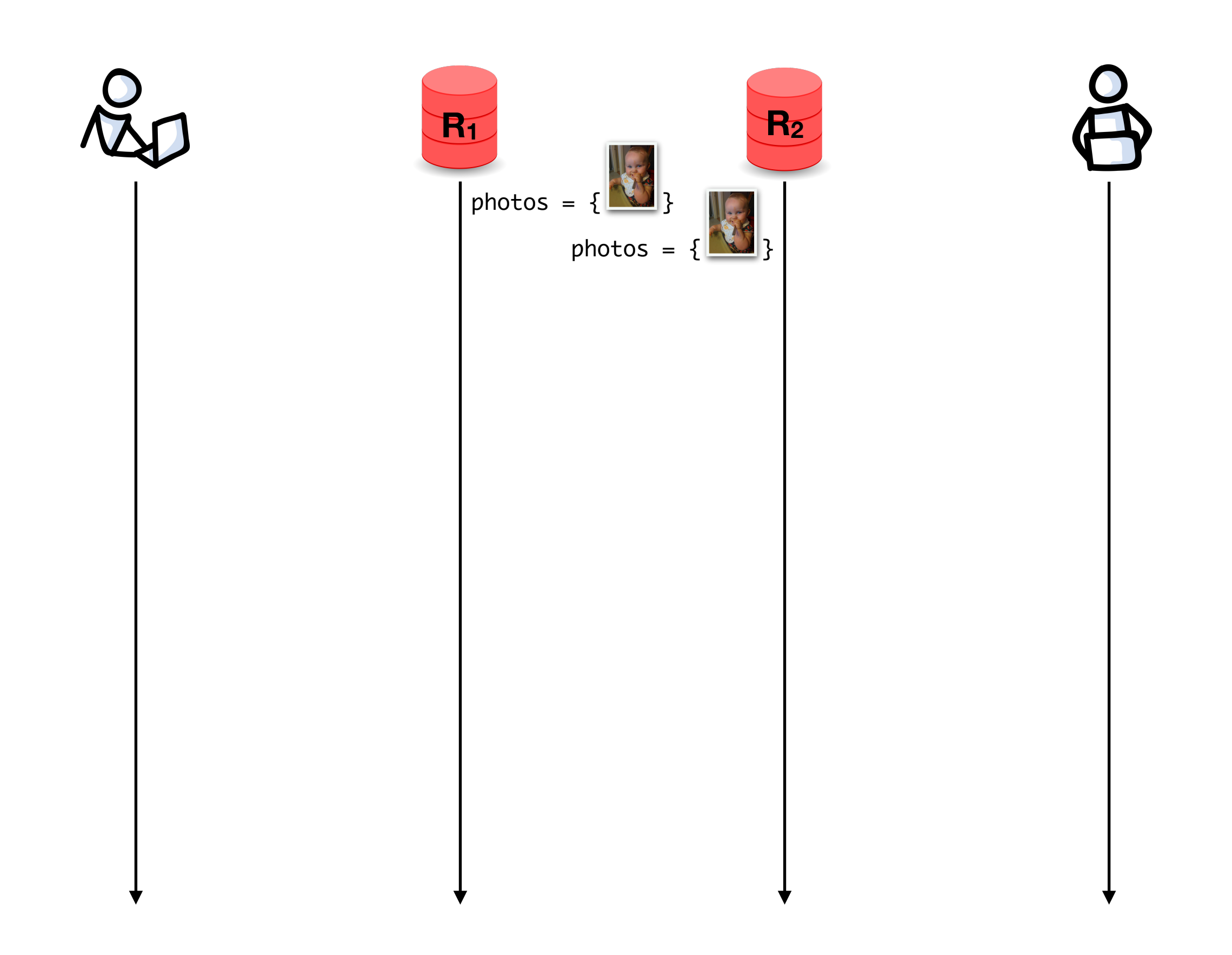

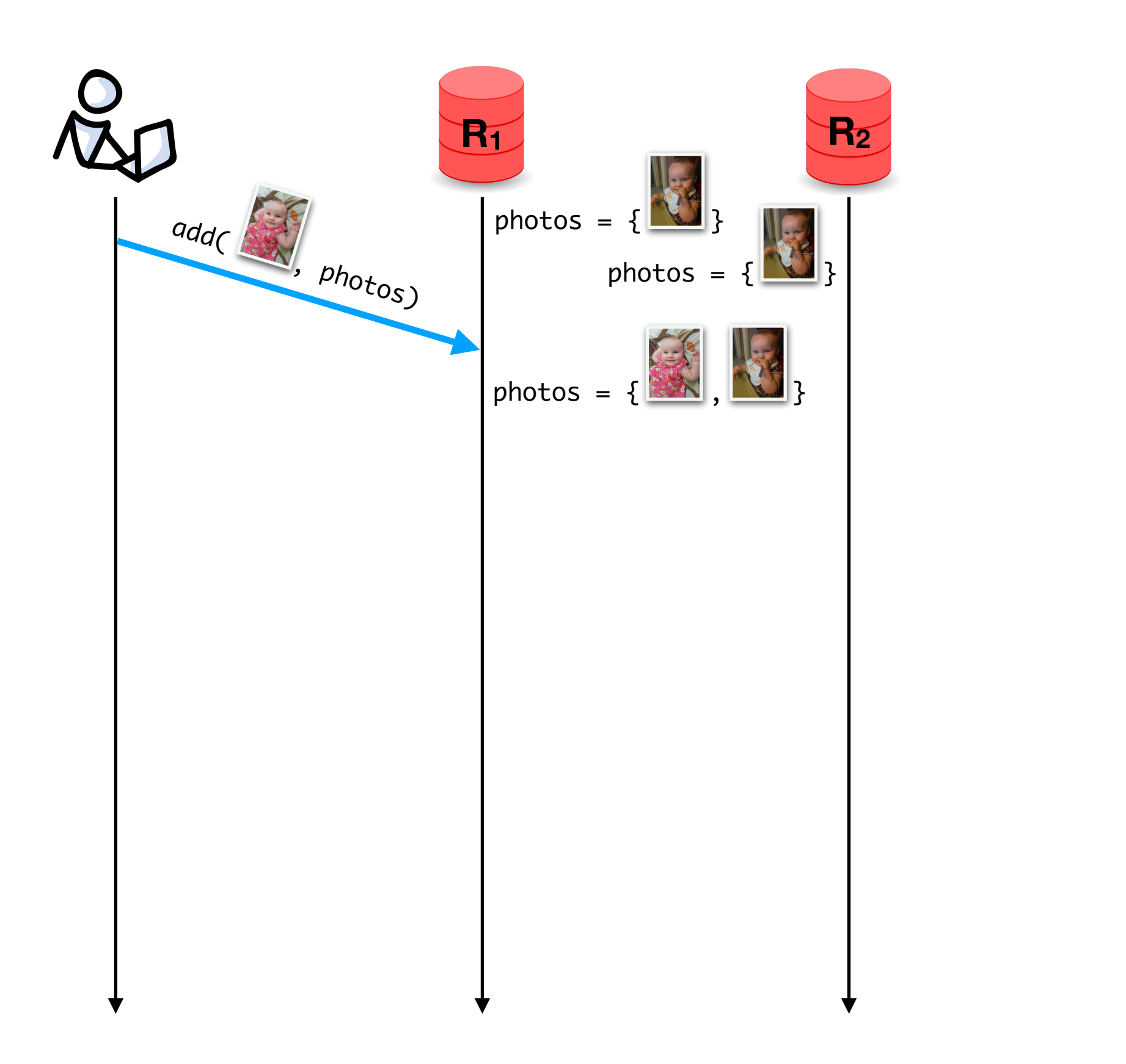

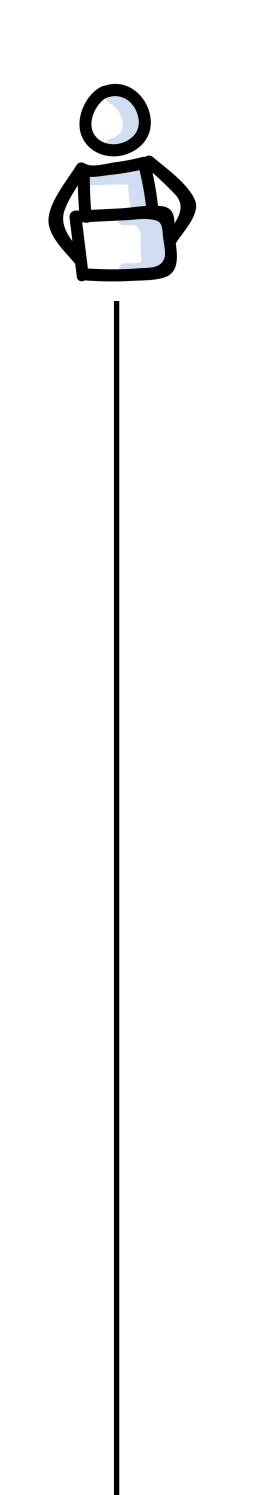

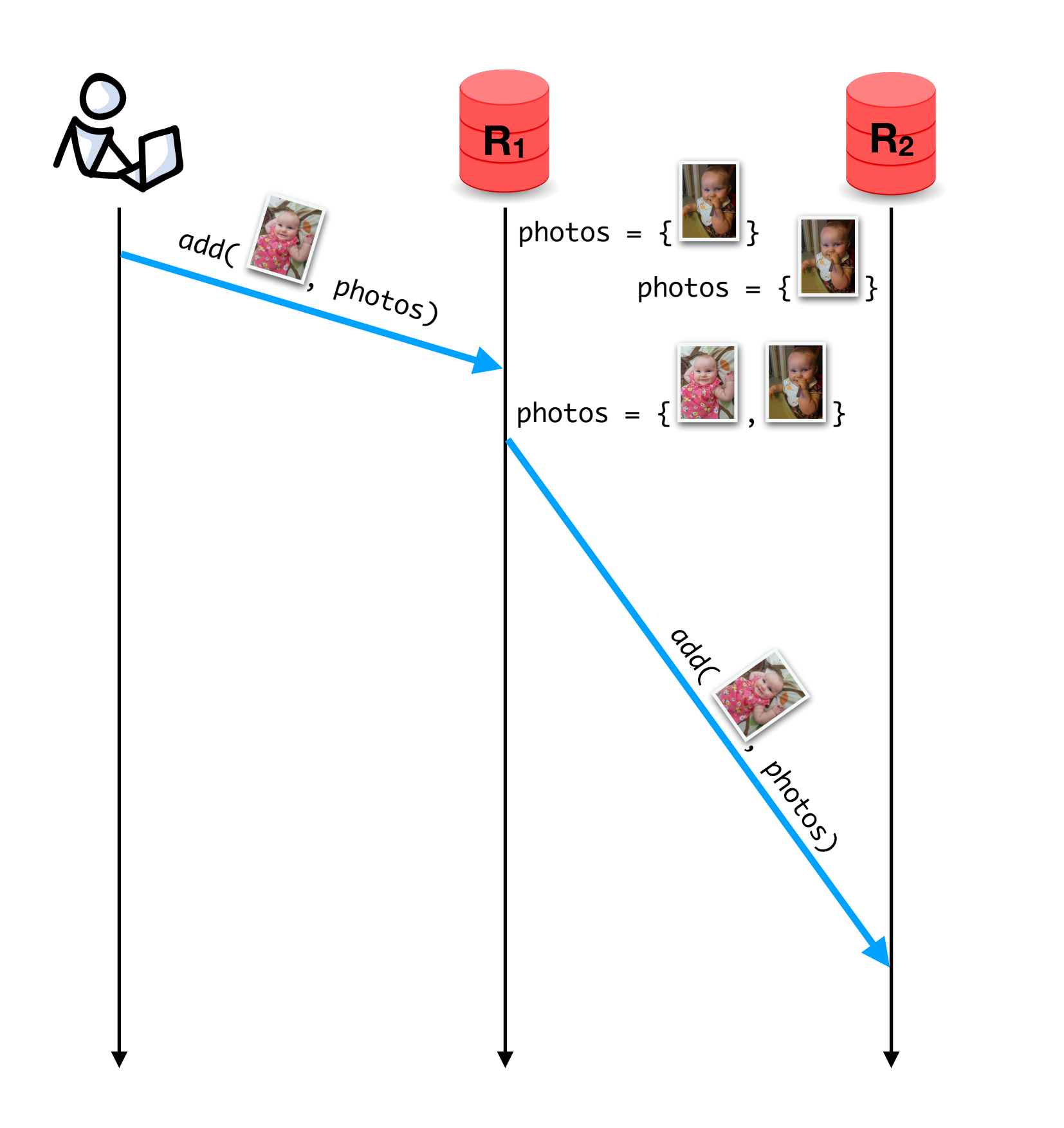

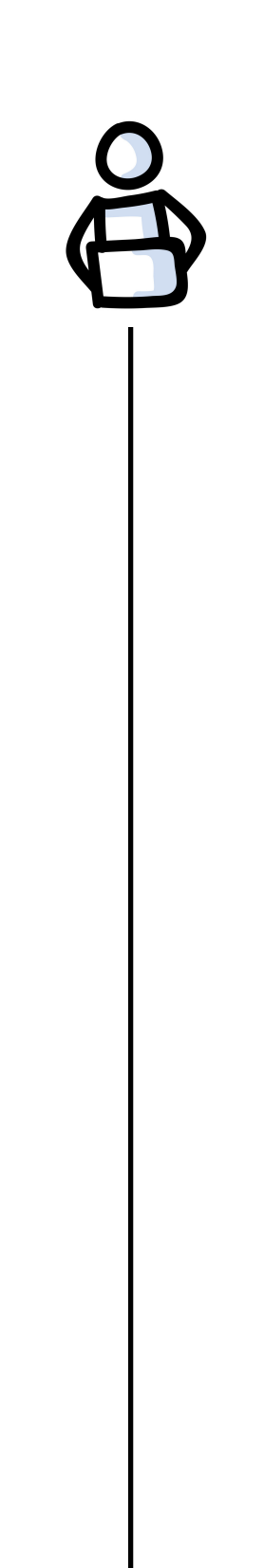

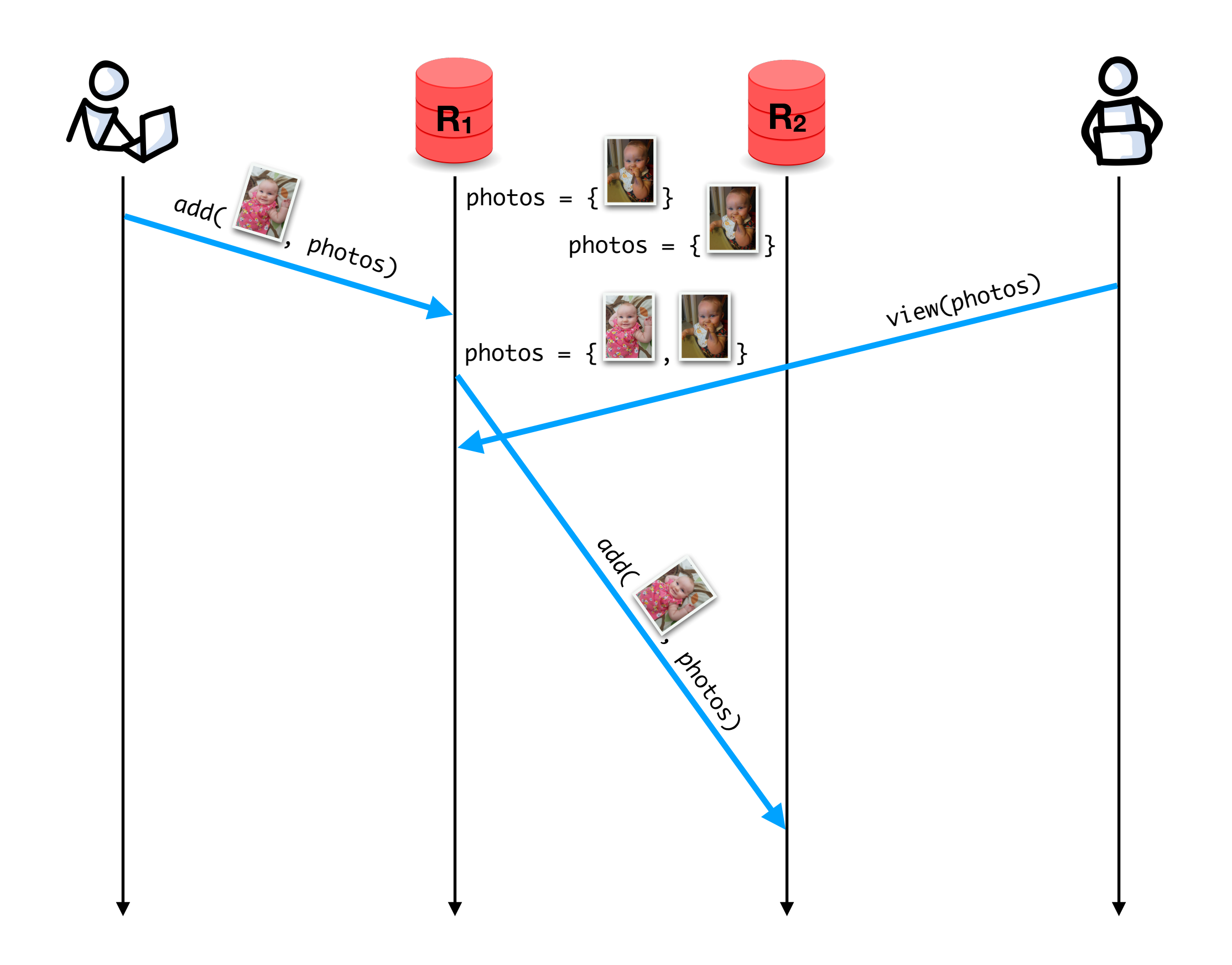

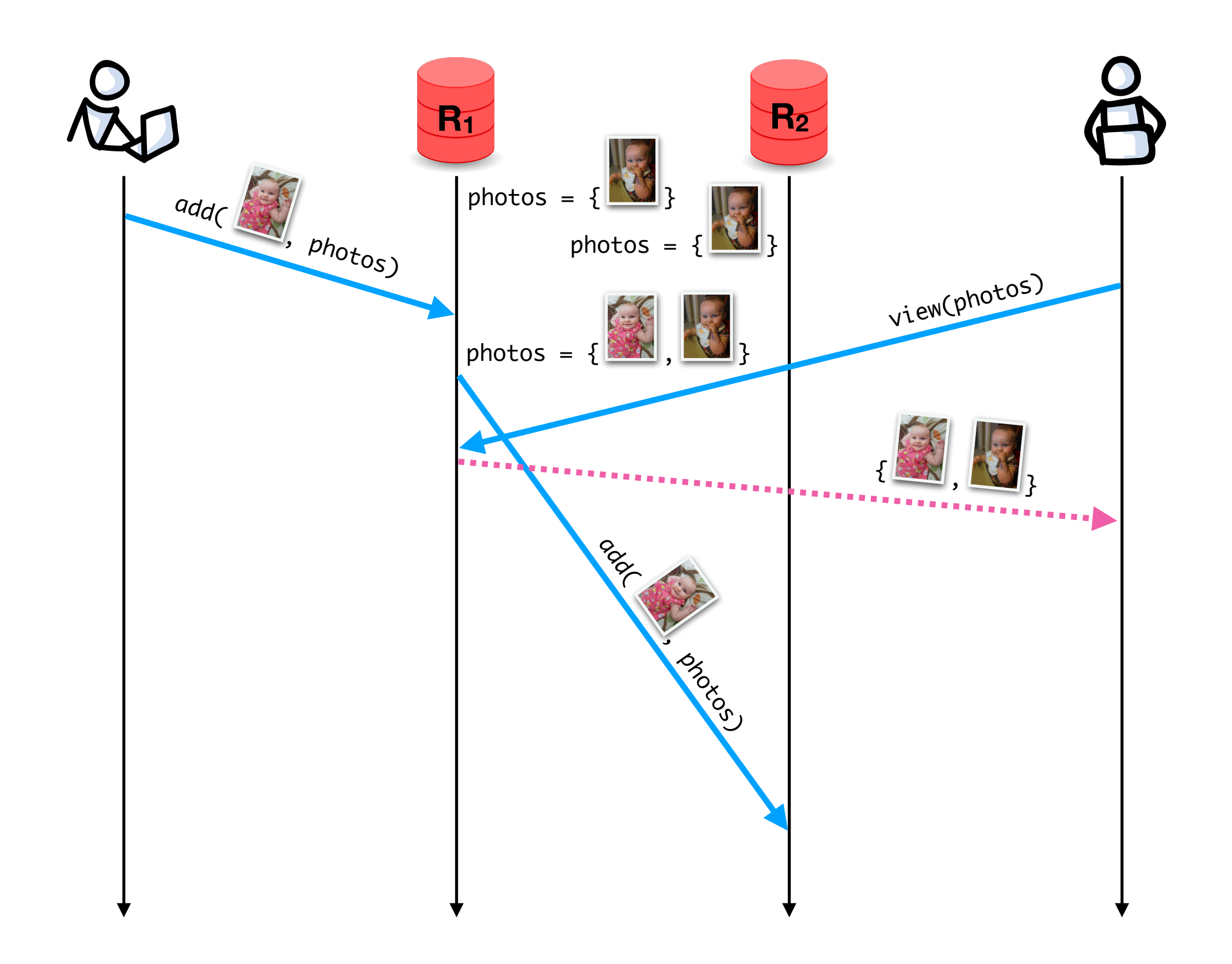

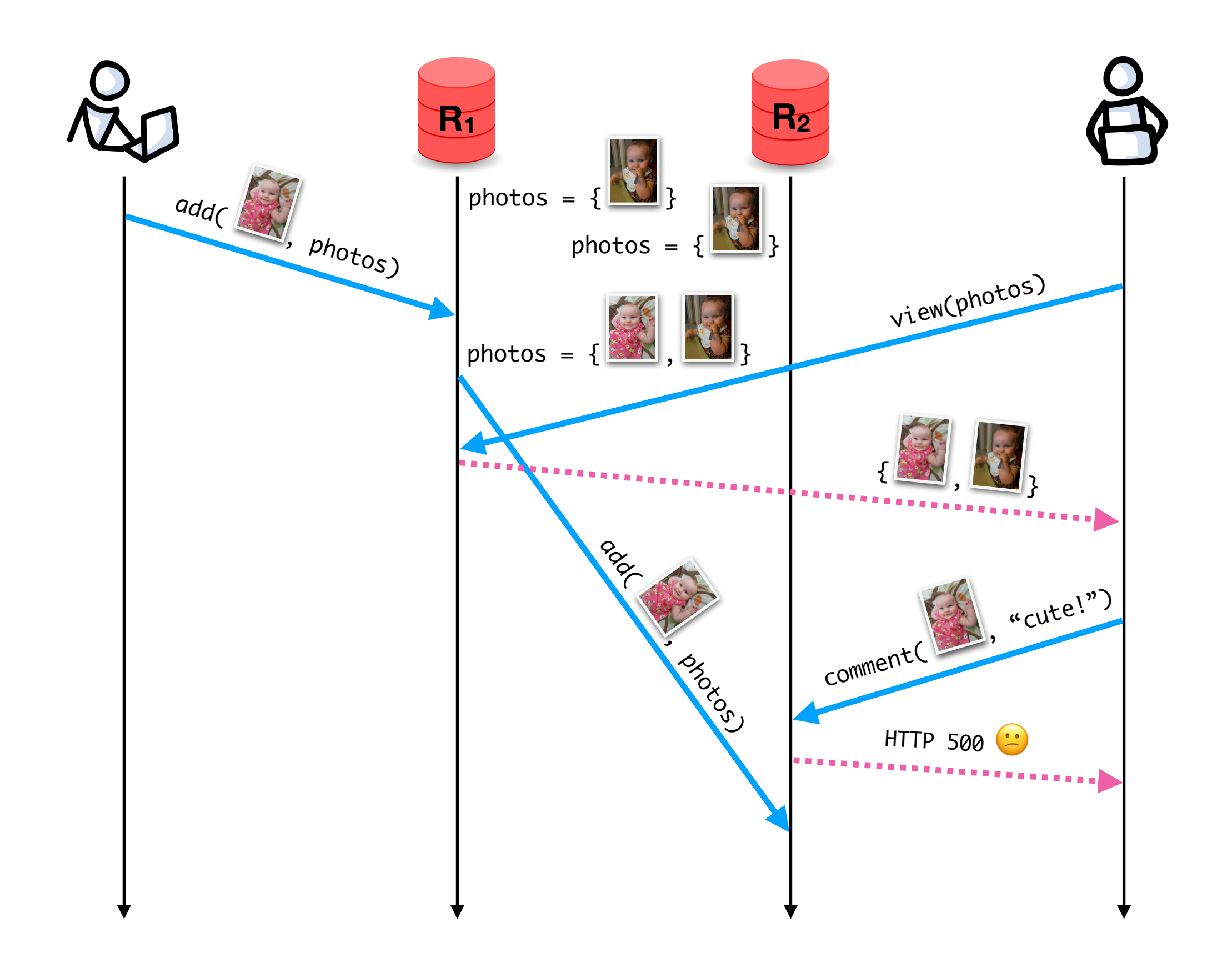

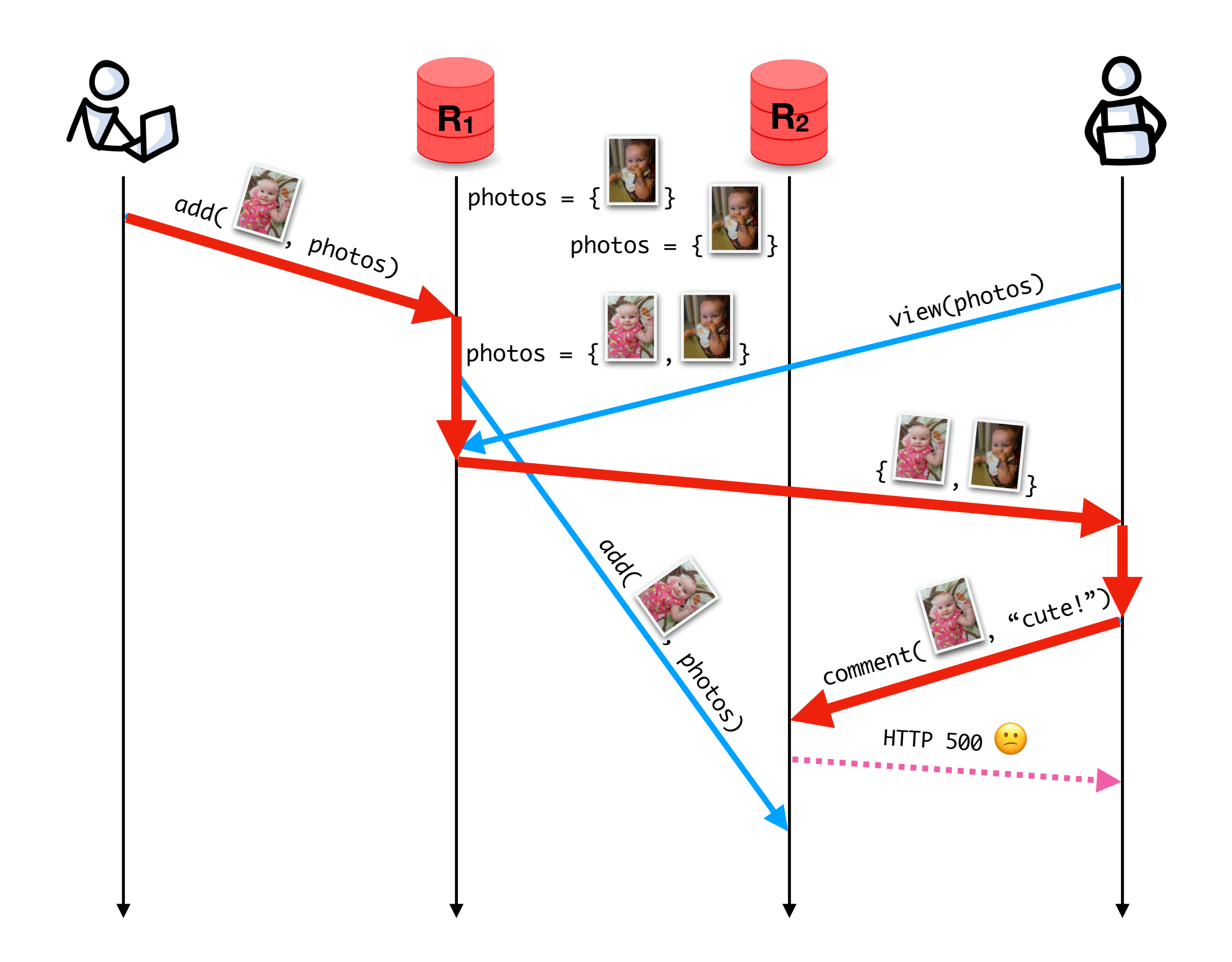

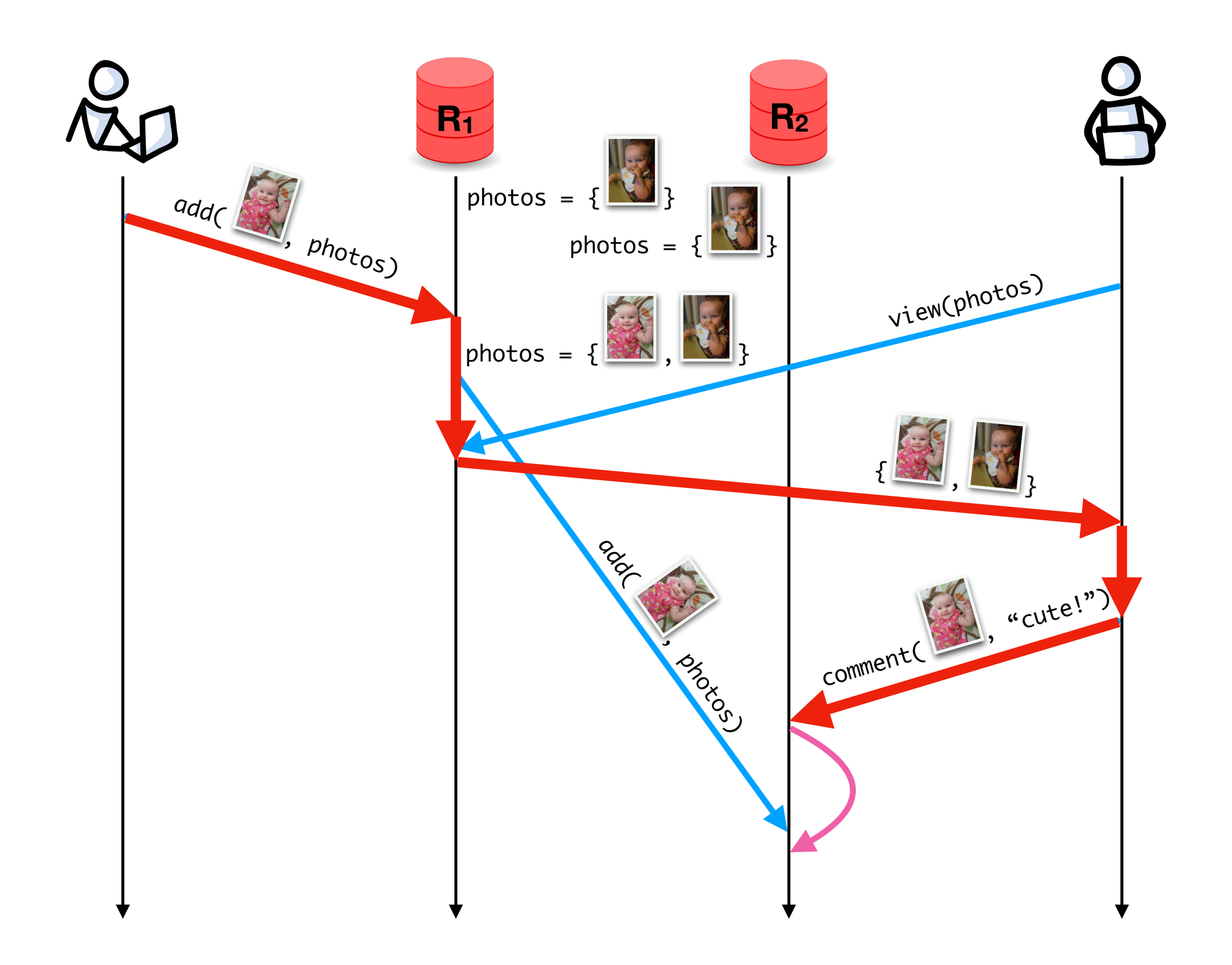
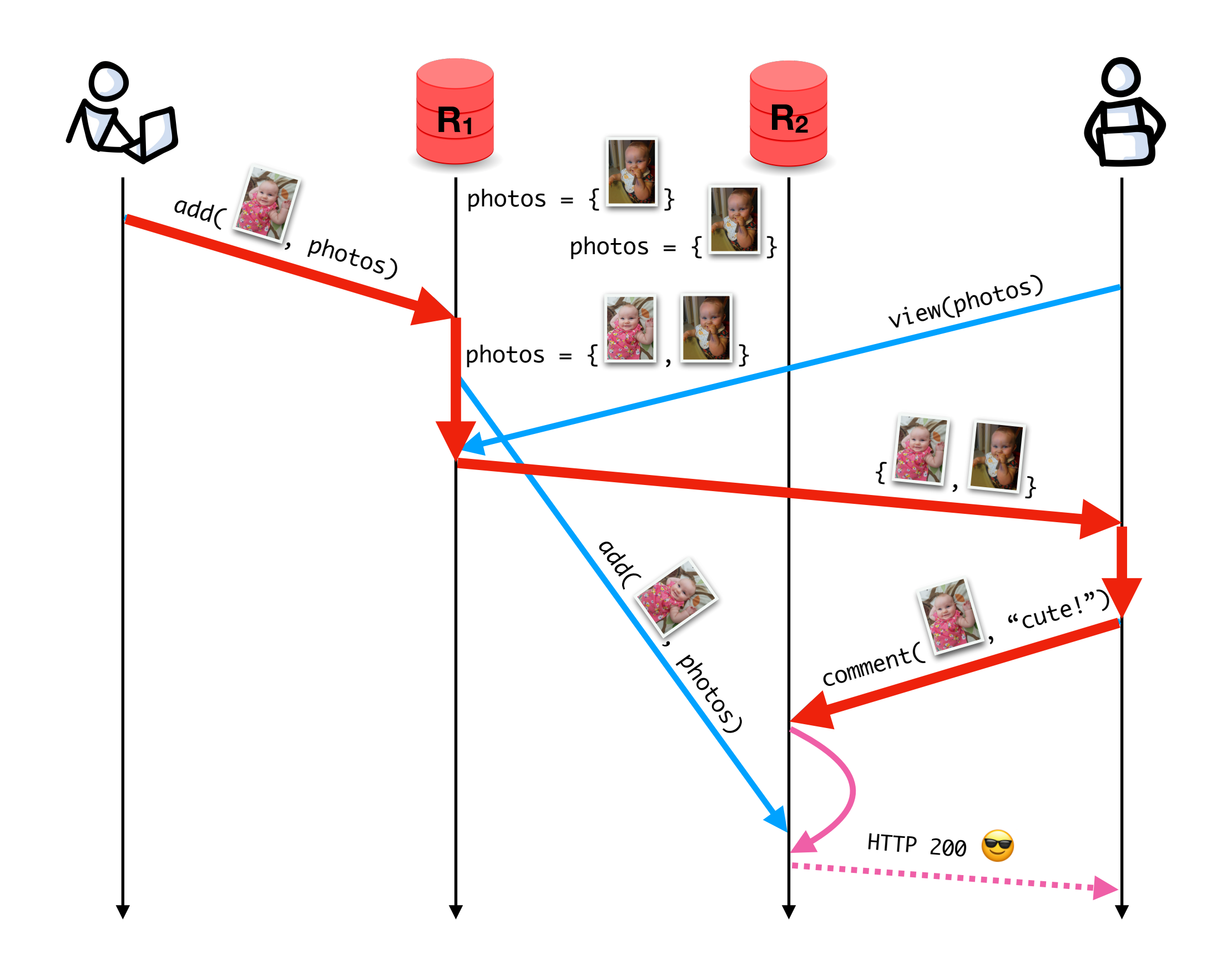

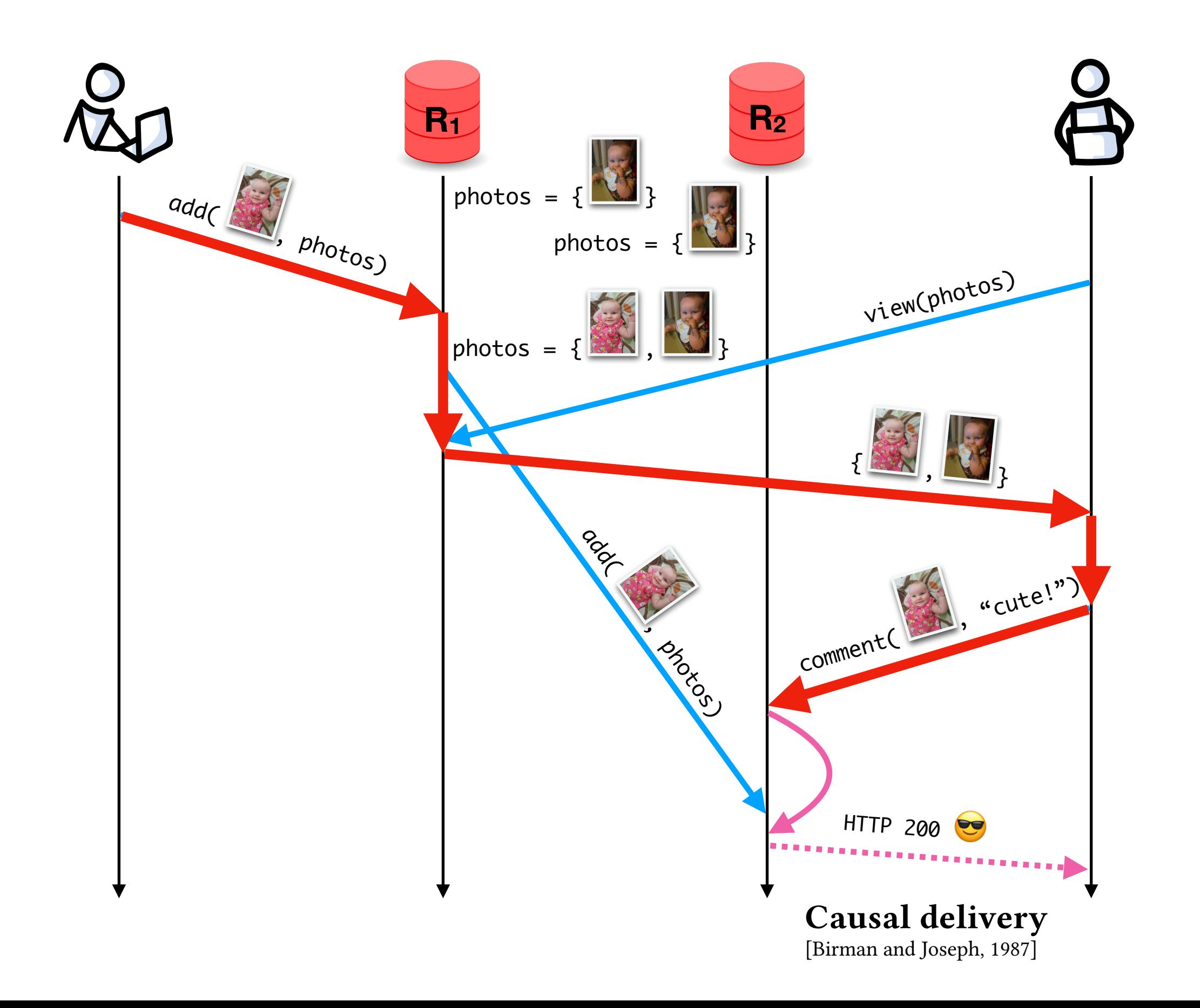

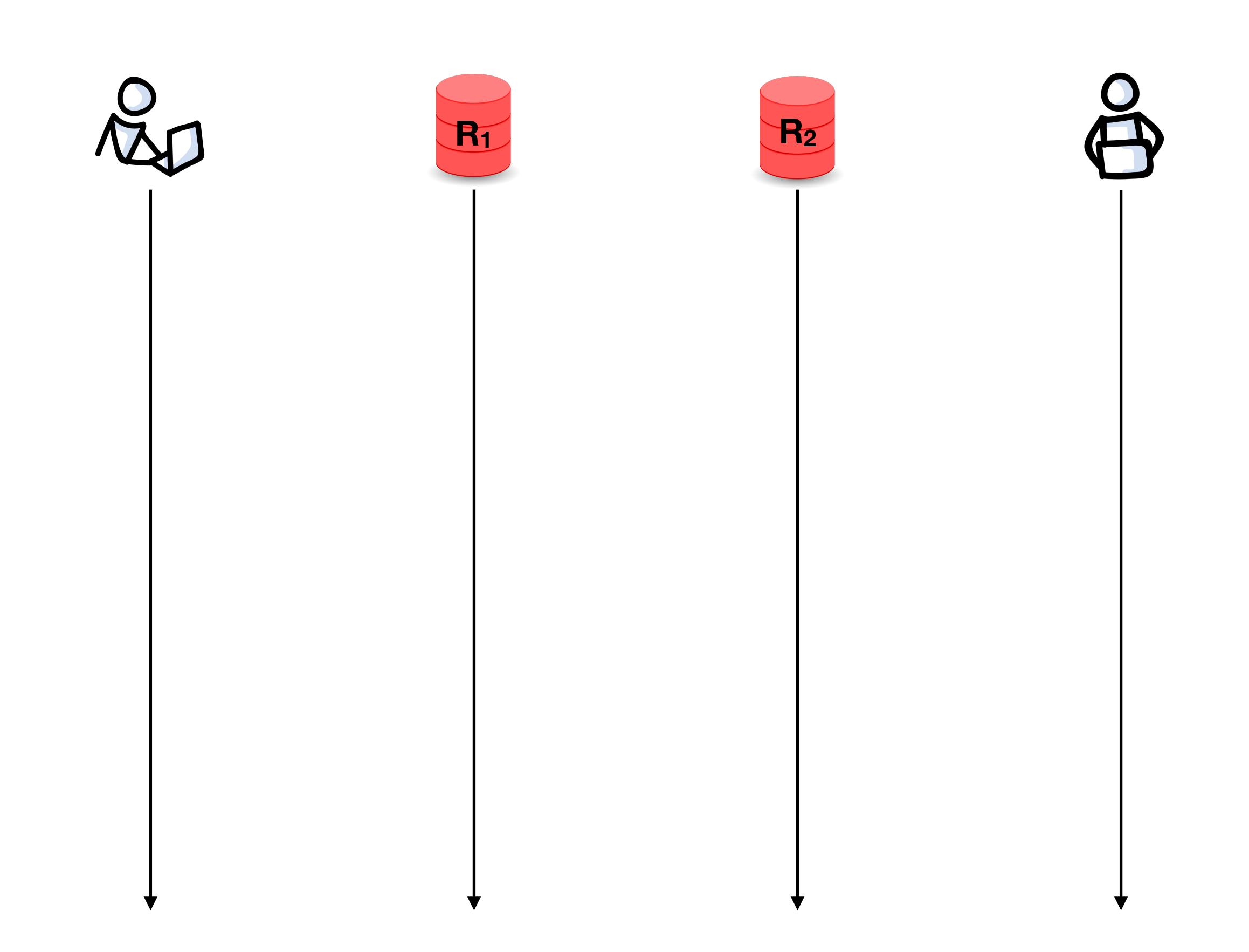

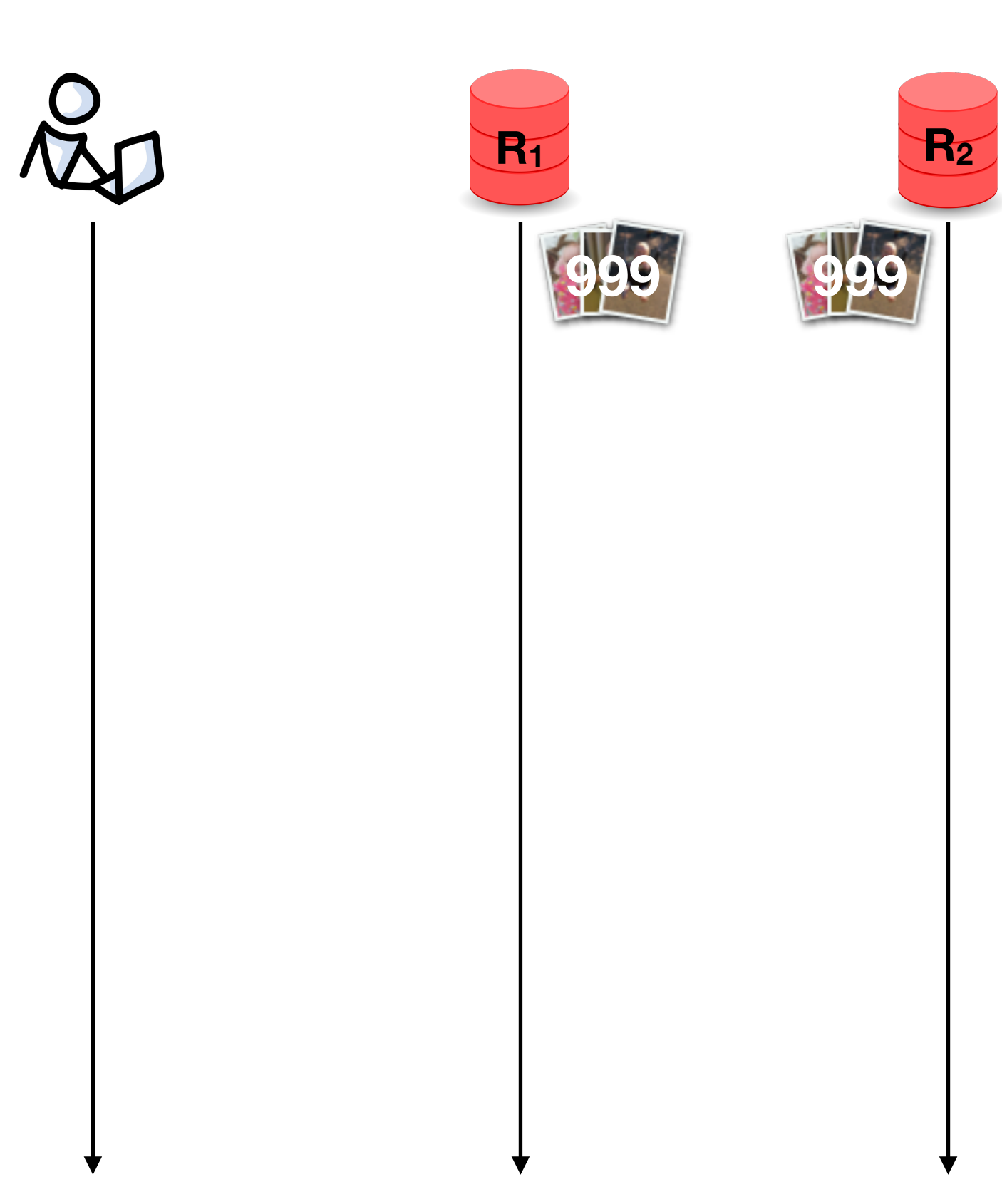

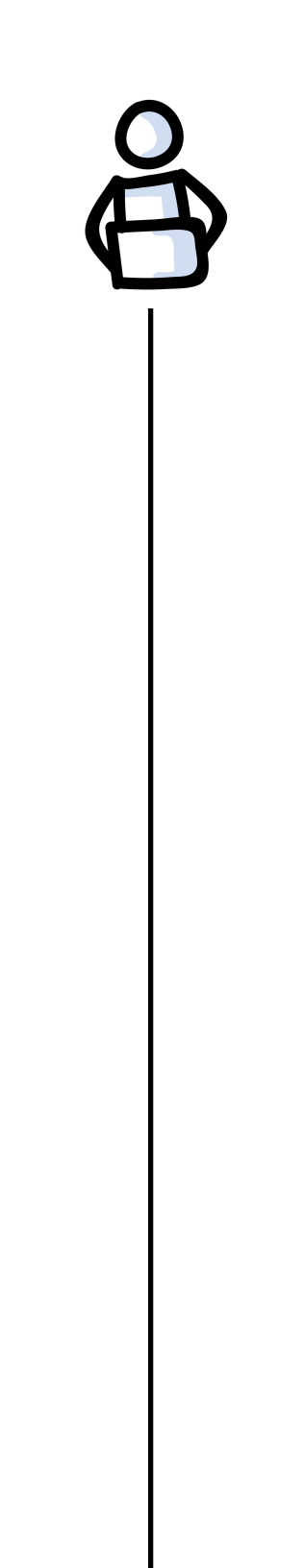

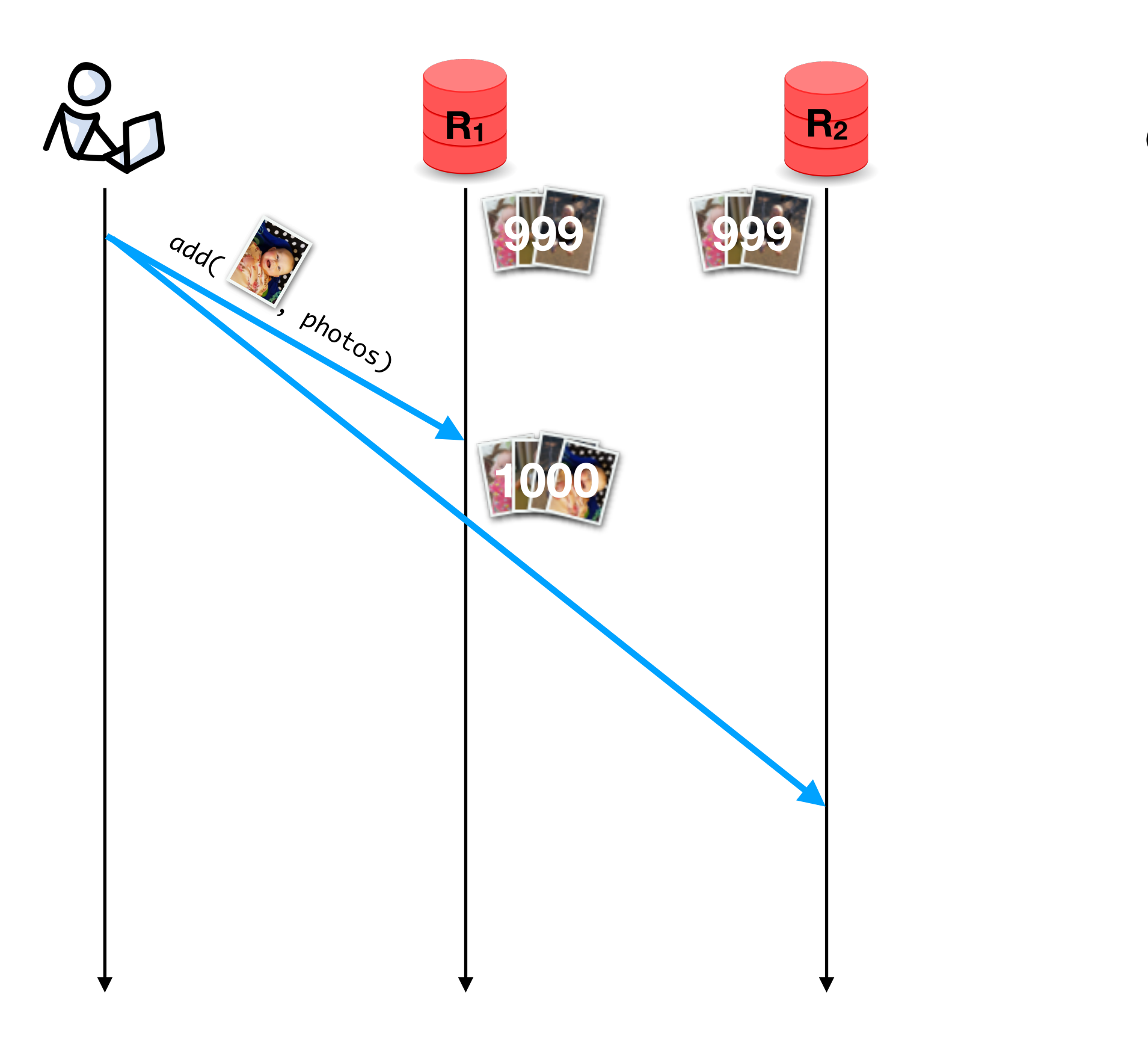

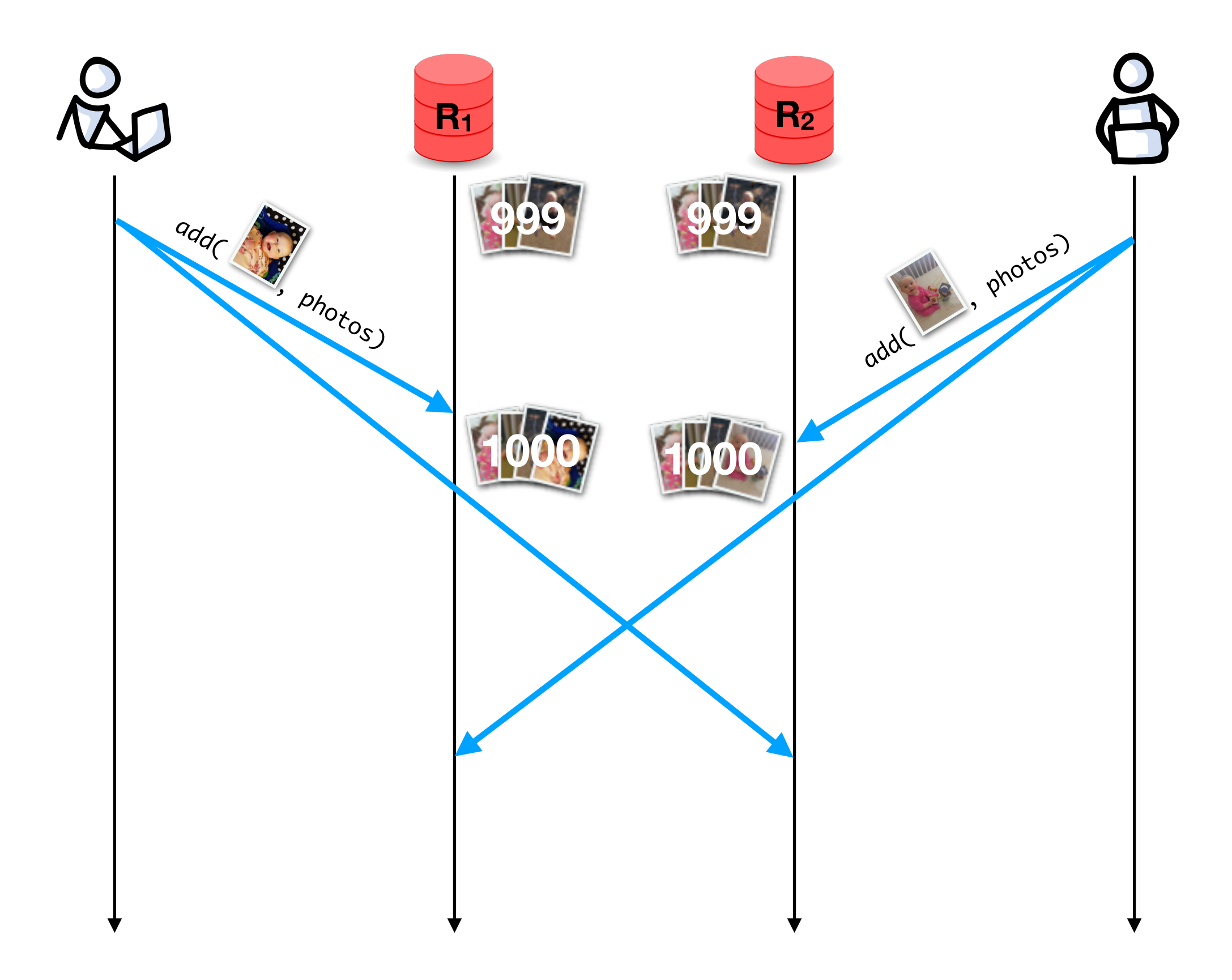

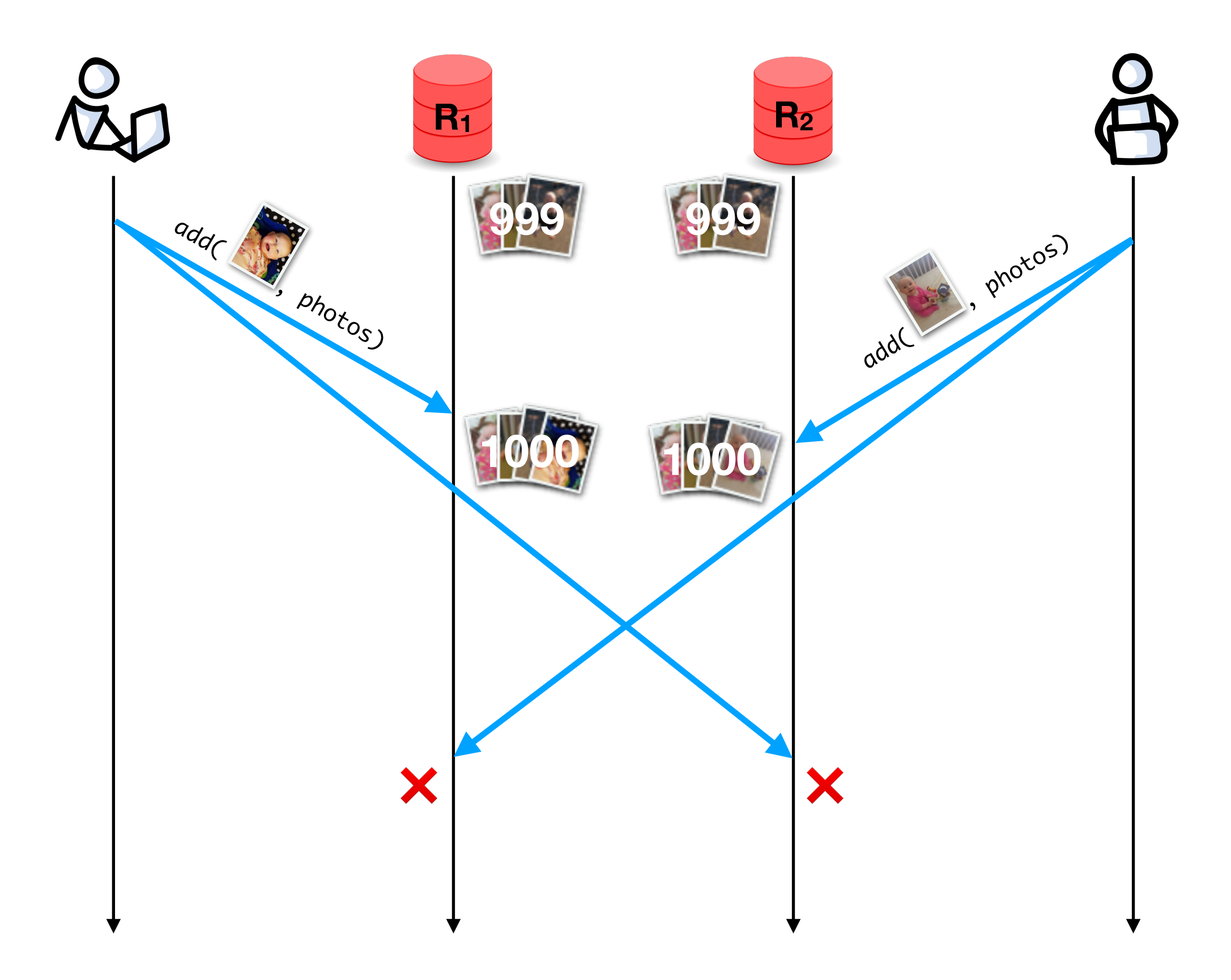

10

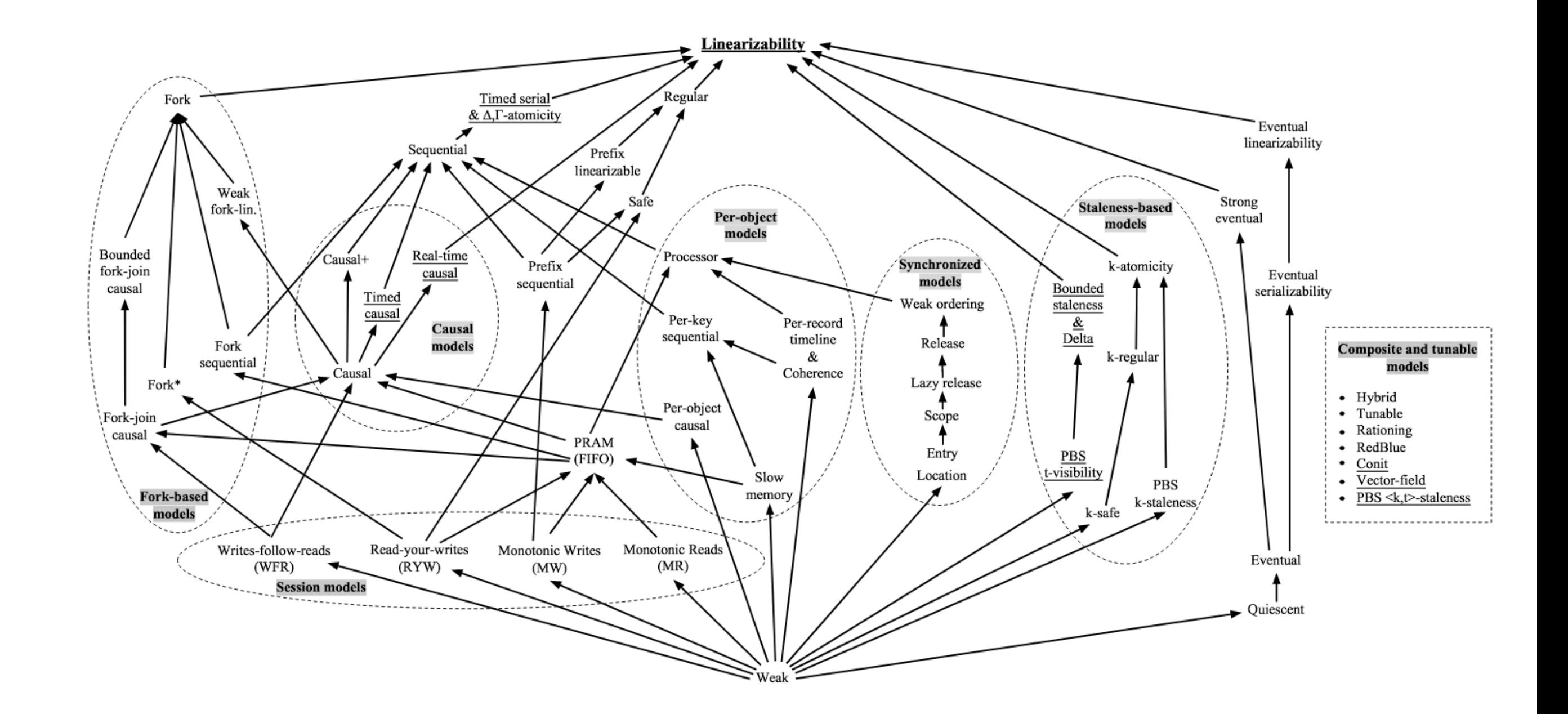

Paolo Viotti and Marko Vukolić, "Consistency in Non-Transactional Distributed Storage Systems" ACM *Computing Surveys*, 2016

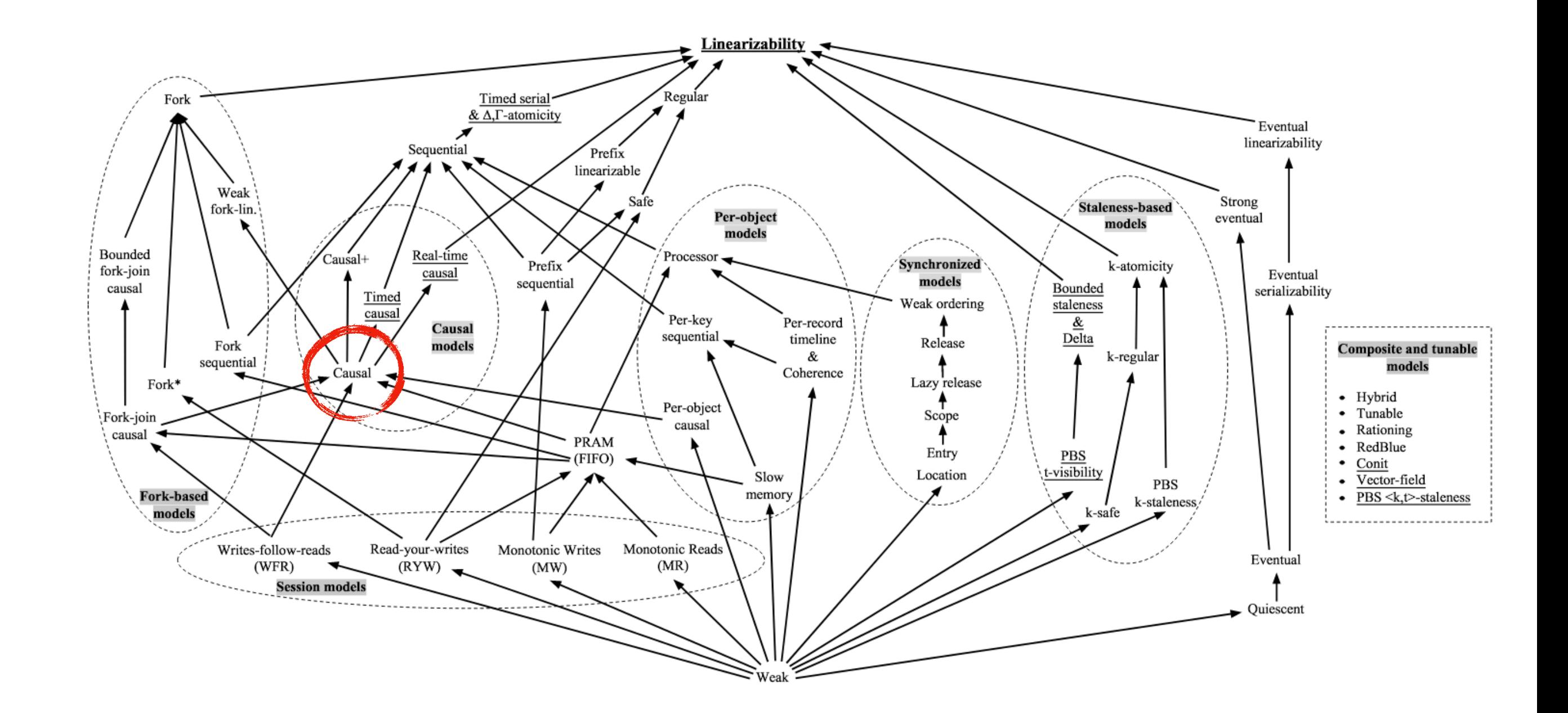

Paolo Viotti and Marko Vukolić, "Consistency in Non-Transactional Distributed Storage Systems" ACM *Computing Surveys*, 2016

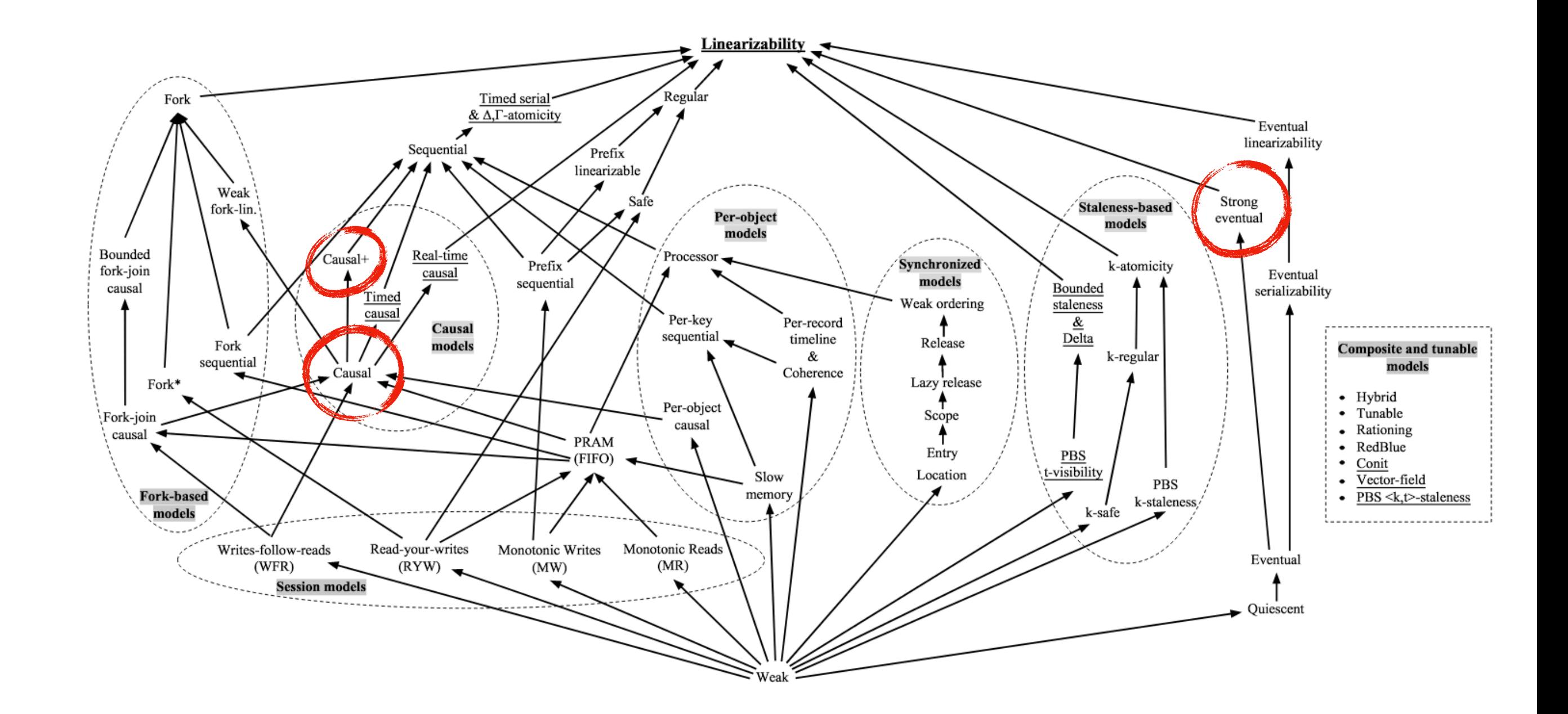

Paolo Viotti and Marko Vukolić, "Consistency in Non-Transactional Distributed Storage Systems" ACM *Computing Surveys*, 2016

mechanically express and prove correctness properties

mechanically express and prove correctness properties …of executable implementations of distributed systems

mechanically express and prove correctness properties …of executable implementations of distributed systems …using language-integrated verification tools

mechanically express and prove correctness properties …of executable implementations of distributed systems …using language-integrated verification tools (*i*.*e*., types!)

Adventures in Building Reliable Distributed Systems with Liquid Haskell

# Adventures in Building Reliable Distributed Systems with Liquid Haskell

[Rushby et al., 1998; Xi and Pfenning, 1998; Rondon et al., 2008; …]

[Rushby et al., 1998; Xi and Pfenning, 1998; Rondon et al., 2008; …]

type EvenInt =  $\{ n: Int \mid n \text{ mod } 2 == 0 \}$ 

[Rushby et al., 1998; Xi and Pfenning, 1998; Rondon et al., 2008; …]

type EvenInt =  $\{ n: Int \mid n \text{ mod } 2 == 0 \}$ 

[Rushby et al., 1998; Xi and Pfenning, 1998; Rondon et al., 2008; …]

type EvenInt =  $\{ n: Int \mid n \text{ mod } 2 == 0 \}$ type OddInt =  $\{ n: Int \mid n \text{ mod } 2 == 1 \}$ 

[Rushby et al., 1998; Xi and Pfenning, 1998; Rondon et al., 2008; …]

type EvenInt =  $\{$  n:Int | n mod 2 == 0  $\}$ type OddInt =  $\{ n: Int \mid n \text{ mod } 2 == 1 \}$ 

[Rushby et al., 1998; Xi and Pfenning, 1998; Rondon et al., 2008; …]

type EvenInt =  $\{$  n:Int | n mod 2 == 0  $\}$ type OddInt =  $\{ n: Int \mid n \text{ mod } 2 == 1 \}$ 

```
tail :: [a] \rightarrow [a]tail (_:xs) = xs
tail \Box = error "oh no!"
```
[Rushby et al., 1998; Xi and Pfenning, 1998; Rondon et al., 2008; …]

type EvenInt =  $\{$  n:Int | n mod 2 == 0  $\}$ type OddInt =  $\{ n: Int \mid n \text{ mod } 2 == 1 \}$ 

```
tail :: { l:[a] | l \neq [] } -> [a]
tail (_:xs) = xs
tail \Box = error "oh no!"
```
[Rushby et al., 1998; Xi and Pfenning, 1998; Rondon et al., 2008; …]

type EvenInt =  $\{$  n:Int | n mod 2 == 0  $\}$ type OddInt =  $\{ n: Int \mid n \text{ mod } 2 == 1 \}$ 

oddAdd :: OddInt -> OddInt -> EvenInt oddAdd  $x y = x + y$ 

tail :: {  $l:[a]$  |  $l$  /= [] } -> [a]  $tail$  (\_:xs) = xs

[Rushby et al., 1998; Xi and Pfenning, 1998; Rondon et al., 2008; …]

type EvenInt =  $\{$  n:Int | n mod 2 == 0  $\}$ type OddInt =  $\{ n: Int \mid n \text{ mod } 2 == 1 \}$ 

oddAdd :: OddInt -> OddInt -> EvenInt oddAdd  $x y = x + y$ 

tail :: { l:[a] | l /= [] } -> { l':[a] | len l - 1 == len l' }  $tail$  (\_:xs) = xs

[Vazou et al., 2018]

type EvenInt =  $\{ n: Int \mid n \text{ mod } 2 == 0 \}$ type OddInt =  $\{ n: Int \mid n \text{ mod } 2 == 1 \}$ 

[Vazou et al., 2018]

type EvenInt =  $\{ n: Int \mid n \text{ mod } 2 == 0 \}$ type OddInt =  $\{ n: Int \mid n \text{ mod } 2 == 1 \}$ 

```
oddAdd :: OddInt -> OddInt -> EvenInt
oddAdd x y = x + y
```

```
sumEven :: x:OddInt -> y:OddInt
         \rightarrow { _:Proof | (oddAdd x y) mod 2 == 0 }
```
[Vazou et al., 2018]

type EvenInt =  $\{ n: Int \mid n \text{ mod } 2 == 0 \}$ type OddInt =  $\{ n: Int \mid n \text{ mod } 2 == 1 \}$ 

oddAdd :: OddInt -> OddInt -> EvenInt oddAdd  $x y = x + y$ 

sumEven :: x:OddInt -> y:OddInt  $\rightarrow$  { \_:Proof | (oddAdd x y) mod 2 == 0 }

[Vazou et al., 2018]

type EvenInt =  $\{ n: Int \mid n \text{ mod } 2 == 0 \}$ type OddInt =  $\{ n: Int \mid n \text{ mod } 2 == 1 \}$ 

```
oddAdd :: OddInt -> OddInt -> EvenInt
oddAdd x y = x + y
```

```
sumEven :: x:OddInt -> y:OddInt
          \rightarrow { \rightarrow Proof | (oddAdd x y) mod 2 == 0 }
```
[Vazou et al., 2018]

type EvenInt =  $\{ n: Int \mid n \text{ mod } 2 == 0 \}$ type OddInt =  $\{ n: Int \mid n \text{ mod } 2 == 1 \}$ 

oddAdd :: OddInt -> OddInt -> EvenInt oddAdd  $x y = x + y$ 

sumEven :: x:OddInt -> y:OddInt  $\rightarrow$  {  $\rightarrow$  Proof | (oddAdd x y) mod 2 == 0 }  $sumEven \_ = ( )$ 

[Vazou et al., 2018]

type EvenInt =  $\{ n: Int \mid n \text{ mod } 2 == 0 \}$ type OddInt =  $\{ n: Int \mid n \text{ mod } 2 == 1 \}$ 

oddAdd :: OddInt -> OddInt -> EvenInt oddAdd  $x y = x + y$ 

sumEven :: x:OddInt -> y:OddInt  $\rightarrow$  {  $\rightarrow$  Proof | (oddAdd x y) mod 2 == 0 }  $sumEven \_ = \_$ 

[Vazou et al., 2018]

```
type EvenInt = \{ n:Int | n mod 2 == 0 \}type OddInt = \{ n: Int \mid n \text{ mod } 2 == 1 \}
```

```
oddAdd :: OddInt -> OddInt -> EvenInt
oddAdd x y = x + y
```

```
sumEven :: x:OddInt -> y:OddInt
         \rightarrow { \rightarrow Proof | (oddAdd x y) mod 2 == 0 }
sumEven \_ = ( )
```

```
oddAddComm :: x:OddInt -> y:OddInt
            \rightarrow { _:Proof | oddAdd x y == oddAdd y x }
```
[Vazou et al., 2018]

```
type EvenInt = \{ n:Int | n mod 2 == 0 \}type OddInt = \{ n: Int \mid n \text{ mod } 2 == 1 \}
```

```
oddAdd :: OddInt -> OddInt -> EvenInt
oddAdd x y = x + y
```

```
sumEven :: x:OddInt -> y:OddInt
         \rightarrow { \rightarrow Proof | (oddAdd x y) mod 2 == 0 }
sumEven \_ = ( )
```

```
oddAddComm :: x:OddInt -> y:OddInt
            \rightarrow { _:Proof | oddAdd x y == oddAdd y x }
```
[Vazou et al., 2018]

```
type EvenInt = \{ n:Int | n mod 2 == 0 \}type OddInt = \{ n: Int \mid n \text{ mod } 2 == 1 \}
```

```
oddAdd :: OddInt -> OddInt -> EvenInt
oddAdd x y = x + y
```

```
sumEven :: x:OddInt -> y:OddInt
         \rightarrow { \rightarrow Proof | (oddAdd x y) mod 2 == 0 }
sumEven \_ = ( )
```
oddAddComm :: x:OddInt -> y:OddInt  $\Rightarrow$  { \_:Proof | oddAdd x y == oddAdd y x }

[Vazou et al., 2018]

```
sumEven :: x:OddInt -> y:OddInt
         \rightarrow { \rightarrow Proof | (oddAdd x y) mod 2 == 0 }
sumEven \_ = \_ )type EvenInt = \{ n:Int | n mod 2 == 0 \}type OddInt = \{ n: Int \mid n \text{ mod } 2 == 1 \}oddAdd :: OddInt -> OddInt -> EvenInt
oddAdd x y = x + yoddAddComm :: x:OddInt -> y:OddInt
            \Rightarrow { _:Proof | oddAdd x y == oddAdd y x }
```
 $oddAddComm$   $=$   $=$   $()$
# Refinement *reflection*

[Vazou et al., 2018]

```
sumEven :: x:OddInt -> y:OddInt
         \rightarrow { \rightarrow Proof | (oddAdd x y) mod 2 == 0 }
sumEven \_ = \_ )type EvenInt = \{ n:Int | n mod 2 == 0 \}type OddInt = \{ n: Int \mid n \text{ mod } 2 == 1 \}oddAdd :: OddInt -> OddInt -> EvenInt
oddAdd x y = x + yoddAddComm :: x:OddInt -> y:OddInt
            \Rightarrow { _:Proof | oddAdd x y == oddAdd y x }
oddAddComm = = ()
```
# Refinement *reflection*

[Vazou et al., 2018]

type EvenInt =  $\{$  n:Int | n mod 2 == 0  $\}$ type OddInt =  $\{ n: Int \mid n \text{ mod } 2 == 1 \}$ 

sumEven :: x:OddInt -> y:OddInt  $\rightarrow$  {  $\rightarrow$  Proof | (oddAdd x y) mod 2 == 0 }  $sumEven \_ = \_ )$ oddAdd :: OddInt -> OddInt -> EvenInt oddAdd  $x y = x + y$ oddAddComm :: x:OddInt -> y:OddInt  $\Rightarrow$  { \_:Proof | oddAdd x y == oddAdd y x }  $oddAddComm$   $=$   $=$   $()$ application code

# Refinement *reflection*

[Vazou et al., 2018]

type EvenInt =  $\{$  n:Int | n mod 2 == 0  $\}$ type OddInt =  $\{ n: Int \mid n \text{ mod } 2 == 1 \}$ 

sumEven :: x:OddInt -> y:OddInt  $\rightarrow$  { \_:Proof | (oddAdd x y) mod 2 == 0 }  $sumEven$   $=$   $($ oddAdd :: OddInt -> OddInt -> EvenInt oddAdd  $x y = x + y$ oddAddComm :: x:OddInt -> y:OddInt  $\rightarrow$  { \_:Proof | oddAdd x y == oddAdd y x }  $oddAddComm$   $=$   $=$   $()$ application code verification code

Adventures in Building Reliable Distributed Systems with Liquid Haskell

Adventures in Building Reliable Distributed Systems with Liquid Haskell

# Adventures in Building Reliable Distributed Systems with Liquid Haskell

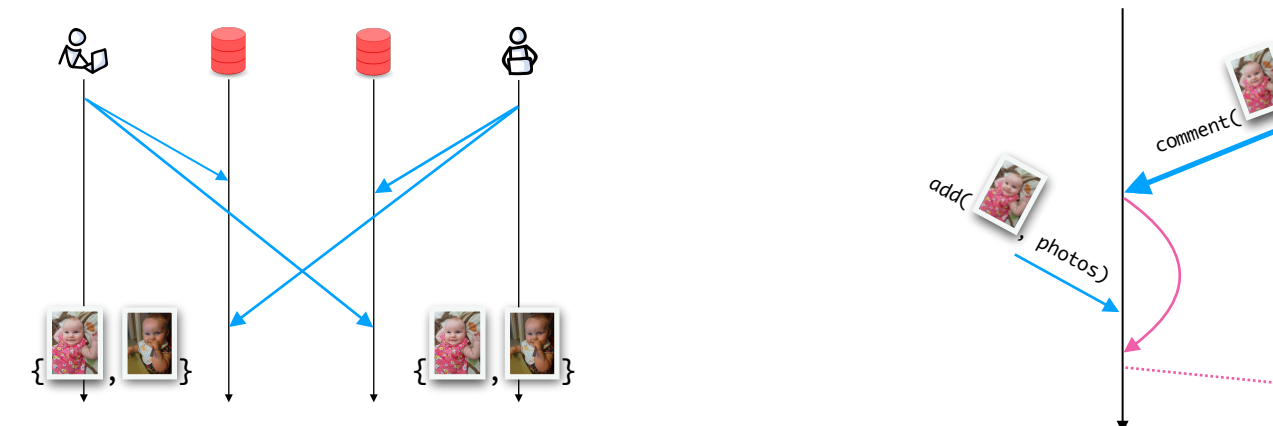

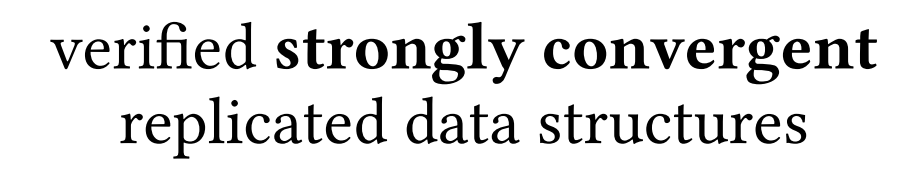

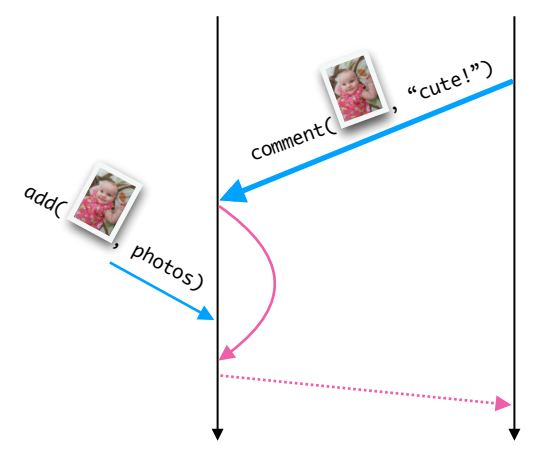

verified causal delivery

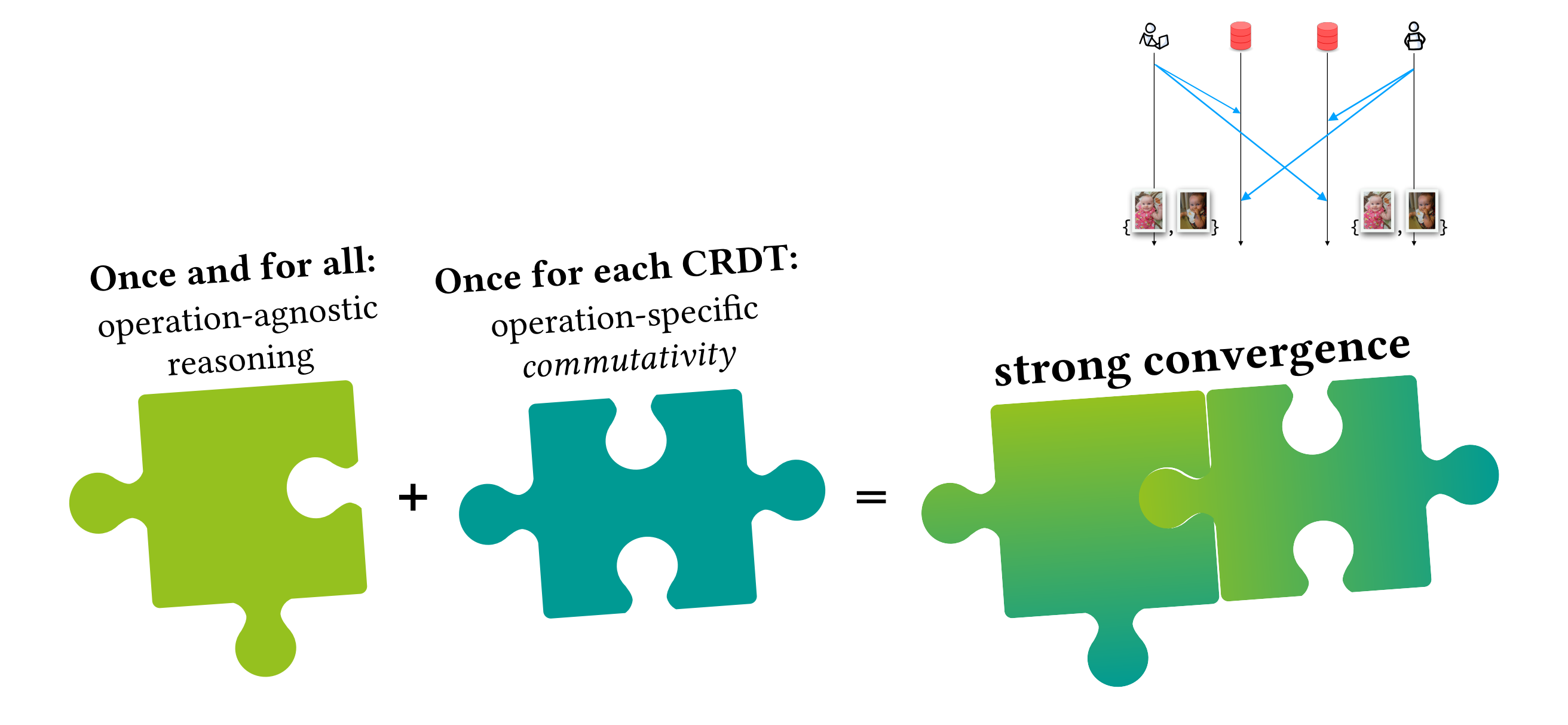

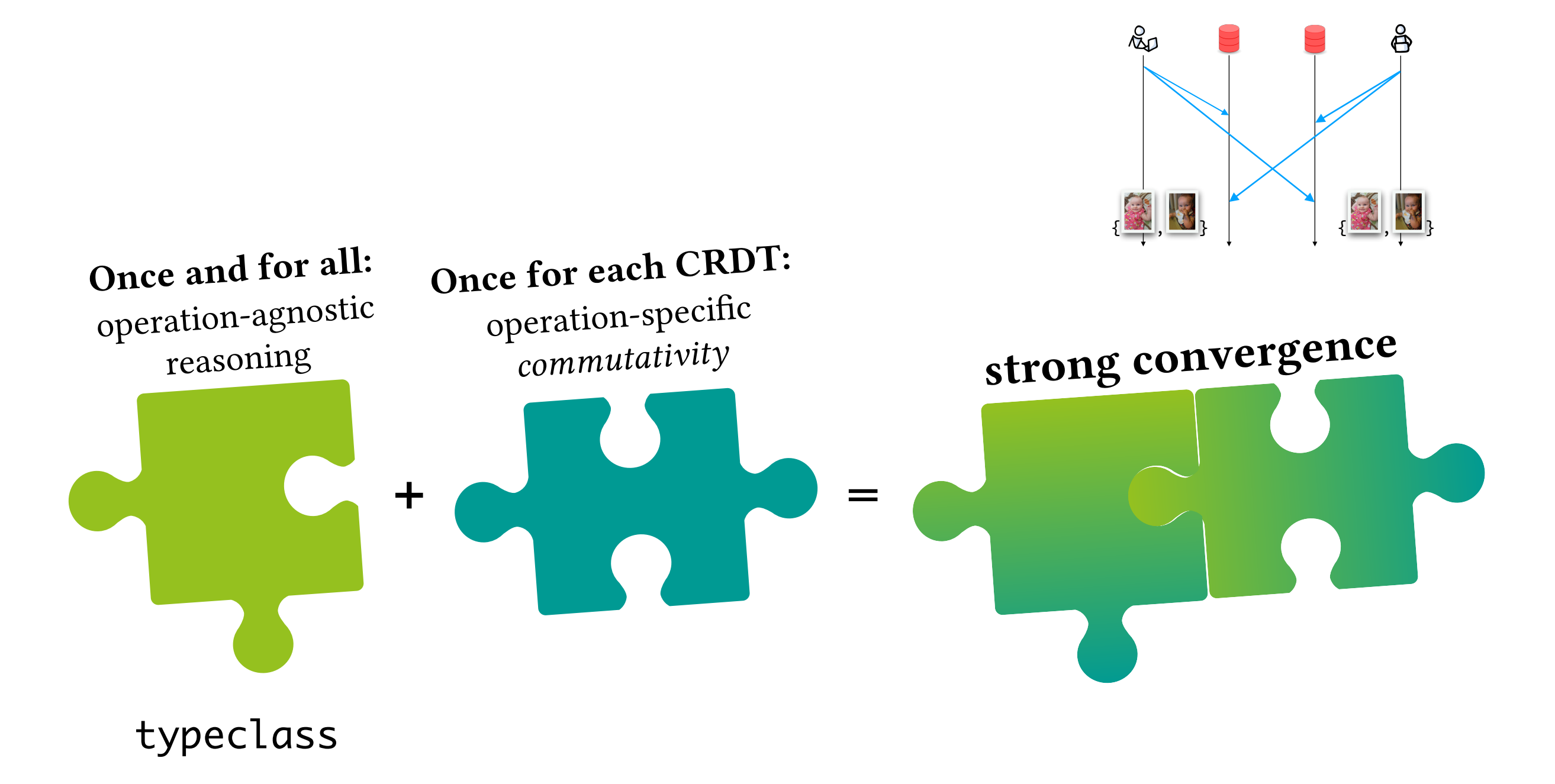

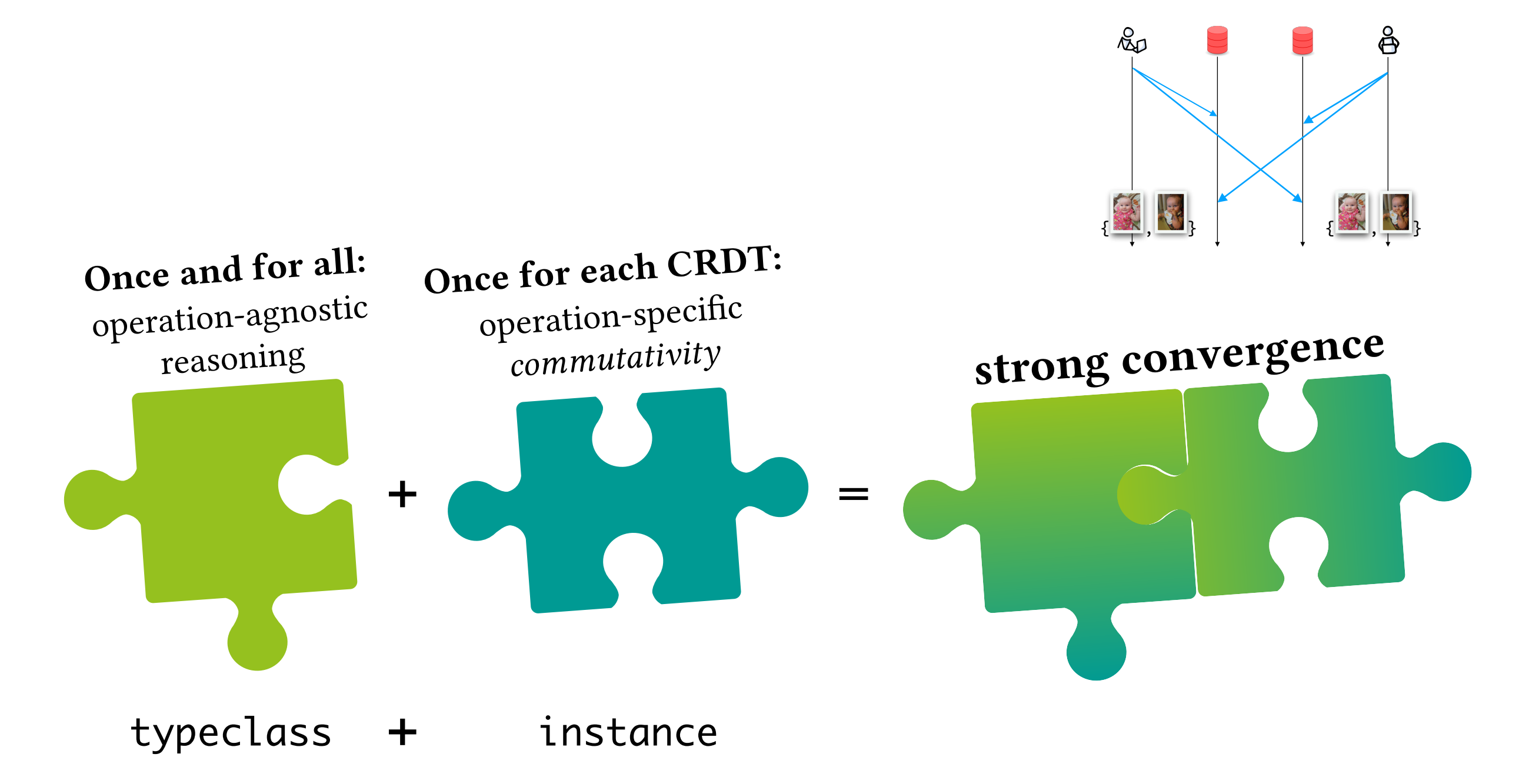

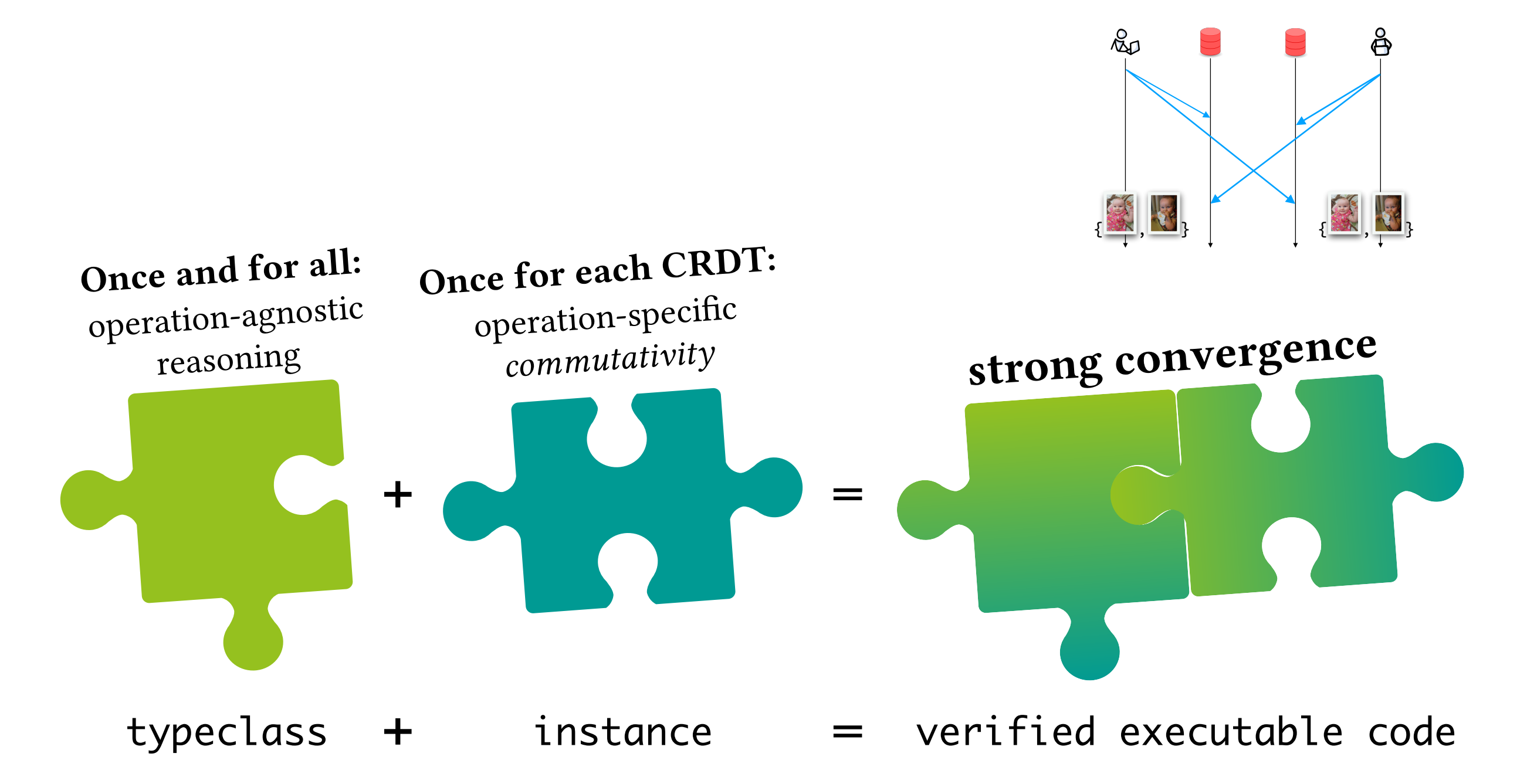

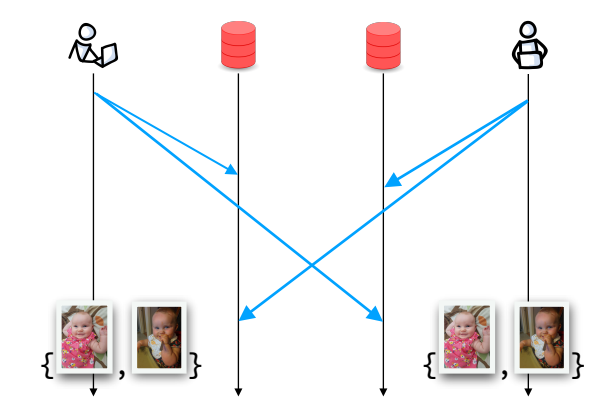

class CRDT t where type Op t

```
apply :: t \rightarrow 0p t \rightarrow t
```

```
lawCommut :: x:t \rightarrow opt:0p t \rightarrow op2:0p t\rightarrow { \rightarrow Proof | (apply (apply x op1) op2
                          = apply (apply \times op2) op1) }
```
operation-agnostic

reasoning

#### Verified strong convergence of CRDTs [OOPSLA 2020]

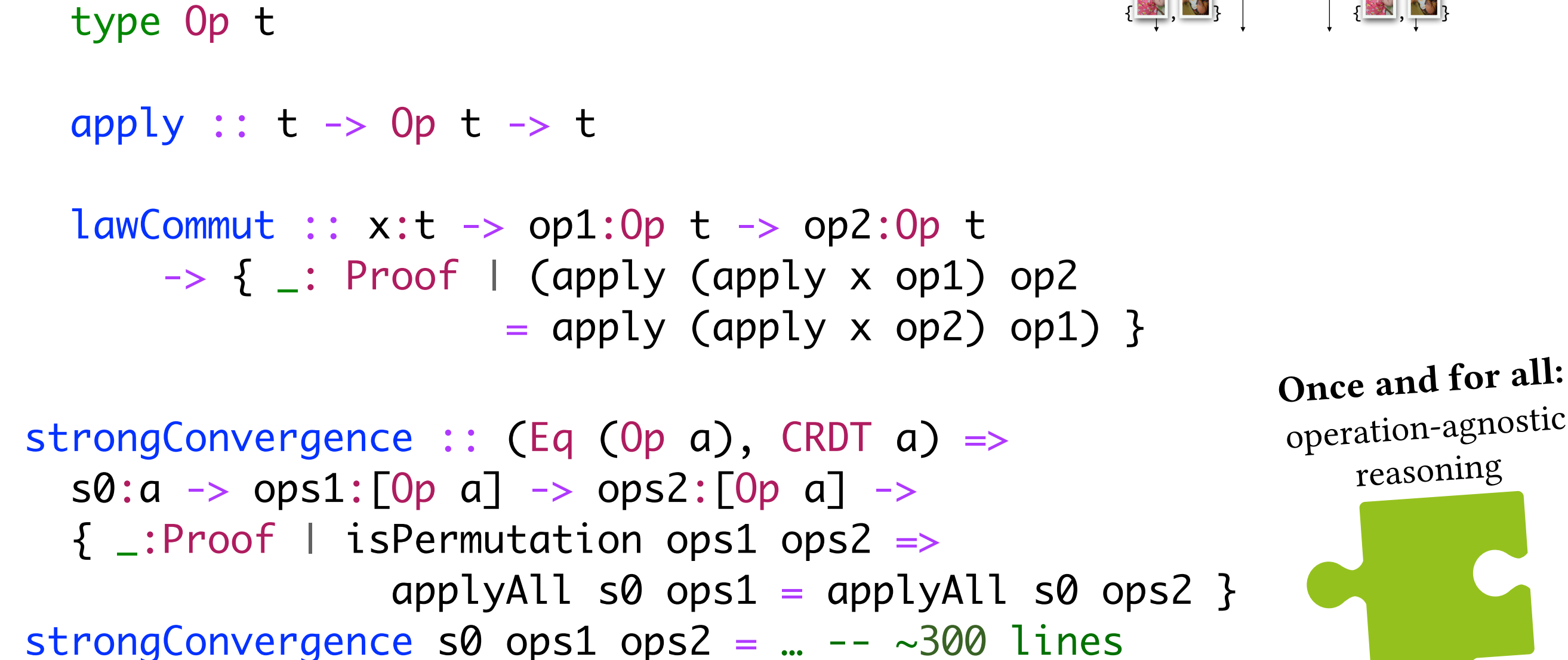

class CRDT t where

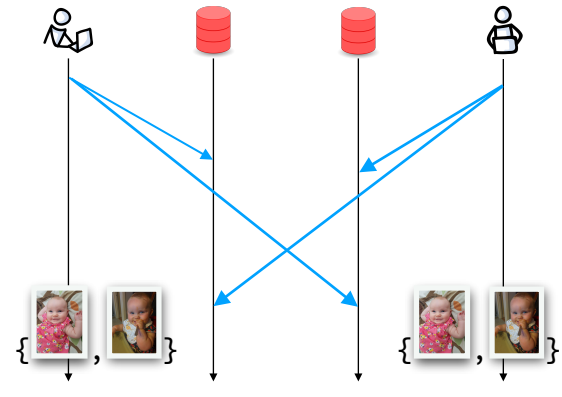

class CRDT t where type Op t

#### apply ::  $t \rightarrow 0p$   $t \rightarrow t$

lawCommut ::  $x:t \rightarrow opt:0p t \rightarrow op2:0p t$  $\rightarrow$  {  $\rightarrow$  Proof | (apply (apply x op1) op2  $=$  apply (apply  $\times$  op2) op1) } strongConvergence :: (Eq (Op a), CRDT a) =>  $s0:a \rightarrow ops1:[0p a] \rightarrow ops2:[0p a] \rightarrow$  { \_:Proof | isPermutation ops1 ops2 => applyAll  $s0$  ops1 = applyAll  $s0$  ops2 } strongConvergence s0  $ops1$   $ops2 = ... - -300$  lines

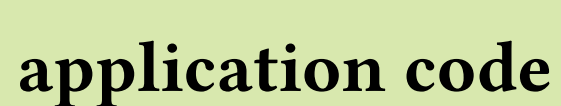

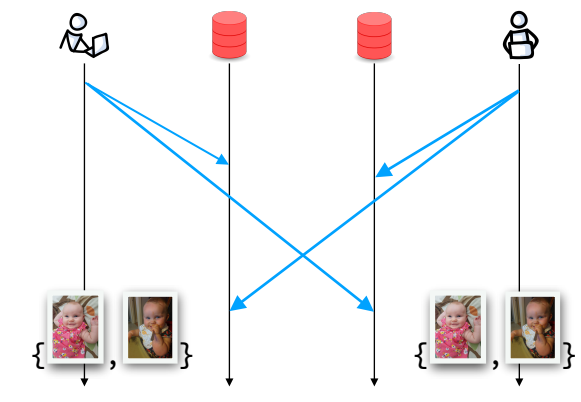

class CRDT t where type Op t

#### apply ::  $t \rightarrow 0p$   $t \rightarrow t$

lawCommut ::  $x:t \rightarrow op1:0p$   $t \rightarrow op2:0p$   $t$  $\rightarrow$  {  $\rightarrow$  Proof | (apply (apply x op1) op2  $=$  apply (apply x op2) op1) } strongConvergence :: (Eq (Op a), CRDT a) =>  $s0:a \rightarrow ops1:[0p a] \rightarrow ops2:[0p a] \rightarrow$  { \_:Proof | isPermutation ops1 ops2 => applyAll  $s0$  ops1 = applyAll  $s0$  ops2 }

strongConvergence s0  $ops1$   $ops2 = ... - -300$  lines

application code

verification code

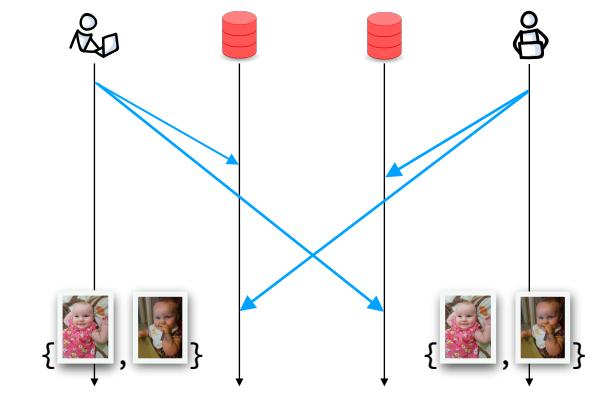

class CRDT t where type Op t

#### apply ::  $t \rightarrow 0p$   $t \rightarrow t$

lawCommut ::  $x:t \rightarrow op1:0p$   $t \rightarrow op2:0p$   $t$  $\rightarrow$  {  $\rightarrow$  Proof | (apply (apply x op1) op2  $=$  apply (apply x op2) op1) }

strongConvergence :: (Eq (Op a), CRDT a) =>  $s0:a \rightarrow ops1:[0p a] \rightarrow ops2:[0p a] \rightarrow$  { \_:Proof | isPermutation ops1 ops2 => applyAll  $s0$  ops1 = applyAll  $s0$  ops2 } strongConvergence s0  $ops1$   $ops2 = ... - -300$  lines

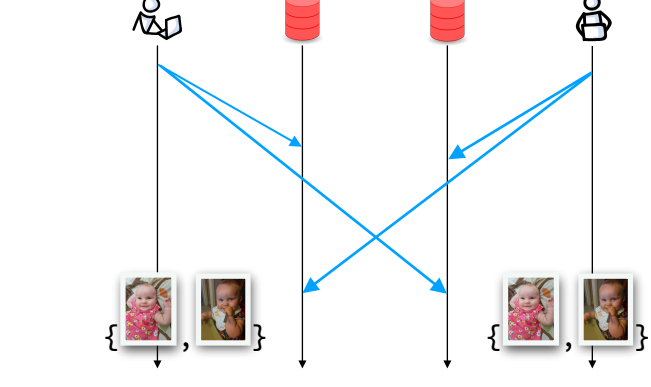

application code

verification code

class CRDT t where type Op t

#### apply ::  $t \rightarrow 0p$   $t \rightarrow t$

lawCommut ::  $x:t \rightarrow op1:0p$   $t \rightarrow op2:0p$   $t$  $\rightarrow$  {  $\rightarrow$  Proof | (apply (apply x op1) op2  $=$  apply (apply x op2) op1) }

strongConvergence :: (Eq (Op a), CRDT a) =>  $s0:a \rightarrow ops1:[0p a] \rightarrow ops2:[0p a] \rightarrow$  { \_:Proof | isPermutation ops1 ops2 => applyAll  $s0$  ops1 = applyAll  $s0$  ops2 } strongConvergence s0  $ops1$   $ops2 = ... --- 300$  lines

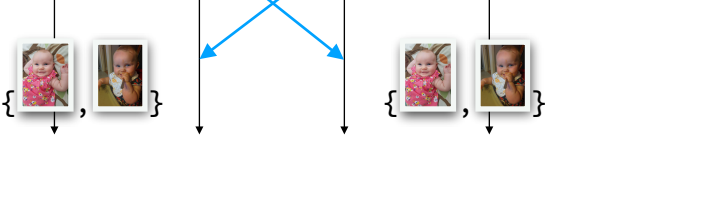

**R R**

#### application code

verification code

```
instance Num a \Rightarrow CRDT (Counter a) where
   type Op (Counter a) = Counter a
```
apply (Counter a) (Counter b) = Counter  $(a + b)$ 

 $lawCommut$  x op1 op2 =  $()$ 

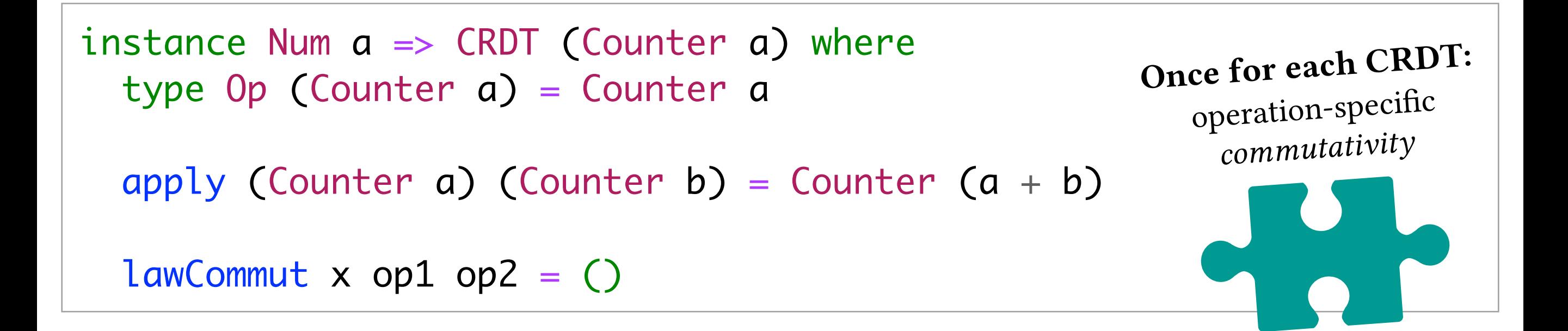

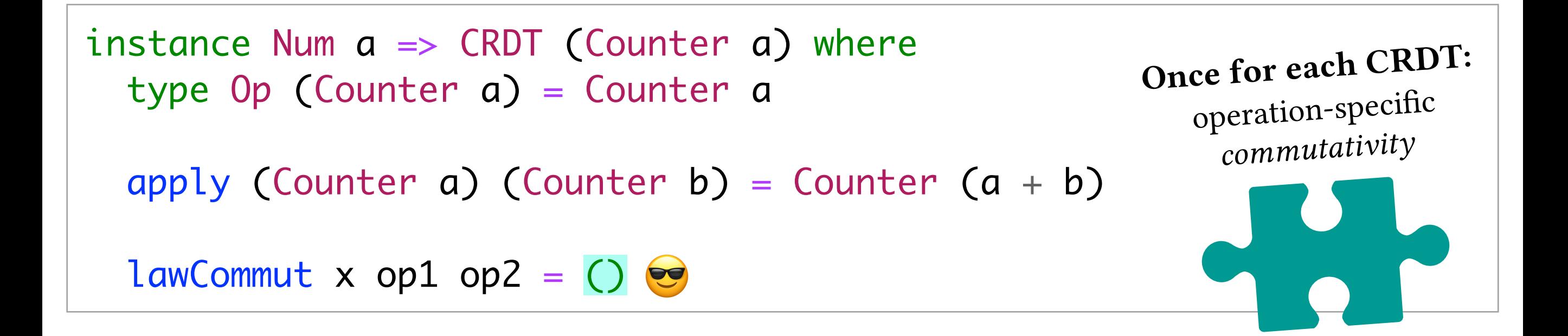

instance Num  $a \Rightarrow$  CRDT (Counter  $a$ ) where type Op (Counter a) = Counter a apply (Counter a) (Counter b) = Counter  $(a + b)$  $lawCommut \times op1 op2 = ()$ operation-spec<sup>i</sup>fi<sup>c</sup> *commutativity* Once for each CRDT:

data DictOp k v = Insert k v | Update k (Op v) | Delete k

instance (Ord k, Ord (Op v), CRDT  $v$ ) => CRDT (Dict k v) where type  $0p$  (Dict k v) = Dict $0p$  k v

apply  $x$  op =  $...$  --  $\sim$  50 lines

lawCommut  $x$  op1 op2 =  $...$  -- ~1200 lines

instance Num  $a \Rightarrow$  CRDT (Counter  $a$ ) where type Op (Counter a) = Counter a apply (Counter a) (Counter b) = Counter  $(a + b)$  $lawCommut \times op1 op2 = ()$ operation-spec<sup>i</sup>fi<sup>c</sup> *commutativity* Once for each CRDT:

data DictOp k v = Insert k v | Update k (Op v) | Delete k

instance (Ord k, Ord (Op v), CRDT  $v$ ) => CRDT (Dict k v) where type  $0p$  (Dict k v) = Dict $0p$  k v

apply  $x$  op =  $...$  --  $\sim$  50 lines

lawCommut x op1 op2 =  $...$  -- ~1200 lines

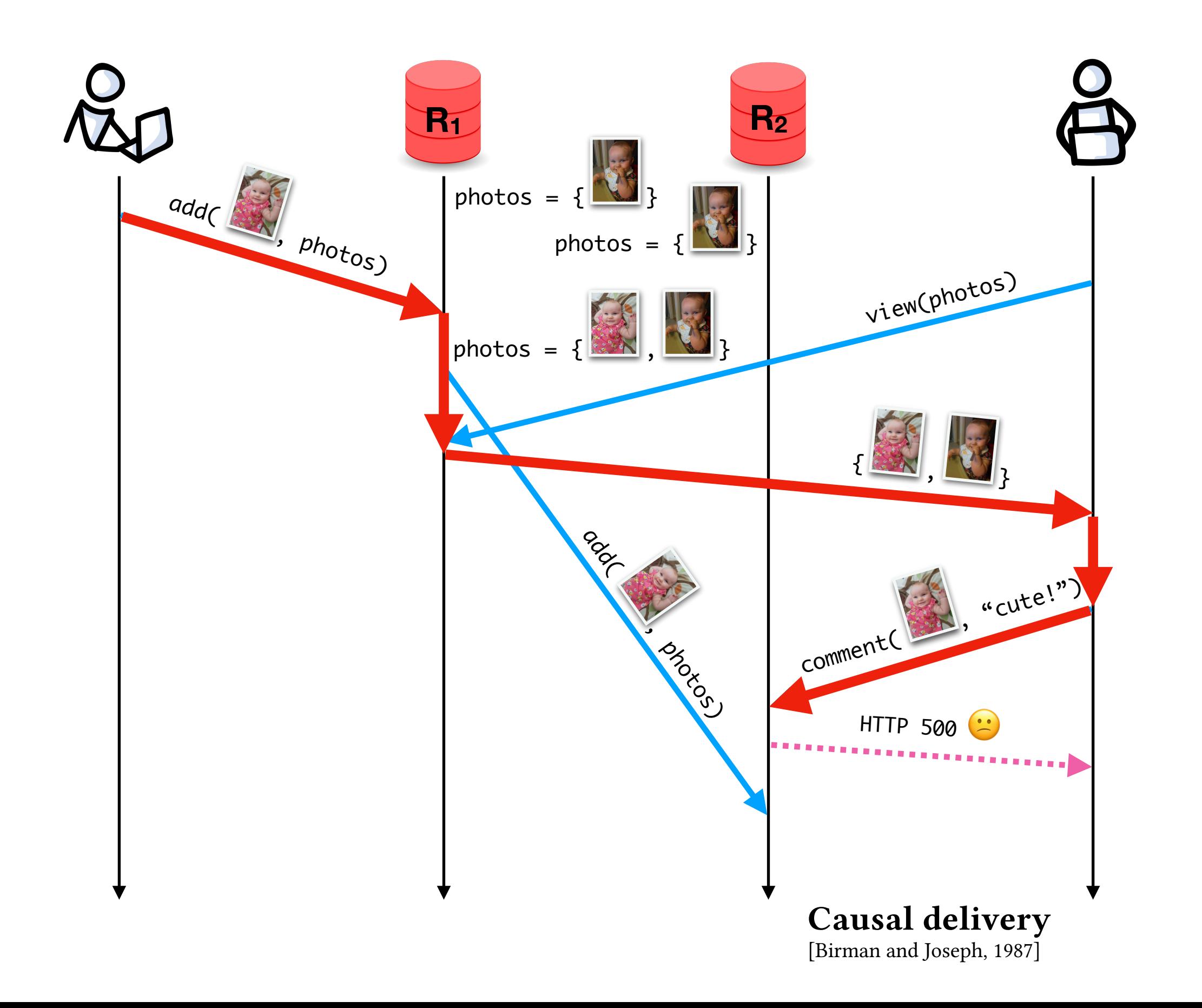

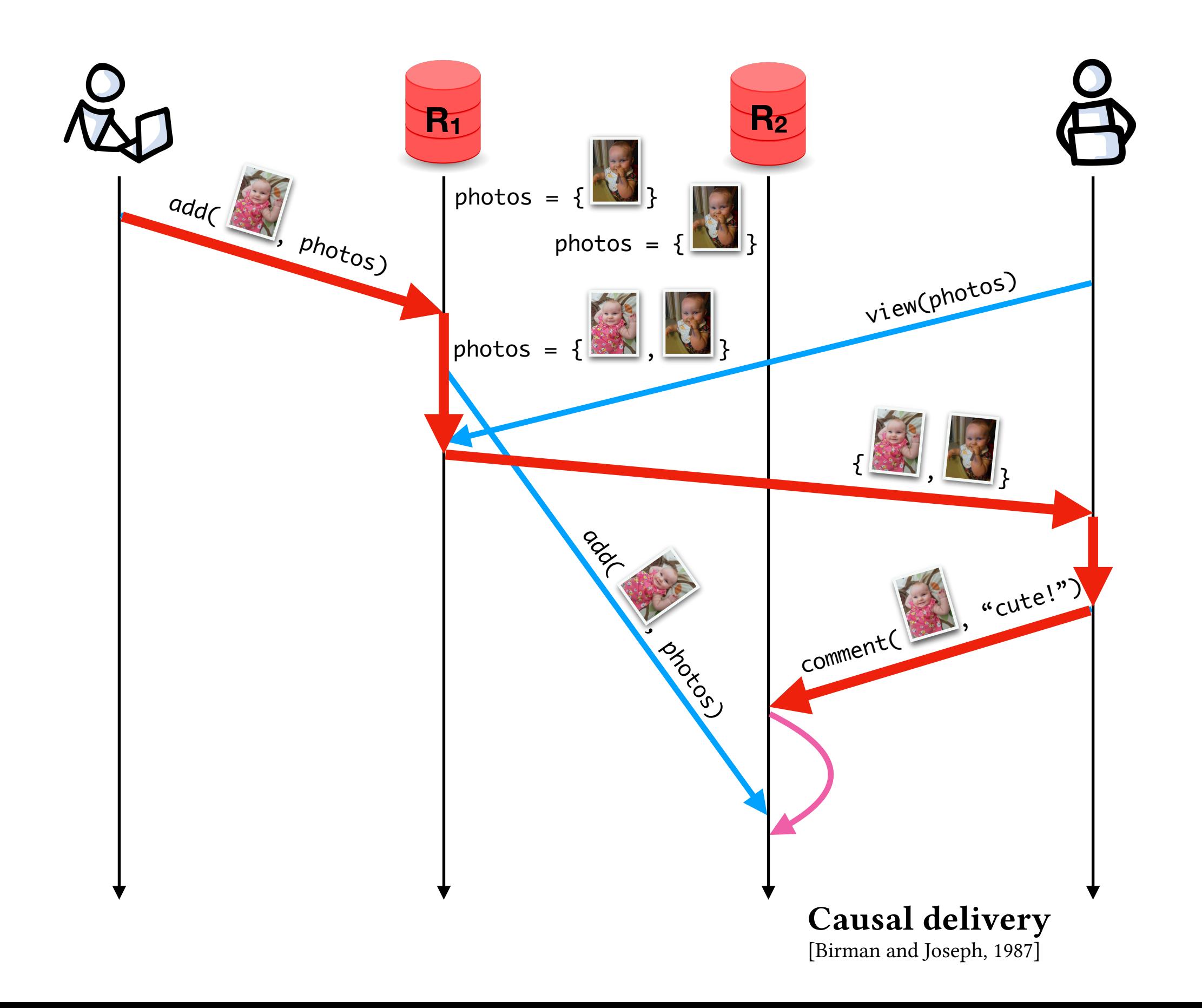

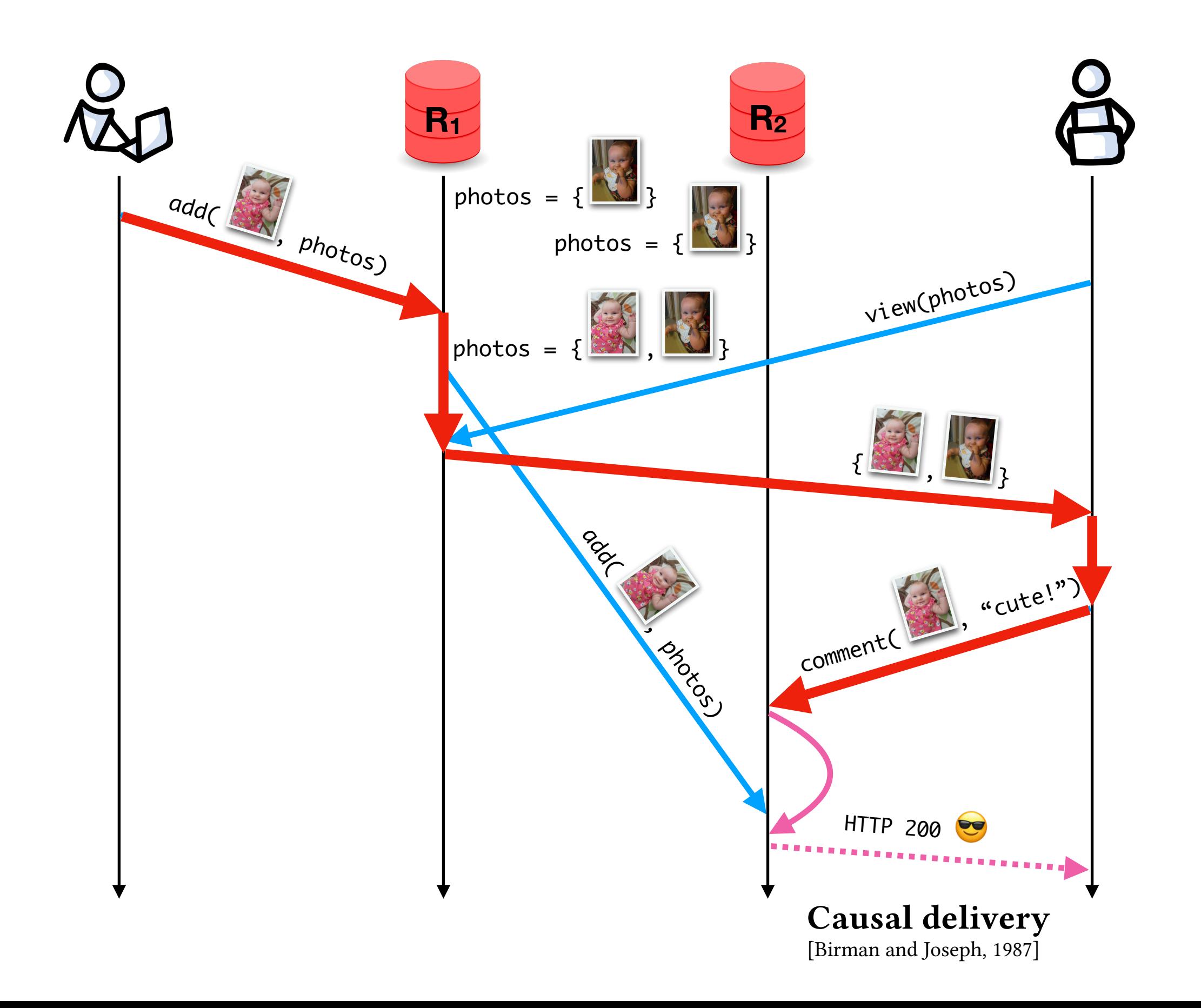

Collaborators: Patrick Redmond, Gan Shen, Niki Vazou

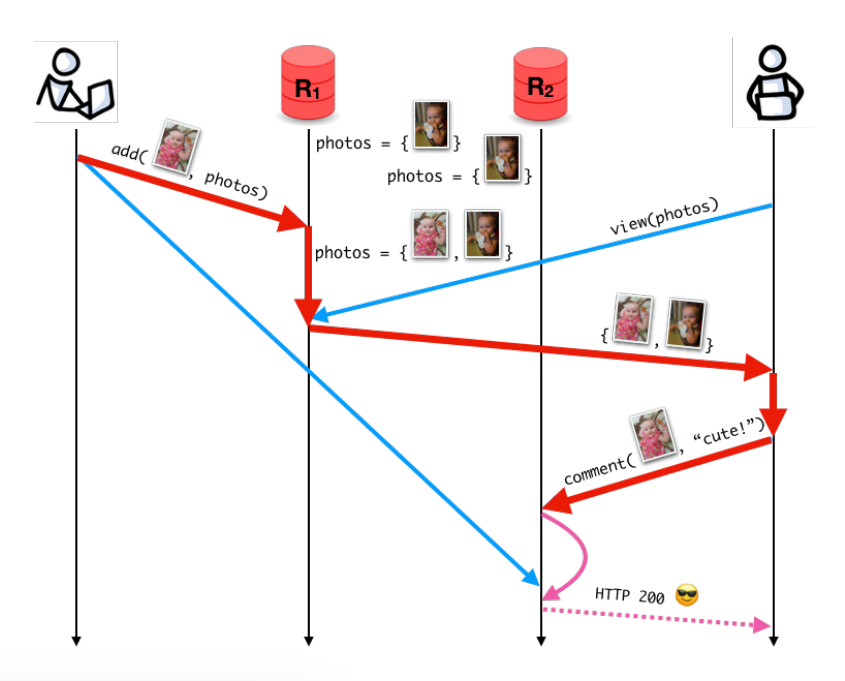

#### 5.1 CBCAST Protocol

Suppose that a set of processes  $P$  communicate using only broadcasts to the full set of processes in the system; that is,  $\forall m$ :  $dests(m) = P$ . We now develop a *delivery protocol* by which each process p receives messages sent to it, delays them if necessary, and then delivers them in an order consistent with causality:

 $m \rightarrow m' \Rightarrow \forall p: deliver_p(m) \stackrel{p}{\rightarrow} deliver_p(m').$ 

Birman et al., "Lightweight Causal and Atomic Group Multicast" ACM *TOCS*, 1991

Collaborators: Patrick Redmond, Gan Shen, Niki Vazou

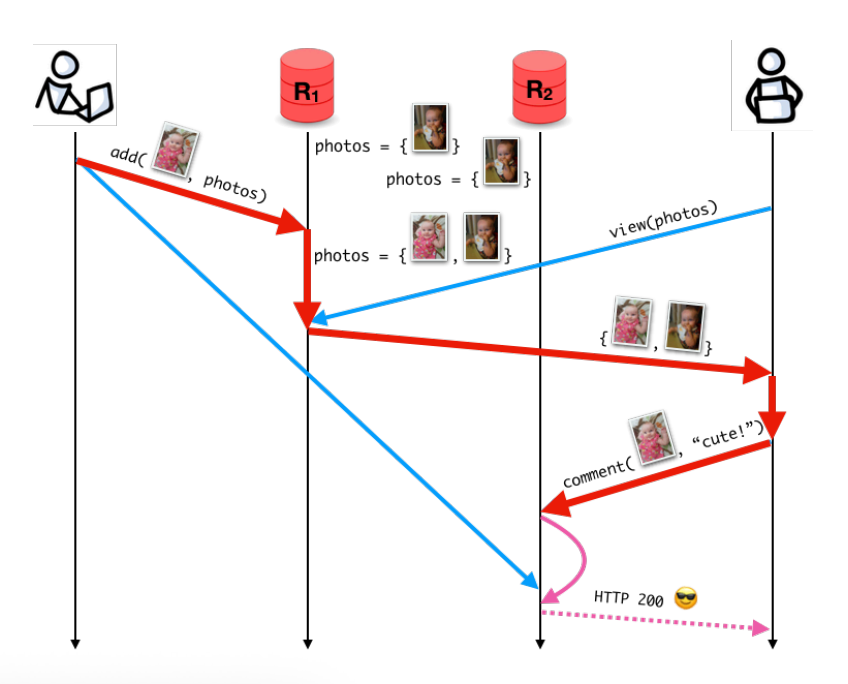

#### 5.1 CBCAST Protocol

Suppose that a set of processes  $P$  communicate using only broadcasts to the full set of processes in the system; that is,  $\forall m$ :  $dests(m) = P$ . We now develop a *delivery protocol* by which each process p receives messages sent to it, delays them if necessary, and then delivers them in an order consistent with causality:

 $m \rightarrow m' \Rightarrow \forall p: deliver_n(m) \stackrel{p}{\rightarrow} deliver_n(m').$ 

Birman et al., "Lightweight Causal and Atomic Group Multicast" ACM *TOCS*, 1991

#### type CausalDelivery  $p =$

{ m : Message | elem (Deliver m ) (pHist p) }

 -> { m': Message | elem (Deliver m') (pHist p) && causallyBefore m m' }

-> { \_: Proof | ordered (pHist p) (Deliver m) (Deliver m') }

Collaborators: Patrick Redmond, Gan Shen, Niki Vazou

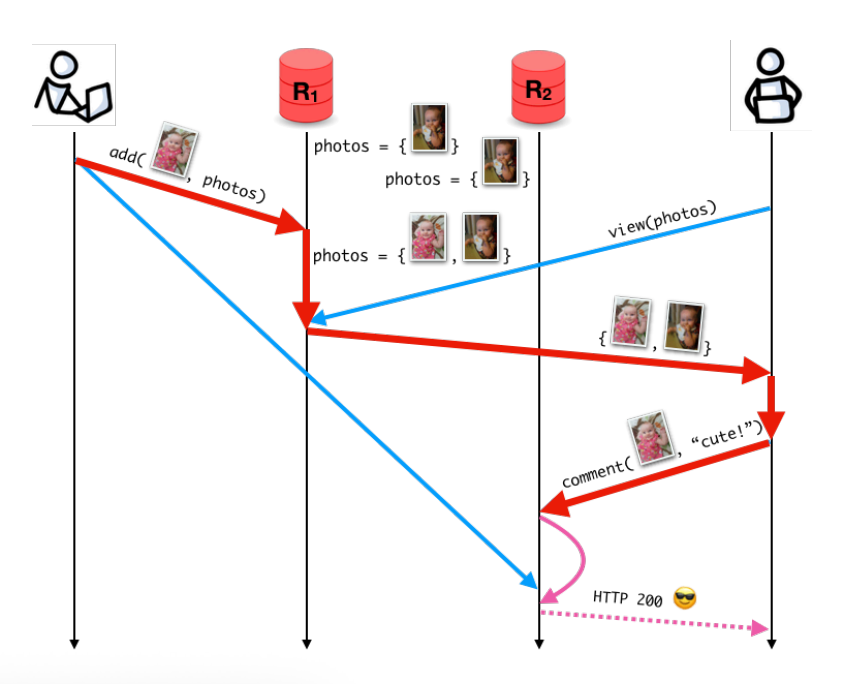

#### 5.1 CBCAST Protocol

Suppose that a set of processes  $P$  communicate using only broadcasts to the full set of processes in the system; that is,  $\forall m$ :  $dests(m) = P$ . We now develop a *delivery protocol* by which each process p receives messages sent to it, delays them if necessary, and then delivers them in an order consistent with causality:

 $m \rightarrow m' \Rightarrow \forall p: deliver_n(m) \stackrel{p}{\rightarrow} deliver_n(m').$ 

Birman et al., "Lightweight Causal and Atomic Group Multicast" ACM *TOCS*, 1991

#### type CausalDelivery  $p =$

{ m : Message | elem (Deliver m ) (pHist p) }

 -> { m': Message | elem (Deliver m') (pHist p) && causallyBefore m m' }

-> { \_: Proof | ordered (pHist p) (Deliver m) (Deliver m') }

Collaborators: Patrick Redmond, Gan Shen, Niki Vazou

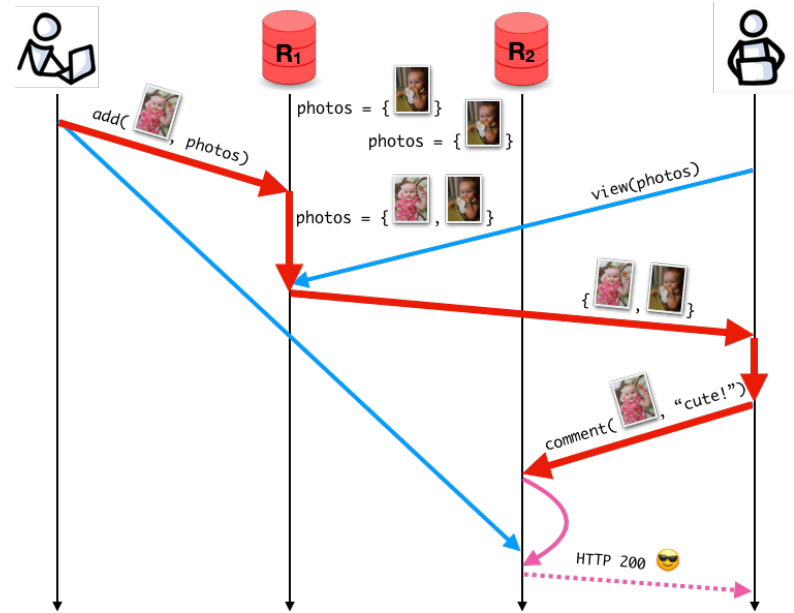

type CausalDelivery  $p =$  { m : Message | elem (Deliver m ) (pHist p) } -> { m': Message | elem (Deliver m') (pHist p) && causallyBefore m m' } -> { \_: Proof | ordered (pHist p) (Deliver m) (Deliver m') }

Collaborators: Patrick Redmond, Gan Shen, Niki Vazou

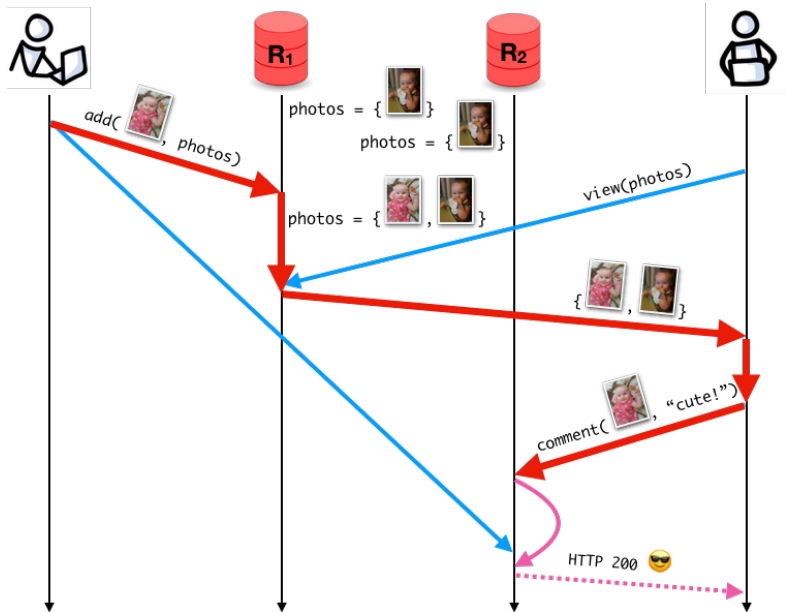

type CausalDelivery  $p =$  { m : Message | elem (Deliver m ) (pHist p) } -> { m': Message | elem (Deliver m') (pHist p) && causallyBefore m m' } -> { \_: Proof | ordered (pHist p) (Deliver m) (Deliver m') }

data Op = OpReceive (Message) | OpDeliver | OpBroadcast

step :: Op -> Process -> Process

Collaborators: Patrick Redmond, Gan Shen, Niki Vazou

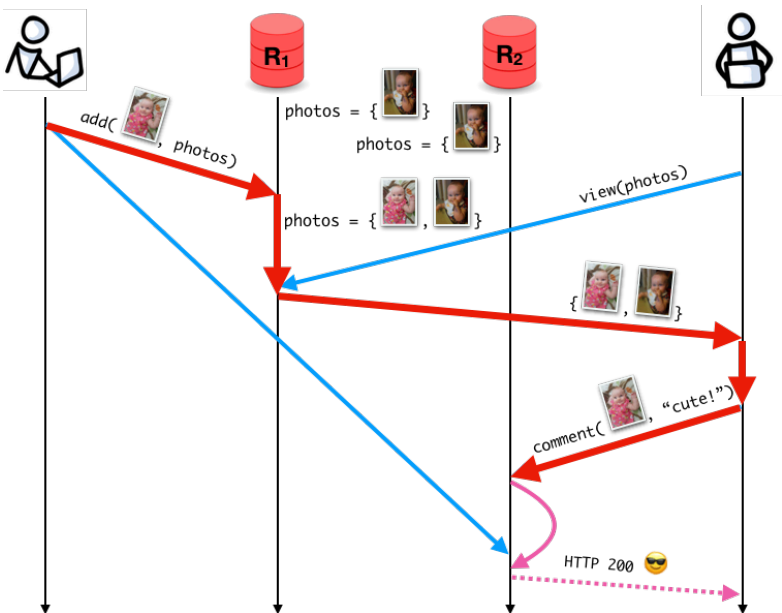

type CausalDelivery  $p =$  { m : Message | elem (Deliver m ) (pHist p) } -> { m': Message | elem (Deliver m') (pHist p) && causallyBefore m m' } -> { \_: Proof | ordered (pHist p) (Deliver m) (Deliver m') } data Op = OpReceive (Message) | OpDeliver | OpBroadcast step :: Op -> Process -> Process causalDeliveryPreservation :: ops : [Op] -> p : Process -> CausalDelivery p -> CausalDelivery (foldr step p ops) causalDeliveryPreservation =  $...$  --  $\sim$  300 lines

Collaborators: Patrick Redmond, Gan Shen, Niki Vazou

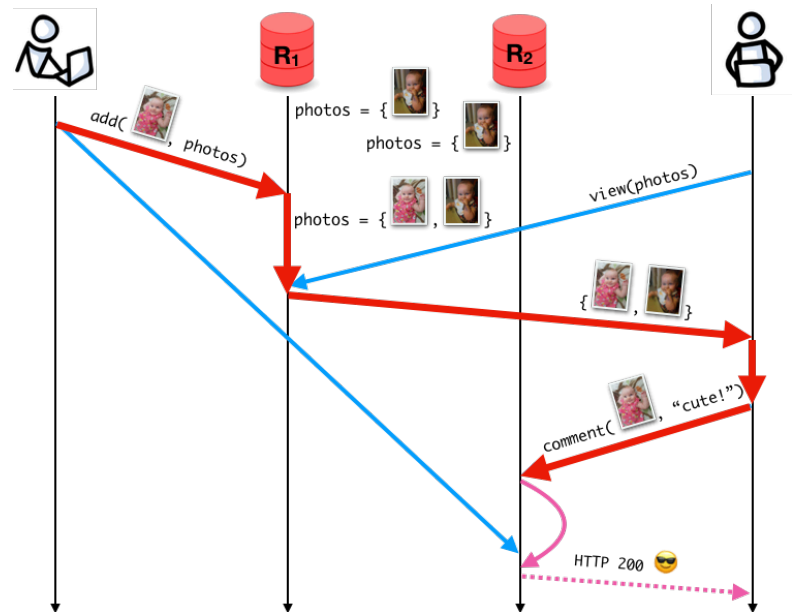

type CausalDelivery  $p =$  { m : Message | elem (Deliver m ) (pHist p) } -> { m': Message | elem (Deliver m') (pHist p) && causallyBefore m m' } -> { \_: Proof | ordered (pHist p) (Deliver m) (Deliver m') } data Op = OpReceive (Message) | OpDeliver | OpBroadcast step :: Op -> Process -> Process causalDeliveryPreservation :: ops : [Op] -> p : Process -> CausalDelivery p -> CausalDelivery (foldr step p ops)  $causalDeliveryPreservation =  ... - - 300  lines$ 

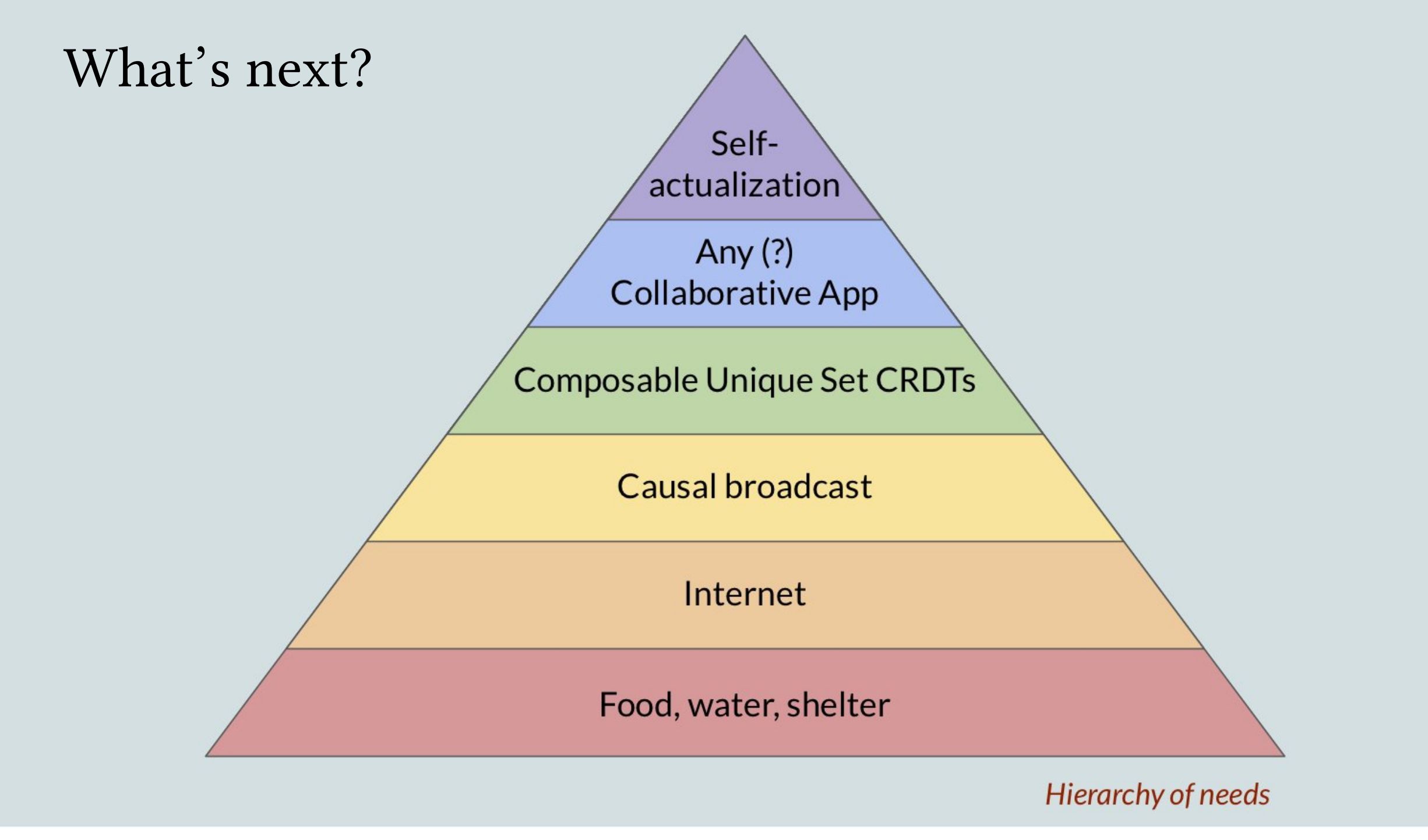

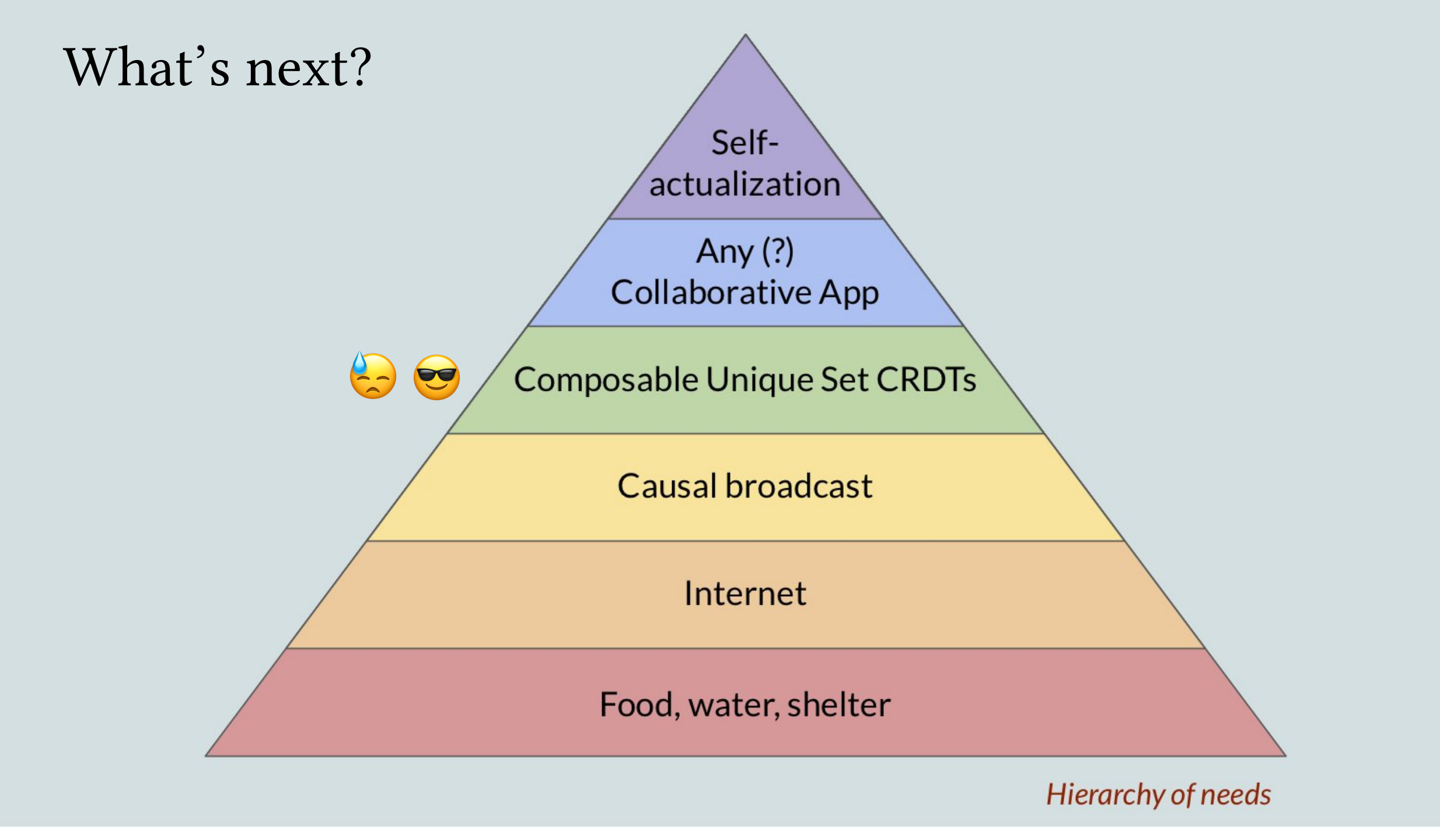

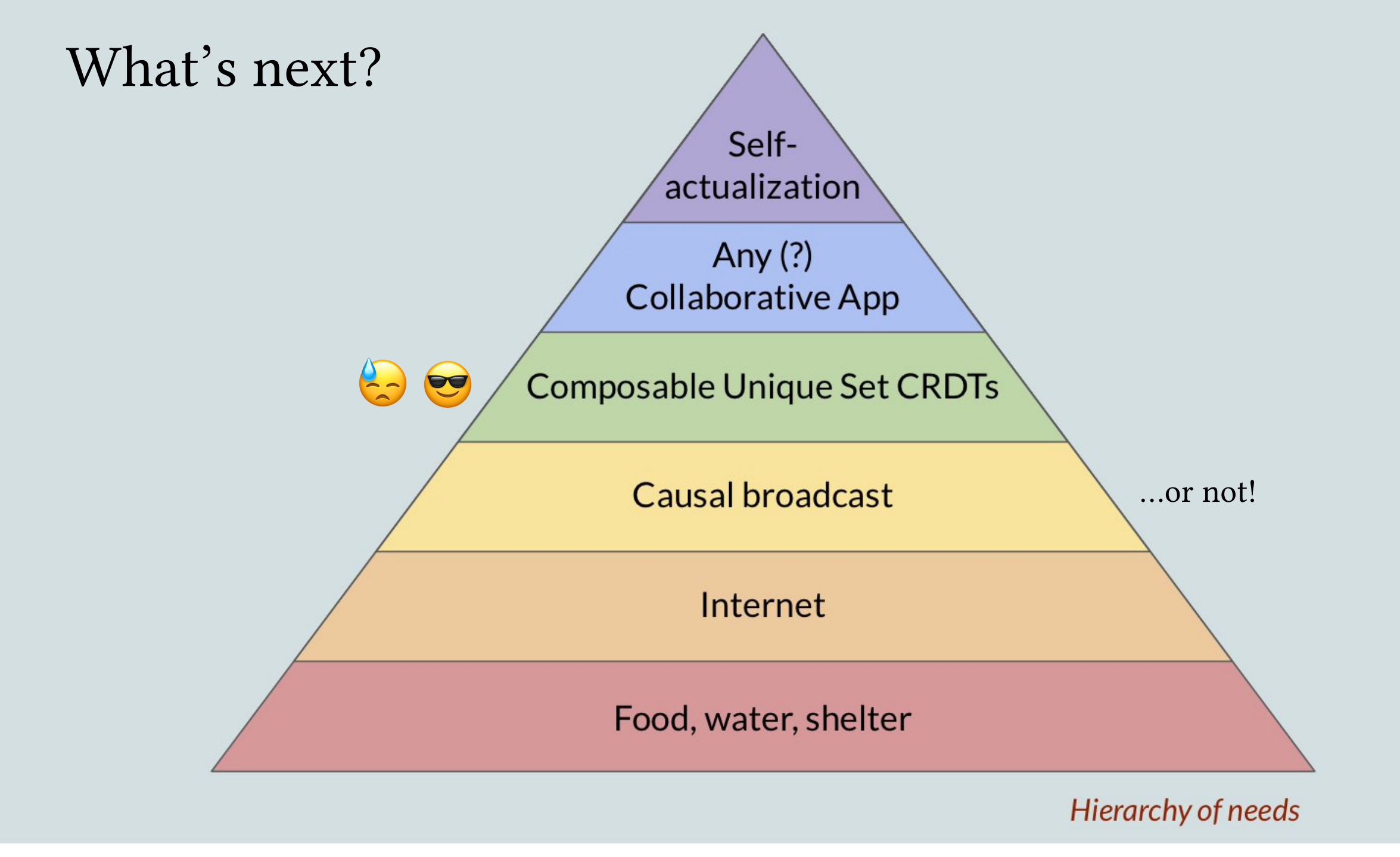

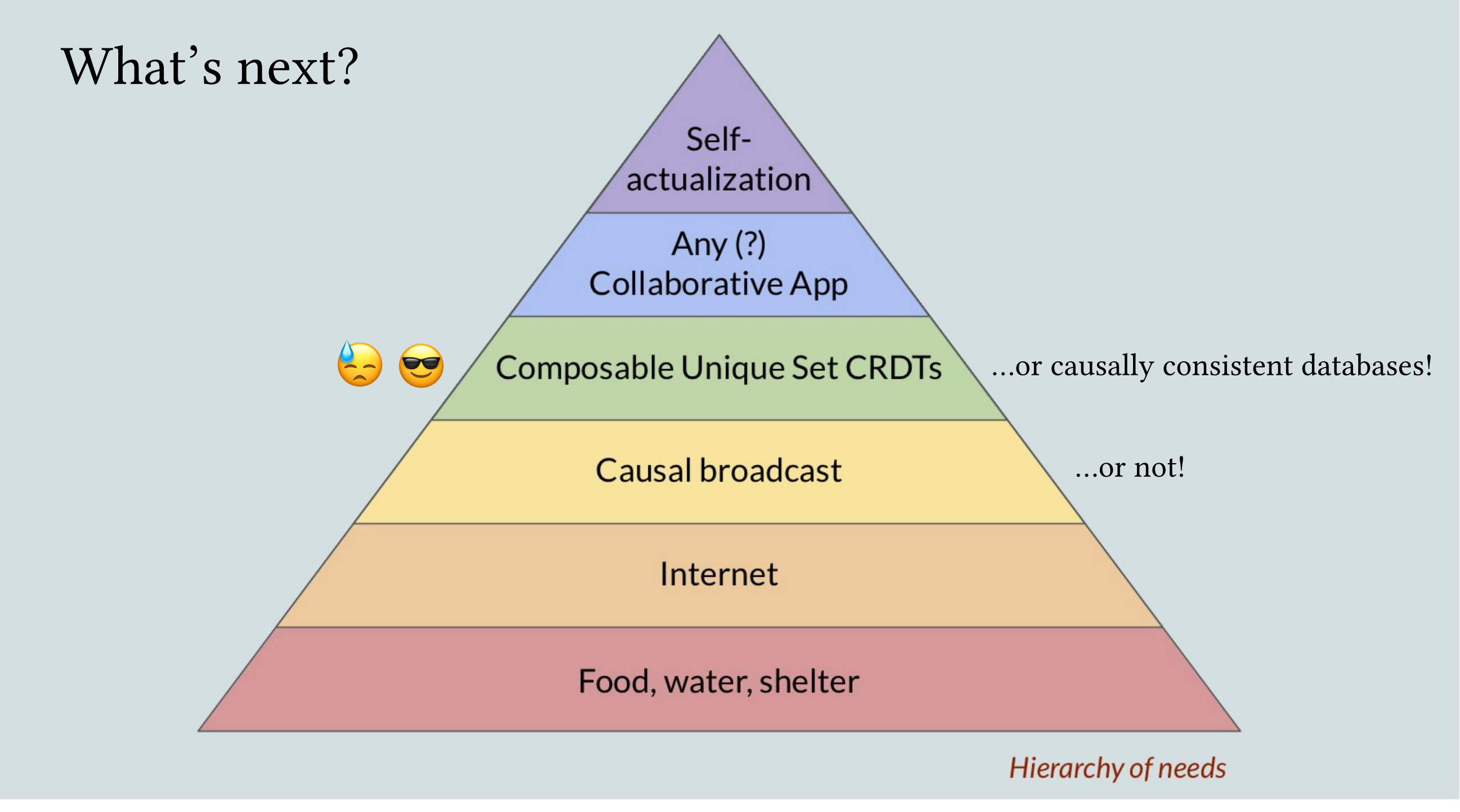

## *Programmers should be able to…*

mechanically express and prove correctness properties …of executable implementations of distributed systems …using language-integrated verification tools (*i*.*e*., types!)
## *Programmers should be able to…*

mechanically express and prove correctness properties …of executable implementations of distributed systems …using language-integrated verification tools (*i*.*e*., types!)

## Toward Hole-Driven Development in Liquid Haskell

PATRICK REDMOND, University of California, Santa Cruz, USA GAN SHEN, University of California, Santa Cruz, USA LINDSEY KUPER, University of California, Santa Cruz, USA

Liquid Haskell is an extension to the Haskell programming language that adds support for refinement types: data types augmented with SMT-decidable logical predicates that refine the set of values that can inhabit a type. Furthermore, Liquid Haskell's support for refinement reflection enables the use of Haskell for generalpurpose mechanized theorem proving. A growing list of large-scale mechanized proof developments in Liquid Haskell take advantage of this capability. Adding theorem-proving capabilities to a "legacy" language like Haskell lets programmers directly verify properties of real-world Haskell programs (taking advantage of the existing highly tuned compiler, run-time system, and libraries), just by writing Haskell. However, more established proof assistants like Agda and Coq offer far better support for interactive proof development and insight into the proof state (for instance, what subgoals still need to be proved to finish a partially-complete proof). In contrast, Liquid Haskell provides only coarse-grained feedback to the user - either it reports a type error, or  $not$  – unfortunately hindering its usability as a theorem prover.

In this paper, we propose improving the usability of Liquid Haskell by extending it with support for Agdastyle typed holes and interactive editing commands that take advantage of them. In Agda, typed holes allow programmers to indicate unfinished parts of a proof, and incrementally complete the proof in a dialogue with the compiler While GHC Haskell already has its own Agda-inspired support for typed holes, we posit [HATRA 2021]

## Thank you!

Languages, Systems, and Data Lab: [lsd.ucsc.edu](http://lsd.ucsc.edu) Blog: [composition.al](http://composition.al)

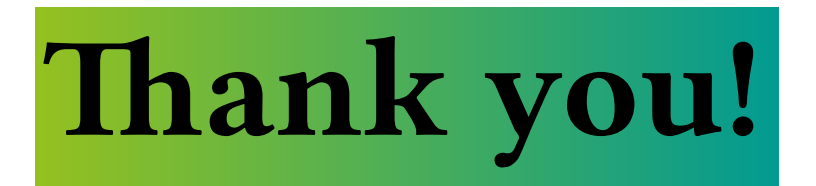

## Languages, Systems, and Data Lab: [lsd.ucsc.edu](http://lsd.ucsc.edu) Blog: [composition.al](http://composition.al)

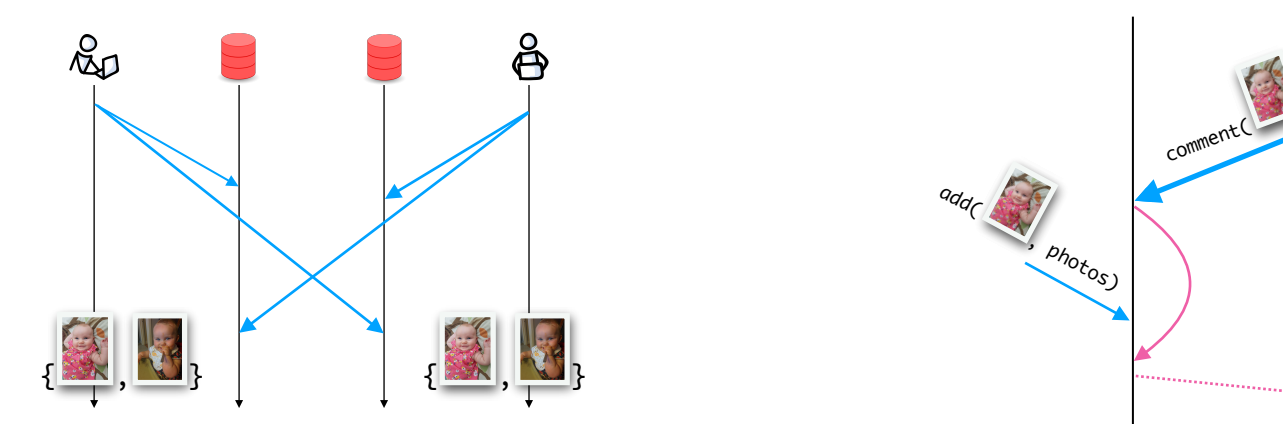

verified strongly convergent replicated data structures

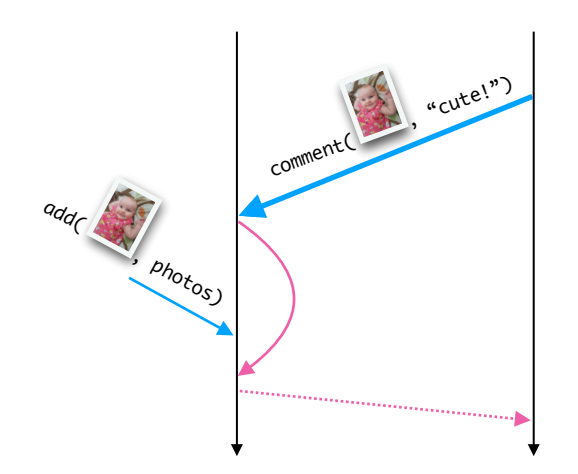

verified causal delivery